# **B.Com.** (Computer Applications)

# **Syllabus**

# **AFFILIATED COLLEGES**

**Program Code: 2AC** 

2020 - 2021 onwards

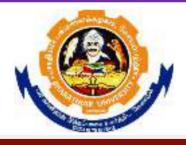

# BHARATHIAR UNIVERSITY

(A State University, Accredited with "A" Grade by NAAC, Ranked 13<sup>th</sup> among Indian Universities by MHRD-NIRF, World Ranking: Times - 801-1000, Shanghai - 901-1000, URAP - 982)

Coimbatore - 641 046, Tamil Nadu, India

|                                                                                                    | Program Educational Objectives (PEOs)                                                                                                    |  |  |  |  |  |  |
|----------------------------------------------------------------------------------------------------|----------------------------------------------------------------------------------------------------|--|--|--|--|--|--|
|                                                                                                    | The <b>B.Com</b> ( <b>Computer Applications</b> ) program describe accomplishments that graduates are expected to attain within five to seven years after graduation                                                                          |  |  |  |  |  |  |
| PEO1 To Provide students with specific knowledge and skills relevant to their disciplines and careers. |                                                                                                    |  |  |  |  |  |  |
| PEO2                                                                                                   | To make the students acquainted with technical and practical concepts for understanding the real business problems using different programming languages.                                                                                     |  |  |  |  |  |  |
| PEO3                                                                                                   | To train the students on practical business applications using high level programming languages in real world.                                                                                                    |  |  |  |  |  |  |
| PEO4                                                                                                   | To make the students aware about the useful applications of different computer languages that solve real world problems.                                                                                                    |  |  |  |  |  |  |
| PEO5                                                                                                   | To enhance the knowledge on visual based programming language and object-<br>oriented language in different business applications using various design principles<br>portraying the concepts of computer applications in business activities. |  |  |  |  |  |  |

|                                                                                                    | Program Specific Outcomes (PSO)                                                                                        |  |  |  |  |  |  |
|----------------------------------------------------------------------------------------------------|----------------------------------------------------------------------------------------------------|--|--|--|--|--|--|
|                                                                                                    | After the successful completion of <b>B.Com</b> ( <b>Computer Applications</b> ) program, the students are expected to |  |  |  |  |  |  |
| PSO1 Know and apply the various business management and computer applications concepts to solve the real-world problems. |                                                                                                    |  |  |  |  |  |  |
| PSO2                                                                                                    | Acquire the knowledge on object-based computer applications in various business fields.                                |  |  |  |  |  |  |
| PSO3                                                                                                    | Solve the business applications related issues of using oracle and object oriented programming languages               |  |  |  |  |  |  |
| PSO4                                                                                                    | Analyze the real e-business problems by using the different applications of procedure-oriented language programs       |  |  |  |  |  |  |
| PSO5                                                                                                    | Enrich the practical knowledge on applications of accounting and programming languages in business ventures.           |  |  |  |  |  |  |

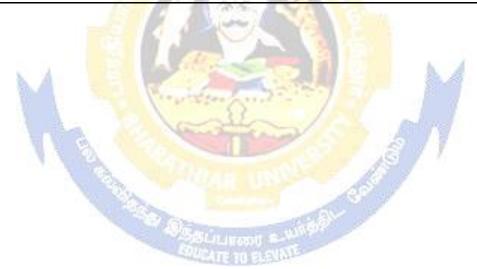

|                                                                                                    | Program Outcomes (POs)                                                                                                    |  |  |  |  |  |
|----------------------------------------------------------------------------------------------------|----------------------------------------------------------------------------------------------------|--|--|--|--|--|
| After the successful completion of <b>B.Com</b> ( <b>Computer Applications</b> ) program, the students are expected to |                                                                                                    |  |  |  |  |  |
| PO1                                                                                                    | Develop the accounting, finance, banking, Insurance, marketing as well as the computer application knowledge to the students.                           |  |  |  |  |  |
| PO2                                                                                                    | Create awareness of the students about Business law, Tax Law and legislations related to business and computer applications                             |  |  |  |  |  |
| РО3                                                                                                    | Get the training to learn how to develop successful computer programs to solve the business problems for increasing the productivity of the e-business. |  |  |  |  |  |
| PO4                                                                                                    | Obtain the practical application exposure on ms-office and oracle software.                                                                             |  |  |  |  |  |
| PO5                                                                                                    | Apply object oriented or non-object oriented techniques to solve business computing problems which make students a good programmer.                     |  |  |  |  |  |

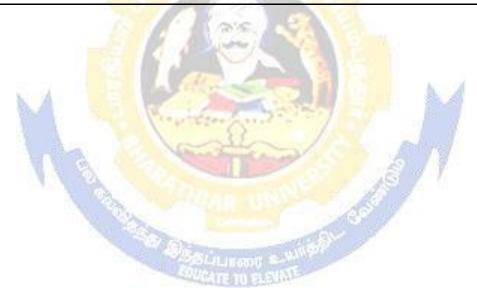

# **BHARATHIAR UNIVERSITY: : COIMBATORE 641 046 B.COM CA(Computer Applications)** (For the students admitted during the academic year 2020 – 21 onwards)

| Course | T:41 - £41 - C                                                 | C 1'4              | Н       | ours      | Maxi | mum Ma | rks   |
|--------|----------------------------------------------------------------|--------------------|---------|-----------|------|--------|-------|
| Code   | Title of the Course                                            | Credits            | Theory  | Practical | CIA  | ESE    | Total |
|        | F                                                              | TRST SE            | MESTER  |           |      | •      | •     |
| I      | Language-I                                                     | 4                  | 6       | -         | 25   | 75     | 100   |
| II     | English-I                                                      | 4                  | 6       | -         | 25   | 75     | 100   |
| III    | Core I – Principles of Accountancy                             | 4                  | 4       | -         | 25   | 75     | 100   |
| III    | Core II – Introduction to Information Technology               | 4                  | 4       | -         | 25   | 75     | 100   |
| III    | Allied Paper I : Mathematics for Business                      | 4                  | 4       | 8         | 25   | 75     | 100   |
| III    | Core-IV: Computer Applications: MS Office - Practical-I        | 1                  | 4       |           | -    | -      | -     |
| IV     | Environmental Studies #                                        | 2                  | 2       | 1-27      |      | 50     | 50    |
|        | Total                                                          | 22                 | 30      | 0         | 125  | 425    | 550   |
|        | SE                                                             | COND SE            | EMESTEI | 2         | h.   | A      |       |
| I      | Language-II                                                    | 4                  | 6       | 19/10/10  | 25   | 75     | 100   |
| II     | English-II                                                     | 4                  | 6       | /         | 25   | 75     | 100   |
| III    | Core III – Advanced Accounting                                 | 4                  | 7       |           | 25   | 75     | 100   |
| III    | Core IV–Computer Application: MS Office - Practical-I          | 4                  | 4       |           | 40   | 60     | 100   |
| III    | Allied Paper II – Statistics for Business                      | 544 <sub>110</sub> | 5 uw    |           | 25   | 75     | 100   |
| IV     | Value Education – Human<br>Rights #                            | 2                  | 2       |           | -    | 50     | 50    |
|        | Total                                                          | 22                 | 30      | 0         | 140  | 410    | 550   |
|        | T                                                              | HIRD SE            | MESTER  |           |      |        |       |
| III    | Core V – Principles of Marketing                               | 4                  | 5       |           | 25   | 75     | 100   |
| III    | Core VI – Database<br>Management System                        | 4                  | 5       |           | 25   | 75     | 100   |
| III    | Core VII – Cost Accounting                                     | 4                  | 6       |           | 25   | 75     | 100   |
| III    | Allied : III - Managerial<br>Economics                         | 4                  | 5       |           | 25   | 75     | 100   |
| III    | Core-VIII : Computer<br>Applications: Oracle -<br>Practical-II | -                  | 4       |           | -    | -      | -     |

| IV  | Skill based Subject-1:                                                                                                    | 3       | 3      |       | 20  | 55  | 75  |
|-----|----------------------------------------------------------------------------------------------------|---------|--------|-------|-----|-----|-----|
| - 1 | Commercial Law                                                                                                    |         |        |       |     |     | , 5 |
| IV  | Tamil @ / Advanced Tamil<br>#(or)Non-major Elective—I:<br>Yoga for Human Excellence<br># / Women's Rights #<br>Constitution of India # | 2       | 2      |       | 50  | 0   | 50  |
|     | Total                                                                                                    | 21      | 30     | 0     | 120 | 405 | 525 |
|     | FC                                                                                                    | URTH S  | EMESTE | R     |     | I   | 1   |
| III | Core IX – Management<br>Accounting                                                                                                    | 4       | 6      |       | 25  | 75  | 100 |
| III | Core X – Object Oriented Programme with C++                                                                                            | 4       | 5      |       | 25  | 75  | 100 |
| III | Core XI – Executive Business Communication                                                                                             | 3       | 3      | (6) b | 20  | 55  | 75  |
| III | Core XII – Computer Applications: Oracle & C++ Practical-II                                                                            | 4       | 4      |       | 40  | 60  | 100 |
| III | Core XIII – Banking Theory                                                                                                    | 3       | 3      | 3     | 20  | 55  | 75  |
| III | Allied: IV : Principles of Management                                                                                                  | 4       | 4      |       | 25  | 75  | 100 |
| IV  | Skill based Subject-2<br>:Company Law                                                                                                  | 3       | 3      | 1     | 20  | 55  | 75  |
| IV  | Tamil @ /Advanced Tamil # (or)Non-major elective - II : General Awareness #                                                            | 2       | 2      |       | 50  |     | 50  |
|     | Total                                                                                                    | 27      | 30     | 0     | 175 | 500 | 675 |
|     |                                                                                                    | IFTH SE | MESTER |       |     |     | _   |
| III | Core XIV – Principles of Auditing                                                                                                    | 4 T     | 4      |       | 25  | 75  | 100 |
| III | Core XV – Corporate<br>Accounting                                                                                                    | 4       | 6      |       | 25  | 75  | 100 |
| III | Core XVI – E-Commerce<br>Technology                                                                                                    | 4       | 5      |       | 25  | 75  | 100 |
| III | Core XVII – Software Development with Visual Basic                                                                                     | 4       | 4      |       | 25  | 75  | 100 |
| III | Core XVIII - Computer<br>Applications: Visual Basic -<br>Practical-III                                                                 | -       | 4      |       | -   | -   | -   |
| III | Elective-I:                                                                                                    | 4       | 4      |       | 25  | 75  | 100 |
| IV  | Skill based Subject-3: Banking and Insurance Law                                                                                       | 3       | 3      |       | 20  | 55  | 75  |
|     | Total                                                                                                    | 23      | 30     | 0     | 145 | 430 | 575 |

|     | S                                                                                                    | IXTH SE | MESTER | R       |         |         |      |  |  |
|-----|----------------------------------------------------------------------------------------------------|---------|--------|---------|---------|---------|------|--|--|
| III | Core XIX – Management<br>Information System                                                                                                    | 4       | 6      |         | 25      | 75      | 100  |  |  |
| III | Core XX - Internet and Web Designing                                                                                                    | 4       | 5      |         | 25      | 75      | 100  |  |  |
| III | Core XXI - Computer Applications: Visual Basic & Web Designing Practical-III                                                                                               | 4       | 4      |         | 40      | 60      | 100  |  |  |
| III | Elective –II:                                                                                                    | 3       | 5      |         | 25      | 75      | 100  |  |  |
| III | Elective –III:                                                                                                    | 3       | 5      |         | 25/20   | 75/80   | 100  |  |  |
| IV  | Skill based Subject- 4: Cyber Law                                                                                                    | 3       | 3      |         | 20      | 55      | 75   |  |  |
|     | Skill-basedSubject-IV: Naan Mudhalvan- Fintech Course (Capital Markets / Digital Marketing / Operational Logistics) http://kb.naanmudhalvan.i n/Bharathiar_University (BU) | 2       | 2      |         | 25      | 25      | 50   |  |  |
| V   | Extension Activities @                                                                                                    | 2       | -      |         | -       | -       | 50   |  |  |
|     | Total                                                                                                    | 25      | 30     | 0       | 210/155 | 415/420 | 675  |  |  |
|     | Total                                                                                                    | 140     |        |         |         |         | 3550 |  |  |
|     | ONLINE COURSE*                                                                                                    |         |        |         |         |         |      |  |  |
| 1.  | SWAYAM                                                                                                    |         |        |         |         |         |      |  |  |
|     | \$ 100                                                                                                    |         |        | · 17) 🗦 |         |         |      |  |  |

<sup>•</sup> Naan Mudhalvan – Skill courses- external 25 marks will be assessed by Industry and internal will be offered by respective course teacher.

**Value added courses:** Minimum 2 and Maximum 5 for each Department for entire program-It is optional for affiliated colleges.

Job oriented certificate courses: Two courses(Each Department for entire program)- It is optional for affiliated colleges

\$ Includes 25% / 40% continuous internal assessment marks for theory and practical papersrespectively. @ No University Examinations. Only Continuous Internal Assessment(CIA)

| # No Continu                             | # No Continuous Internal Assessment (CIA).Only UniversityExaminations. Swatch   |                                                         |  |  |  |  |  |  |
|------------------------------------------|---------------------------------------------------------------------------------|---------------------------------------------------------|--|--|--|--|--|--|
| Bharat Summer                            | Interr                                                                          | nship- extra 2 credits would be given. It is mandatory. |  |  |  |  |  |  |
| Lis                                      | List of Elective Papers (Colleges can choose any one of the paper as electives) |                                                         |  |  |  |  |  |  |
| Elective – I A Income Tax Law & Practice |                                                                                 |                                                         |  |  |  |  |  |  |
| B Entrepreneurial Development            |                                                                                 |                                                         |  |  |  |  |  |  |
| C Micro Finance                          |                                                                                 |                                                         |  |  |  |  |  |  |
| Elective – II A <b>Business Finance</b>  |                                                                                 |                                                         |  |  |  |  |  |  |
|                                          | В                                                                               | Brand Management                                        |  |  |  |  |  |  |
|                                          | C                                                                               | Supply Chain Management                                 |  |  |  |  |  |  |
| Elective - III A Indirect Taxes          |                                                                                 |                                                         |  |  |  |  |  |  |
|                                          | В                                                                               | Financial Markets                                       |  |  |  |  |  |  |
|                                          | C                                                                               | Project Work                                            |  |  |  |  |  |  |

<sup>\*</sup> SWAYAM course will be implemented in the next year.

NOTE: The syllabus for the papers Advanced Accounting, Company Law, Business Finance and Indirect Taxes are revised and furnished below. The existing syllabus is to be followed for the remaining papers.

Page 6 of 90

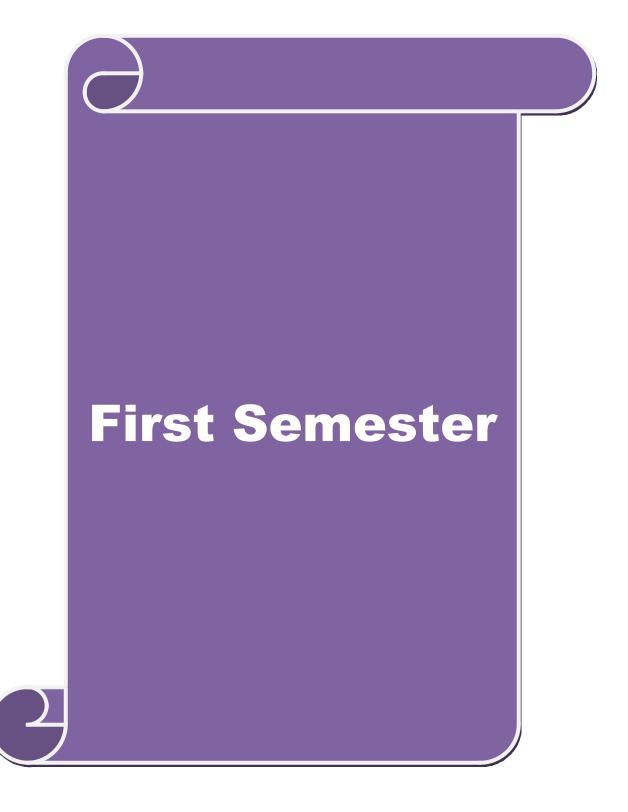

#### **SCHEME OF EXAMINATIONS: CBCS Pattern**

#### **SEMESTER-I**

| Course code        | TITLE OF THE COURSE             | L                | T | P   | C |  |  |  |
|--------------------|---------------------------------|------------------|---|-----|---|--|--|--|
| Core I             | PRINCIPLES OF ACCOUNTANCY       | 4                | - | -   | 4 |  |  |  |
| Pre-requisite      | Basics knowledge on Accountancy | Syllab<br>Versio |   | 202 | 0 |  |  |  |
| Course Objectives: |                                 |                  |   |     |   |  |  |  |

Course Objectives:

The main objectives of this course are to:

- 1. Provide a strong foundation in principles of accountancy concepts, various elements of financial statements and relevant accounting.
- 2. Inculcate the knowledge of international financial reporting standards.
- 3. Make the students aware of Bill of Exchange.
- 4. Gain the knowledge about the preparation of final accounts.
- 5. Give an insight about the Account current statement and procedure for calculation of average due date methods.

| a                      | verage due date methods.                                                                               |            |  |  |  |  |
|------------------------|----------------------------------------------------------------------------------------------------|------------|--|--|--|--|
| Expected Co.           | ırse Outcomes:                                                                                         |            |  |  |  |  |
|                        | ssful completion of the course, student will be able to:                                               |            |  |  |  |  |
| 1 Recall the           | fundamental concepts of accounting and book keeping.                                                   | K1         |  |  |  |  |
| 2 Solve the enterprise | errors in book keeping and identify the effect of BRS in an                                            | K2         |  |  |  |  |
| 3 Aware of I           | Aware of Bills of exchange and its transaction including Accommodation bills                           |            |  |  |  |  |
| 4 To gain kn           | To gain knowledge about the preparation of final Accounts                                              |            |  |  |  |  |
|                        | I the Account current statement and procedure for calculation of ue date methods                       | K2         |  |  |  |  |
| K1 - Remem             | ber; <b>K2</b> - Understand; <b>K3</b> - Apply; <b>K4</b> - Analyze; <b>K5</b> - Evaluate; <b>K6</b> - | Create     |  |  |  |  |
| Unit:1                 | INTRODUCTION                                                                                           | 15 hours   |  |  |  |  |
|                        | s of Book Keeping – Accounting Concepts and Conventions – Journal ooks – Trial balance.                | – Ledger – |  |  |  |  |
| Unit:2                 | FINAL ACCOUNTS                                                                                         | 15 hours   |  |  |  |  |
| Final accoun           | ts of a sole trader with adjustments – Errors and rectification                                        |            |  |  |  |  |
| Unit:3                 | BILL OF EXCHANGE                                                                                       | 15 hours   |  |  |  |  |
| Bill of excha          | nge- Accommodation bills – Average due date – Account current.                                         |            |  |  |  |  |
| Unit:4                 | CONSIGNMENTS AND JOINT VENTURES                                                                        | 15 hours   |  |  |  |  |
| Accounting f           | For consignments and Joint ventures                                                                    |            |  |  |  |  |
|                        |                                                                                                    |            |  |  |  |  |
| Unit:5                 | BANK RECONCILIATION STATEMENT                                                                          | 13 hours   |  |  |  |  |

| Un   | it:6         | CONTEMPORARY ISSUES                                                                     | 2 hours         |
|------|--------------|-----------------------------------------------------------------------------------------|-----------------|
| Ex   | pert lecture | es, online seminars – webinars                                                          |                 |
|      |              | m . 17                                                                                  | <b>60.1</b>     |
|      |              | Total Lecture hours                                                                     | 60 hours        |
|      |              | of Marks: 20% Theory, 80 % Problems                                                     |                 |
| Te   | xt Book(s)   |                                                                                         |                 |
| 1    | •            | kam, P.L.Mani, K.L.Nagarajan – Principles of Accountancy – S                            | .Chand& Company |
|      | Ltd.,        |                                                                                         |                 |
| 2    | T.S.Grew     | al – Introduction to Accountancy- S.Chand& Company Ltd.,                                |                 |
| 3    | R.L.Gupta    | a, V.K.Gupta, M.C.Shukla – Financial Accounting – Sultanchan                            | d& sons.        |
| 4    | T.S.Grew     | al, S.C.Gupta, S.P.Jain – Advanced Accountancy- Sultanchand                             | k sons.         |
| , it |              |                                                                                         |                 |
| Re   | ference Bo   | ooks                                                                                    |                 |
| 1    | K.L.Nara     | ng, S.N.Maheswari - Adva <mark>nced Accoun</mark> tancy-Kalyani publishe                | rs X            |
| 2    | S.K.Mah      | eswari, T.S.Reddy - Advanced Accountancy-Vikas publishers                               |                 |
| 3    | A.Murth      | y -Financial Accounting – Margham Publishers                                            |                 |
| 4    | P.C.Tuls     | ian - Advanced Accountancy – Tata McGraw Hill Companies.                                |                 |
| 5    | A.Mukh       | erjee, M.Hanif <mark>– Mo</mark> dern Accountancy. Vol. <mark>1- Tata Mc</mark> Graw Hi | ll Companies    |
| ă.   |              |                                                                                         |                 |
| Re   |              | ne Conten <mark>ts [MO</mark> OC, SWAYAM, NPTEL, Websites etc.]                         |                 |
| 1    | https://w    | ww.youtubecom/watch?v=FuDFXg4Onzc                                                       |                 |
| 2    | https://w    | ww.youtube.com/watch?v=Z71rEnjW-Z4                                                      |                 |
| 3    | https://w    | ww.youtube.com/watch?v=91m0siLj3-                                                       | nl              |
| 0 (  | Course Des   | igned By:                                                                               | 7 17            |

| Mapping with Programme Outcomes |     |     |     |     |     |  |  |  |
|---------------------------------|-----|-----|-----|-----|-----|--|--|--|
| COs                             | PO1 | PO2 | PO3 | PO4 | PO5 |  |  |  |
| CO1                             | S   | S   | S   | S   | M   |  |  |  |
| CO2                             | S   | S   | M   | S   | S   |  |  |  |
| CO3                             | M   | S   | S   | S   | S   |  |  |  |
| CO4                             | S   | S   | S   | M   | S   |  |  |  |
| CO5                             | S   | M   | S   | S   | S   |  |  |  |

#### **SEMESTER-I**

| Course code   | TITLE OF THE COURSE                        | L                | T | P  | C  |
|---------------|--------------------------------------------|------------------|---|----|----|
| Core II       | INTRODUCTION TO INFORMATION<br>TECHNOLOGY  | 4                | - | -  | 4  |
| Pre-requisite | Basics knowledge in Information Technology | Syllab<br>Versio |   | 20 | 20 |

#### **Course Objectives:**

The main objectives of this course are to:

- 1. Know the basics of computer systems and information technology.
- 2. Make the students to have thorough knowledge of computer hardware, software, its components and operating system.
- 3. Aware of different programming languages.
- 4. Gain the knowledge about e-commerce, internet and extranet and uses of www applications.
- 5. Make the students to develop the applications of computer information system in various business fields.

#### **Expected Course Outcomes:**

On the successful completion of the course, student will be able to:

| 011 | the successful completion of the course, student will be used to.                                                       |    |
|-----|----------------------------------------------------------------------------------------------------|----|
| 1   | Understand the basic concepts about hardware and software components and data retrieval from various areas of business. | K1 |
| 2   | Recall and remember the different types of computers available in business industries.                                  | K1 |
| 3   | Aware of different programming and machine level languages and steps to develop computer programmes.                    | K2 |
| 4   | To gain knowledge about e-commerce, internet and extranet understand the uses of world wide web applications.           | K2 |
| 5   | Create the applications of computer information system in various business fields.                                      | K2 |

#### K1 - Remember; K2 - Understand; K3 - Apply; K4 - Analyze; K5 - Evaluate; K6- Create

# Unit:1 HARDWARE AND SOFTWARE 15 hours

Hardware and Software: computer systems, importance of computers in business, data and information, data processing, data storage and data retrieval capabilities, computer applications in various areas of business, computer related jobs in business.

### Unit:2 COMPUTER SYSTEMS 15 hours

Types of computer systems- Micro, mini, mainframe and super computers. Analog, digital and Hybrid computers, business and Scientific computer systems, First, second, third and fourth generation computers, Laptop or notebook computers, data processing systems- batch, online and Real time system. Time sharing, multiprogramming and multiprocessing systems. Networkings: Local and wide area neworks.

#### Unit:3 COMPONENTS OF COMPUTERS AND SOFTWARE 15 hours

Components of computers input ,output and storage devices, software: system software and Application software; Programming language-machine language- assembly language, higher level languages. Flowchart and programme flow charts. Steps in developing a computer programme

| Unit:4         | OPERATING SYSTEMS                                               | 15 hours        |
|----------------|-----------------------------------------------------------------|-----------------|
| Operating sys  | tems: Dos, windows, UNIX, windows NT, windows98 - E.Comm        | erce. Internet  |
| Extranet- E.m  | ail and its uses-world wide websites-mobile computers.          |                 |
| Unit:5         | SYSTEM ANALYSIS AND DESIGN                                      | 13 hours        |
| System analys  | is and design, computer based information system-Transaction pr | ocessing office |
| Automation-n   | nanagement information system-decision support systems-expert s | system.         |
| Unit:6         | CONTEMPORARY ISSUES                                             | 2 hours         |
| Expert lecture | s, online seminars – webinars                                   |                 |
|                | Total Lecture hours                                             | 60 hours        |
| Text Book(s)   | Total Beetale Hours                                             |                 |
|                | and common sense-Roger Hunt and John Shellery                   |                 |
|                | ro Computers- Brightman a <mark>nd Dimsdale</mark>              |                 |
| 3 P.c.Softwa   | re made simple-R.K.Taxali                                       |                 |
|                |                                                                 |                 |
| Reference Bo   | oks                                                             |                 |
| 1 Introduct    | on to computers-Alexis Leon and Mathews Leon                    |                 |
| 2 Informati    | on technology for management-Henry C.Lucas                      |                 |
| Related Onlin  | ne Contents [MOOC, SWAYAM, NPTEL, Websites etc.]                | a d             |
|                | ww.youtube.com/watch?v=Qy064xFEW64                              | A               |
| 2 https://ww   | ww.youtube.com/watch?v=0fbNLQjNltE                              | y               |
| 3 https://wv   | ww.youtube.co <mark>m/watch?v=dx14tlJus</mark>                  | 7               |
|                |                                                                 | 7               |

|     | M   | apping with Prog | gramme Outcom | es  |     |
|-----|-----|------------------|---------------|-----|-----|
| COs | PO1 | PO2              | PO3           | PO4 | PO5 |
| CO1 | S   | S                | S             | S   | M   |
| CO2 | S   | S                | M             | S   | S   |
| CO3 | M   | S                | S             | S   | S   |
| CO4 | S   | S                | S             | M   | S   |
| CO5 | S   | M                | S             | S   | S   |

#### **SEMESTER-I**

| Course code |       | TITLE OF THE COURSE                          | L                  | T | P   | C  |
|-------------|-------|----------------------------------------------|--------------------|---|-----|----|
| ALLIED PA   | PER I | MATHEMATICS FOR BUSINESS                     | 4                  | - | •   | 4  |
| Pre-requis  | ite   | Basics knowledge on Mathematics for Business | Syllabu<br>Version |   | 202 | 20 |

#### **Course Objectives:**

The main objectives of this course are to:

- 1. Understand and applybasics of applications of mathematics in business
- 2. Make the students to be ready for solving business problems using mathematical operations.
- 3. Provide an insight knowledge about variables, constants and functions.
- 4. Gain the knowledge on integral calculus and determining definite and indefinite functions.
- 5. Analyze the linear programming problem by using graphical solution and simple method.

#### **Expected Course Outcomes:**

On the successful completion of the course, student will be able to:

| 1 | Understand the basic concepts of arithmetic and geometric series and different effective rates of interest for sinking fund, annuity and present value. | K2         |
|---|----------------------------------------------------------------------------------------------------|------------|
| 2 | Know the basic concepts of addition and multiplication analysis and input and output analysis.                                                          | <b>K</b> 1 |
| 3 | Aware of variables, constants and functions and evaluate the first and second order derivatives.                                                        | K2         |
| 4 | To gain knowledge on integral calculus and determining definite and indefinite functions.                                                               | K2         |
| 5 | Analyze the linear programming problem by using graphical solution and simple method.                                                                   | K4         |

K1 - Remember; K2 - Understand; K3 - Apply; K4 - Analyze; K5 - Evaluate; K6- Create

Unit:1 SET THEORY 15 hours

Set Theory – Arithmetic and Geometric Series – Simple and Compound Interest – Effective rate of Interest –Sinking Fund – Annuity - Present Value – Discounting of Bills – True Discount – Banker"s Gain.

Unit:2 MATRIX 15 hours

Matrix: Basic Concepts – Addition and Multiplication of Matrices – Inverse of a Matrix – Rank of Matrix - Solution of Simultaneous Linear Equations – Input-Output Analysis.

Unit:3 VARIABLES, CONSTANTS AND FUNCTIONS 15 hours

Variables, Constants and Functions – Limits of Algebraic Functions – Simple Differentiation of Algebraic Functions – Meaning of Derivations – Evaluation of First and Second Order Derivatives – Maxima and Minima – Application to Business Problems

| Uı             | nit:4                 | ELEMENTARY INTEGRAL CALCULUS                                                           | 15 hours        |
|----------------|-----------------------|----------------------------------------------------------------------------------------|-----------------|
|                |                       | tegral Calculus – Determining Indefinite and Definite Integrals of tegration by Parts. | simple          |
| Uı             | nit:5                 | LINEAR PROGRAMMING PROBLEM                                                             | 13 hours        |
|                | near Prograethod.     | mming Problem – Formation – Solution by Graphical Method Sol                           | ution by Simple |
|                | nit:6                 | CONTEMPORARY ISSUES                                                                    | 2 hours         |
| Ex             | pert lecture          | s, online seminars – webinars                                                          |                 |
|                |                       | Total Lecture hours                                                                    | 60 hours        |
| Te             | ext Book(s)           |                                                                                        |                 |
| 1              | Navanitha             | m, P.A," Business Mathematics & Statistics" Jai Publishers, Trichy                     | y-21            |
| 2              | Sundaresa<br>Co&Ltd,N | n and Jayaseelan,"Introduct <mark>ion to Busin</mark> ess Mathematics",Sultanch        | hand            |
| 3              | Sanchetti,            | D.C and Kapoor <mark>, V.K," Business Mathematics" , Sultan</mark> chand Co&L          | .td,Newdelhi    |
| Re             | eference Bo           | oks                                                                                    |                 |
| 1              |                       | ganath, C.S.Sampamgiram&Y.Rajan-A Text book Business Mathe<br>Publishing House.        | ematics -       |
| D              | olated Onli           | ne Contents [MOOC, SWAYAM, NPTEL, Websites etc.]                                       | A               |
| 1              |                       | ww.youtube.com/watch?v=qO1SYFZVmhY                                                     | 3               |
| 2              | https://wv<br>Lj3PmzV | vw.youtube.com/watch?v=LadYhkiVC7Q&list=PLRYPMG3pkUJuumKCD                             | ucxOLmnRC -     |
| 3              |                       | ww.youtube.com/watch?v=qO1SYFZVmhY&list=PLX2gX-<br>/js2g3YiaY0sEfwW-jg5L               | T               |
|                |                       |                                                                                        |                 |
| $\overline{C}$ | ourse Design          | ned By:                                                                                |                 |

|     | M   | apping with Prog | gramme Outcome | es  |     |
|-----|-----|------------------|----------------|-----|-----|
| COs | PO1 | PO2              | PO3            | PO4 | PO5 |
| CO1 | S   | S                | S              | S   | M   |
| CO2 | S   | S                | M              | S   | S   |
| CO3 | M   | S                | S              | S   | S   |
| CO4 | S   | S                | S              | M   | M   |
| CO5 | M   | M                | S              | S   | S   |

20 hours

#### **SEMESTER-I**

| Course code   | TITLE OF THE COURSE                               | L                       | T  | P   | C |
|---------------|---------------------------------------------------|-------------------------|----|-----|---|
| Core IV       | COMPUTER APPLICATIONS: MS OFFICE -<br>PRACTICAL-I | -                       | -  | -   | 4 |
| Pre-requisite | Basics knowledge in MS-Office                     | Syllabu<br>s<br>Version | 20 | 020 |   |

#### **Course Objectives:**

The main objectives of this course are to:

- 1. Acquire and apply the computer applications in different aspects of business
- 2. Get an insight knowledge on ms-office, ms-excel, and power point.
- 3. Know the database maintenance in every type of applications.
- 4. Get the knowledge application on effective power point presentation.
- 5. Develop the programs in ms-word and ms-excel.

| Expe | ected Course Outcomes:                                                                                          |          |
|------|----------------------------------------------------------------------------------------------------|----------|
| On   | the successful completion of the course, student will be able to:                                               |          |
| 1    | Understand the basic concepts computer applications using MS-Office applications for the business transactions. | K2       |
| 2    | Create customers list using mail merge for sending letters to the respondents at a time.                        | K3       |
| 3    | Aware and apply various statistical tools available in Ms-excel for the business enterprise transactions.       | K3       |
| 4    | To gain knowledge making effective presentation for the business meeting using power point presentation.        | K2       |
| 5    | Understand and evaluate the database using MS-Word and excel.                                                   | К3       |
| K1   | - Remember; <b>K2</b> - Understand; <b>K3</b> - Apply; <b>K4</b> - Analyze; <b>K5</b> - Evaluate; <b>K6</b>     | – Create |

1. Type Chairman's speech/ Auditor's report / Minutes/ Agenda and perform the following operations: Bold, Underline, Font Size, style, Background color, Text color, Line spacing, Spell Check, Alignment, Header & Footer, Inserting pages and page numbers, Find and Replace.

I - MS WORD

- 2. Prepare an invitation for the college function using Text boxes and clip parts.
- 3. Design an invoice and Account sales by using Drawing tool bar, Clip Art, Word Art, Symbols, Borders and Shading.
- 4. Prepare a Class Time Table and perform the following operations: Inserting the table, Data Entry, Alignment of Rows and Columns, Inserting and Deleting the Rows and Columns and Change of Table Format.
- 5. Prepare a Shareholders meeting letter for 10 members using mail merge operation.
- 6. Prepare Bio-Data by using Wizard/ Templates.

| II - MS EXCEL         | 20 hours |
|-----------------------|----------|
| 11 - 1910 1520 (-1512 | 20 HOUIS |

- 1. Prepare a mark list of your class (minimum of 5 subjects) and perform the following operations: Data Entry, Total, Average, Result and Ranking by using arithmetic and logical functions and sorting.
- 2. Prepare Final Accounts (Trading, Profit & Loss Account and Business Sheet) by using formula.
- 3. Draw the different type of charts (Line, Pie, Bar) to illustrate year-wise performance of sales, purchase, profit of a company by using chart wizard.
- 4. Prepare a statement of Bank customer account showing simple and compound interest calculations for 10 different customers using mathematical and logical functions.
- 5. Prepare a Product Life Cycle which should contain the following stages: Introduction, Growth, Maturity, Saturation, Decline.

#### **III - MS POWERPOINT**

20 hours

- 1. Design presentation slides for a product of your choice. The slides must include name, brand name, type of product, characteristics, special features, price, special offer etc. Add voice if possible to explain the features of the product. The presentation should work in manual mode.
- 2. Design presentation slides for organization details for 5 levels of hierarchy of a company by using organization chart.
- 3. Design slides for the headlines News of a popular TV Channel. The Presentation Should contain the following transactions: Top down, Bottom up, Zoom in and Zoom out. The presentation should work in custom mode.
- 4. Design presentation slides about an organization and perform frame movement by interesting clip arts to illustrate running of an image automatically.
- 5. Design presentation slides for the Seminar/Lecture Presentation using animation effects and perform the following operations: Creation of different slides, changing background color, font color using wordart.

#### Related Online Contents [MOOC, SWAYAM, NPTEL, Websites etc.]

- 1 <a href="https://www.youtube.com/watch?v=YHSLkNzLuqc">https://www.youtube.com/watch?v=YHSLkNzLuqc</a>
- 2 <a href="https://www.youtube.com/watch?v=RdTozKPY">https://www.youtube.com/watch?v=RdTozKPY</a> OQ
- 3 https://www.youtube.com/watch?v=x5wYAJ3qzC0

#### Course Designed By:

|     | Ma  | pping with Pro | gramme Outcon | ies |     |
|-----|-----|----------------|---------------|-----|-----|
| COs | PO1 | PO2            | PO3           | PO4 | PO5 |
| CO1 | S   | S              | S             | S   | M   |
| CO2 | S   | S              | M             | S   | S   |
| CO3 | M   | S              | S             | S   | S   |
| CO4 | S   | S              | S             | M   | M   |
| CO5 | M   | M              | S             | S   | S   |

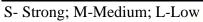

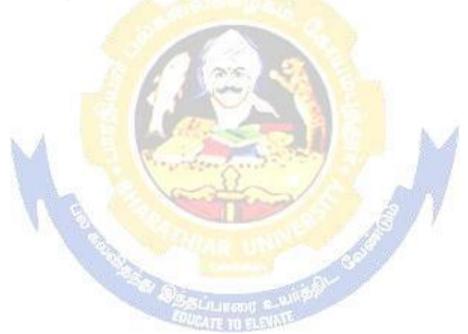

|                                                                                                    | TITLE OF THE COURSE                                                                                                    | L                | T                                                 | P          | (           |
|----------------------------------------------------------------------------------------------------|----------------------------------------------------------------------------------------------------|------------------|---------------------------------------------------|------------|-------------|
| Elective – I A                                                                                                    | INCOME TAX LAW & PRACTICE                                                                                                    | 4                | -                                                 | •          |             |
| Pre-requisite                                                                                                    | Basic knowledge in Income Tax Law & Practice                                                                                                    |                  |                                                   | 20         | <b>)2</b> 0 |
|                                                                                                    |                                                                                                    |                  |                                                   |            |             |
| The main object                                                                                                    | ives of this course are :                                                                                                    |                  |                                                   |            |             |
| <ol> <li>To familiar</li> <li>To effective</li> <li>To gain infe</li> </ol>                                                                              | ize the students with recent amendments of Income Tax<br>ely gain in depth knowledge on income tax law and amendme<br>ormation on taxation of various incomes                                                                                                    |                  |                                                   |            |             |
| Expected Cours                                                                                                    | se Outcomes:                                                                                                    |                  |                                                   |            |             |
|                                                                                                    |                                                                                                    |                  |                                                   |            |             |
| 1 Recall the                                                                                                    | fundamental concepts of income tax                                                                                                    |                  | K.                                                | 1          |             |
| 2 Analyze th                                                                                                    | e income sources on salaries and house property                                                                                                    |                  | K3                                                | 3          |             |
| 3 Aware on                                                                                                    | income from other sources                                                                                                    |                  | K4                                                | 1          |             |
| 4 To gain kn                                                                                                    | owledge about capital gains                                                                                                    |                  | K                                                 | 2          |             |
| 5 Understan                                                                                                    | d on asses <mark>sment of individuals and tax liability</mark>                                                                                                    | n 4              | K'                                                | ,          |             |
| 4.3                                                                                                    |                                                                                                    |                  | IX.                                               | ۷          |             |
| K1 - Remembe                                                                                                    | or; <b>K2</b> - Understand; <b>K3</b> - Apply; <b>K4</b> - Analyze; <b>K5</b> - Evaluate                                                                                                    | e; <b>K6</b> – 0 |                                                   |            |             |
| 1                                                                                                    |                                                                                                    | e; <b>K6</b> – 0 | Create                                            |            |             |
| Unit:1                                                                                                    | INCOME TAX ACT                                                                                                    | 7                | Create                                            | - ho       |             |
| Unit:1 Income Tax Ac                                                                                                    | INCOME TAX ACT et - Definition of Income - Assessment year - Previous Year                                                                                                    | 7                | Create                                            | - ho       |             |
| Unit:1 Income Tax Ac                                                                                                    | INCOME TAX ACT et - Definition of Income - Assessment year - Previous Year                                                                                                    | 7                | Create                                            | - ho       |             |
| Unit:1 Income Tax Ac                                                                                                    | INCOME TAX ACT et - Definition of Income - Assessment year - Previous Year                                                                                                    | - Assess         | Create  15 see – S                                | - ho       |             |
| Unit:1 Income Tax Ac of Income – Ch Unit:2                                                                                                    | INCOME TAX ACT et - Definition of Income - Assessment year - Previous Year- narge of Tax - Residential Status - Exempted Income.  HEADS OF INCOME                                                                                                    | - Assess         | Create  15 see – S                                | - ho       |             |
| Unit:1 Income Tax Ac of Income – Ch Unit:2 Heads of Incom                                                                                                | INCOME TAX ACT  et - Definition of Income - Assessment year - Previous Year- narge of Tax - Residential Status - Exempted Income.  HEADS OF INCOME  ne: Income from Salaries - Income from House Property.                                                                                                    | - Assess         | 15<br>see – S                                     | - ho       |             |
| Pre-requisite   Basic knowledge in Income Tax Law & Practice   Syllabus Version   2020                                                                   |                                                                                                    |                  |                                                   |            |             |
| Unit:1 Income Tax Ac of Income – Ch Unit:2 Heads of Incom Unit:3                                                                                         | INCOME TAX ACT et - Definition of Income - Assessment year - Previous Year harge of Tax - Residential Status - Exempted Income.  HEADS OF INCOME he: Income from Salaries - Income from House Property.  PROFESSION AND OTHER SOURCES                                                                                                    | - Assess         | 15<br>see – S                                     | - ho       |             |
| Unit:1 Income Tax Ac of Income – Ch  Unit:2 Heads of Incom  Unit:3 Profit and Gain  Unit:4                                                               | INCOME TAX ACT  et - Definition of Income - Assessment year - Previous Year - harge of Tax - Residential Status - Exempted Income.  HEADS OF INCOME  he: Income from Salaries - Income from House Property.  PROFESSION AND OTHER SOURCES as of Business or Profession - Income from Other Sources.  CAPITAL GAINS                                                                                                    | - Assess         | 15<br>see – S                                     | - ho       |             |
| Unit:1 Income Tax Ac of Income – Ch  Unit:2 Heads of Incom  Unit:3 Profit and Gain  Unit:4                                                               | INCOME TAX ACT  et - Definition of Income - Assessment year - Previous Year - harge of Tax - Residential Status - Exempted Income.  HEADS OF INCOME  he: Income from Salaries - Income from House Property.  PROFESSION AND OTHER SOURCES as of Business or Profession - Income from Other Sources.  CAPITAL GAINS                                                                                                    | - Assess         | 15<br>see – S                                     | - ho       |             |
| Unit:1 Income Tax Ac of Income – Ch Unit:2 Heads of Incom Unit:3 Profit and Gain Unit:4 Capital Gains –                                                  | INCOME TAX ACT  et - Definition of Income - Assessment year - Previous Year harge of Tax - Residential Status - Exempted Income.  HEADS OF INCOME  ne: Income from Salaries - Income from House Property.  PROFESSION AND OTHER SOURCES as of Business or Profession - Income from Other Sources.  CAPITAL GAINS - Deductions from Gross Total Income.                                                                                                    | - Assess         | 15<br>see – S<br>0 ho                             | - hodecope |             |
| Unit:1 Income Tax Ac of Income – Ch  Unit:2 Heads of Incom  Unit:3 Profit and Gain  Unit:4 Capital Gains –  Unit:5                                       | INCOME TAX ACT  et - Definition of Income - Assessment year - Previous Year harge of Tax - Residential Status - Exempted Income.  HEADS OF INCOME  ne: Income from Salaries - Income from House Property.  PROFESSION AND OTHER SOURCES as of Business or Profession - Income from Other Sources.  CAPITAL GAINS - Deductions from Gross Total Income.  SET OFF AND CARRY FORWARD OF LOSSES  ry forward of losses - Aggregation of Income- Computation of                                                                                                    |                  | 15<br>see – S<br>0 ho<br>0 ho                     | - hoo      |             |
| Unit:1 Income Tax Ac of Income – Ch  Unit:2 Heads of Incom  Unit:3 Profit and Gain  Unit:4 Capital Gains –  Unit:5 Set off and Car Assessment of         | INCOME TAX ACT  et - Definition of Income - Assessment year - Previous Year - Previous Year - |                  | 15<br>see – S<br>0 ho<br>0 ho<br>3 hou<br>ability | - hoo      |             |
| Unit:1 Income Tax Ac of Income – Ch  Unit:2 Heads of Incom  Unit:3 Profit and Gain  Unit:4 Capital Gains –  Unit:5 Set off and Car Assessment of  Unit:6 | INCOME TAX ACT  et - Definition of Income - Assessment year - Previous Year- harge of Tax - Residential Status - Exempted Income.  HEADS OF INCOME  he: Income from Salaries - Income from House Property.  PROFESSION AND OTHER SOURCES as of Business or Profession - Income from Other Sources.  CAPITAL GAINS - Deductions from Gross Total Income.  SET OFF AND CARRY FORWARD OF LOSSES  ry forward of losses - Aggregation of Income- Computation of Individuals.  CONTEMPORARY ISSUES                                                                                                    |                  | 15<br>see – S<br>0 ho<br>0 ho                     | - hoo      |             |
| Unit:1 Income Tax Ac of Income – Ch  Unit:2 Heads of Incom  Unit:3 Profit and Gain  Unit:4 Capital Gains –  Unit:5 Set off and Car Assessment of  Unit:6 | INCOME TAX ACT  et - Definition of Income - Assessment year - Previous Year - Previous Year - |                  | 15<br>see – S<br>0 ho<br>0 ho<br>3 hou<br>ability | - hoo      |             |

| Dicomi(compact rippinearions) 2020 21 on varies riminated coneges r           |
|-------------------------------------------------------------------------------|
| Distribution of Marks Theory 40% and Problem                                  |
| 60% Text Book(s)                                                              |
| 1 Gaur and Narang, "Income Tax Law and Practice" Kalyani publishers New Delhi |
| Reference Books                                                               |
| 1 Dr. HC Mehrotra, "Income-tax Law and Accounts" Sahithya Bhavan publishers   |
|                                                                               |
| Related Online Contents [MOOC, SWAYAM, NPTEL, Websites etc.]                  |
| 1 https://www.youtube.com/watch?v=GNDQ4O5mfxY                                 |
| 2 https://www.youtube.com/watch?v=SwkvGkza2Gs                                 |
| 3 https://www.youtube.com/watch?v=remdQL7qKwk&list=PLo0hg4WoLam-              |
| FNGzZ4Ad_ckHrNbYNzbmg                                                         |
|                                                                               |
| Course Designed By:                                                           |

| Mapping with Programme Outcomes |     |     |     |     |     |  |  |  |
|---------------------------------|-----|-----|-----|-----|-----|--|--|--|
| COs                             | PO1 | PO2 | PO3 | PO4 | PO5 |  |  |  |
| CO1                             | S   | S   | S   | S   | S   |  |  |  |
| CO2                             | M   | S   | S   | S   | S   |  |  |  |
| CO3                             | S   | S   | S   | S   | S   |  |  |  |
| CO4                             | S   | M   | M   | S   | S   |  |  |  |
| CO5                             | S   | S   | S   | S   | S   |  |  |  |

| Course code    | TITLE OF THE COURSE                            |                | T | P  | C  |
|----------------|------------------------------------------------|----------------|---|----|----|
| Elective – I B | ENTREPRENEURIAL DEVELOPMENT                    | 4              | - | -  | 4  |
| Pre-requisite  | Basic knowledge in Entrepreneurial Development | Sylla<br>Versi |   | 20 | 20 |

#### **Course Objectives:**

The main objectives of this course are to:

- 1. To student should be well versed in concept relating to Entrepreneurship.
- 2. To gain knowledge on Financial Institutions which provides finance and services to the entrepreneurs.
- 3. To know about the incentives and subsidies.
- 4. To aware of the Start up Process.

#### **Expected Course Outcomes:**

On the successful completion of the course, student will be able to:

| 1 | Conceptualize the Entrepreneurship.                              | K1 |
|---|------------------------------------------------------------------|----|
| 2 | Make the students to aware the start up process.                 | K2 |
| 3 | Know the institutional service to entrepreneur.                  | K2 |
| 4 | Gain the knowledge on institutional finance to the entrepreneur. | K2 |
| 5 | Know about the incentives and subsidies.                         | K2 |

K1 - Remember; K2 - Understand; K3 - Apply; K4 - Analyze; K5 - Evaluate; K6 - Create

## Unit:1 CONCEPT OF ENTREPRENEURSHIP 15 hours

Concept of entrepreneurship: Definition Nature and characteristics of entrepreneurship – function and type of entrepreneurship phases of EDP. Development of women entrepreneur & rural entrepreneur – including self employment of women council scheme.

## Unit:2 THE START-UP PROCESS 10 hours

The start-up process, Project identification – selection of the product – project formulation evaluation – feasibility analysis, Project Report.

Unit:3 INSTITUTIONAL SERVICE TO ENTREPRENEUR 10 hours
Institutional service to entrepreneur – DIC, SIDO, NSIC, SISI, SSIC, SIDCO – ITCOT, IIC, KUIC and commercial bank.

Unit:4 INSTITUTIONAL FINANCE TO ENTREPRENEURS 15 hours

Institutional finance to entrepreneurs: IFCI, SFC, IDBI, ICICI, TIIC, SIDCS, LIC and GIC, UTI, SIPCOT – SIDBI commercial bank venture capital.

## Unit:5 INCENTIVES AND SUBSIDIES 8 hours

Incentives and subsidies – Subsidied services – subsidy for market. Transport – seed capital assistance - Taxation benefit to SSI role of entrepreneur in export promotion and import substitution.

| Unit:6   | CONTEMPORARY ISSUES                                                 | 2 hours  |  |  |  |  |  |
|----------|---------------------------------------------------------------------|----------|--|--|--|--|--|
| Expert l | ctures, online seminars – webinars                                  |          |  |  |  |  |  |
|          |                                                                     |          |  |  |  |  |  |
|          | Total Lecture hours                                                 | 60 hours |  |  |  |  |  |
| Text Bo  | ok(s)                                                               |          |  |  |  |  |  |
|          | preneurial Development – C.B.Gupta and N.P.Srinivasan               |          |  |  |  |  |  |
| 2 Fund   | amentals of Entrepreneurship and Small Business –Renu Arora &S.KI.S | Sood     |  |  |  |  |  |
| 3 Entr   | preneurial Development – S.S.Khanka                                 |          |  |  |  |  |  |
|          | ce Books                                                            |          |  |  |  |  |  |
|          |                                                                     |          |  |  |  |  |  |
|          | epreneurial Development – P.Saravanavel                             |          |  |  |  |  |  |
| 2 Ent    | epreneurial Development – S.G.Bhanushali                            |          |  |  |  |  |  |
| 3 Ent    | epreneurial Development – Dr.N.Ramu                                 |          |  |  |  |  |  |
|          |                                                                     |          |  |  |  |  |  |
| Related  | Online Contents [MOOC, SWAYAM, NPTEL, Websites etc.]                |          |  |  |  |  |  |
| 1 http   | s://www.youtube.com/watch?v=hBDQGEwAvJ4                             |          |  |  |  |  |  |
| 2 http   | s://www.youtube.com/watch?v=vXKoRWAhJVg_                            |          |  |  |  |  |  |
|          |                                                                     |          |  |  |  |  |  |
| Course   | Designed By:                                                        |          |  |  |  |  |  |

| Mapping with Programme Outcomes |     |     |     |     |     |  |  |  |
|---------------------------------|-----|-----|-----|-----|-----|--|--|--|
| COs                             | PO1 | PO2 | PO3 | PO4 | PO5 |  |  |  |
| CO1                             | S   | S   | S   | S   | S   |  |  |  |
| CO2                             | M   | M   | S   | S   | S   |  |  |  |
| CO3                             | S   | S   | S   | S   | S   |  |  |  |
| CO4                             | S   | S   | M   | S   | S   |  |  |  |
| CO5                             | S   | M   | S   | S   | S   |  |  |  |

| Course code    | TITLE OF THE COURSE              | L                | T | P   | C  |
|----------------|----------------------------------|------------------|---|-----|----|
| Elective – I C | MICRO FINANCE                    | 4                | - | -   | 4  |
| Pre-requisite  | Basic knowledge in Micro finance | Syllab<br>Versio |   | 202 | 20 |

#### **Course Objectives:**

The main objectives of this course are to:

- 1. Conceptualize the microfinance terms.
- 2. Know about the development of the microfinance.
- 3. Understand the credit delivery of the micro finance amount.
- 4. Make the students to understand the pricing of the micro finance products.
- 5. Understand about the commercial micro finance.

#### **Expected Course Outcomes:**

On the successful completion of the course, student will be able to:

| 1 | Enable the students to conceptualize the microfinance terms.               | K1 |
|---|----------------------------------------------------------------------------|----|
| 2 | Make the students to know about the development of the microfinance.       | K2 |
| 3 | Understand the credit delivery of the micro finance amount.                | K2 |
| 4 | Make the students to understand the pricing of the micro finance products. | K2 |
| 5 | Understand about the commercial micro finance                              | K3 |

K1 - Remember; K2 - Understand; K3 - Apply; K4 - Analyze; K5 - Evaluate; K6 - Create

#### Unit:1 OVERVIEW OF MICROFINANCE 15 hours

Overview of Microfinance: Indian Rural financial system, introduction to Microfinance, Microfinance concepts, products, (savings, credit, insurance, pension, equity, leasing, hire-purchase service, Microfinance in kind, Microremittances, Micro-Securitization, franchising etc.), Microfinance models (Generic models viz. SHG, Grameen, and Cooperative, variants SHG NABARD model, SIDBI model, SGSY model, Grameen Bangladesh model, NMDFC model, credit unions etc. unbranded primitive models) Emerging practices of Microfinance in India state wise cases, Emerging Global Microfinance practices. Need of Microfinance

| Unit:2 | MICROFINANCE, DEVELOPMENT,       | 10 hours |
|--------|----------------------------------|----------|
|        | INCOME GENERATING ACTIVITIES AND |          |
|        | MICRO ENTERPRISE                 |          |

Microfinance, Development, Income generating activities and Micro enterprise: Market (demand) analysis, financial analysis including sources. Technological analysis, Socioeconomic analysis, Environmental analysis. Logical framework, Implementation & Monitoring

#### Unit:3 CREDIT DELIVERY METHODOLOGY 10 hours

Credit Delivery Methodology: Credit Lending Models: Associations; Bank Guarantees Community Banking, Cooperatives, Credit Unions, Grameen Model, SHG, Individual, Intermediaries, Could be individual lenders, NGOs, micro credit programmes, and Commercial banks)

| Uı  | nit:4                                                                        | PRICING OF MICROFINANCE PRODUCTS                                                                             | 15 hours        |  |  |  |  |  |
|-----|------------------------------------------------------------------------------|----------------------------------------------------------------------------------------------------|-----------------|--|--|--|--|--|
| Pr  | icing of M                                                                   | icrofinance products: Purpose base, Activity base, Economic of                                               | class base Open |  |  |  |  |  |
|     |                                                                              | ricing saving products, Amount of savings base, Attendance at pe                                             |                 |  |  |  |  |  |
|     | _                                                                            | rpus.Gender issues in Microfinance and Conflict resolution in                                                | Microfinance –  |  |  |  |  |  |
| Cl  | Client impact studies measuring impact of Microfinance and Micro enterprises |                                                                                                    |                 |  |  |  |  |  |
|     |                                                                              |                                                                                                    |                 |  |  |  |  |  |
|     | nit:5                                                                        | COMMERCIAL MICROFINANCE                                                                                      | 8 hours         |  |  |  |  |  |
|     |                                                                              | Microfinance: MFIs: Evaluating MFIs- Social and performance                                                  |                 |  |  |  |  |  |
|     |                                                                              | ne-added services The Rise of Commercial Microfinance-: Trans                                                | _               |  |  |  |  |  |
|     |                                                                              | Microfinance Industry and Constraints on MFI Growth. The part                                                | nership model – |  |  |  |  |  |
| IVI | FI as the ser                                                                | vicer                                                                                                    |                 |  |  |  |  |  |
| ΙI  | nit:6                                                                        | CONTEMPORARY ISSUES                                                                                          | 2 hours         |  |  |  |  |  |
|     |                                                                              | s, online seminars – webinars                                                                                | 2 Hours         |  |  |  |  |  |
|     | iperi rectare                                                                | s, onme semmars weemars                                                                                      |                 |  |  |  |  |  |
|     |                                                                              | Total Lecture hours                                                                                          | 60 hours        |  |  |  |  |  |
| Te  | ext Book(s)                                                                  |                                                                                                    |                 |  |  |  |  |  |
| 1   |                                                                              | mendariz and Jonathan Morduch, "The Economics of Microfinanc                                                 | e", Prentice-   |  |  |  |  |  |
|     | Hall of Inc                                                                  | lia Pvt. Ltd. D <mark>elhi, 2005. – – – – – – – – – – – – – – – – – – –</mark>                               |                 |  |  |  |  |  |
| 2   |                                                                              | dgerwood, "Mi <mark>crofina</mark> nce Handbook" : an <mark>inst</mark> it <mark>utiona</mark> l and financi | al perspective, |  |  |  |  |  |
|     |                                                                              | Bank, Washi <mark>ngton</mark> , D.C.                                                                        |                 |  |  |  |  |  |
| 3   |                                                                              | Harper, "Practical Microfinance" A training Guide for South Asia,                                            | Vistaar         |  |  |  |  |  |
|     |                                                                              | n, New De <mark>lhi.2003</mark> .                                                                            | Á               |  |  |  |  |  |
| R   | eference Bo                                                                  | oks                                                                                                    |                 |  |  |  |  |  |
| 1   |                                                                              | ialad, "The <mark>Market at the Bottom of the Pyramid," 2006</mark> , The Fortu                              | ine at the      |  |  |  |  |  |
|     |                                                                              | f the Pyramid, Wharton School Publishing                                                                     |                 |  |  |  |  |  |
| 2   | Jorritt De                                                                   | Jong, et al Edited "Microfinance in Access to Government" Camb                                               | pridge, 2008    |  |  |  |  |  |
|     |                                                                              |                                                                                                    | ,               |  |  |  |  |  |
|     | •                                                                            | ne Contents [MOOC, SWAYAM, NPTEL, Websites etc.]                                                             |                 |  |  |  |  |  |
| 1   |                                                                              | ww.youtube.com/watch?v=k4vtdkKkyQE                                                                           |                 |  |  |  |  |  |
| 2   | https://w                                                                    | ww.youtube.com/watch?v=7JhdKKWxdEk                                                                           |                 |  |  |  |  |  |
| 3   | https://w                                                                    | ww.youtube.com/watch?v=6OPf11YmJhg                                                                           |                 |  |  |  |  |  |
|     | 1                                                                            | 113 11 333 113 m                                                                                             |                 |  |  |  |  |  |

| Mapping with Programme Outcomes |                         |   |   |   |   |  |  |  |  |
|---------------------------------|-------------------------|---|---|---|---|--|--|--|--|
| COs                             | COs PO1 PO2 PO3 PO4 PO5 |   |   |   |   |  |  |  |  |
| CO1                             | S                       | S | S | S | S |  |  |  |  |
| CO2                             | M                       | M | S | S | S |  |  |  |  |
| CO3                             | S                       | S | S | S | M |  |  |  |  |
| CO4                             | S                       | S | S | S | S |  |  |  |  |
| CO5                             | S                       | S | S | S | S |  |  |  |  |

Course Designed By:

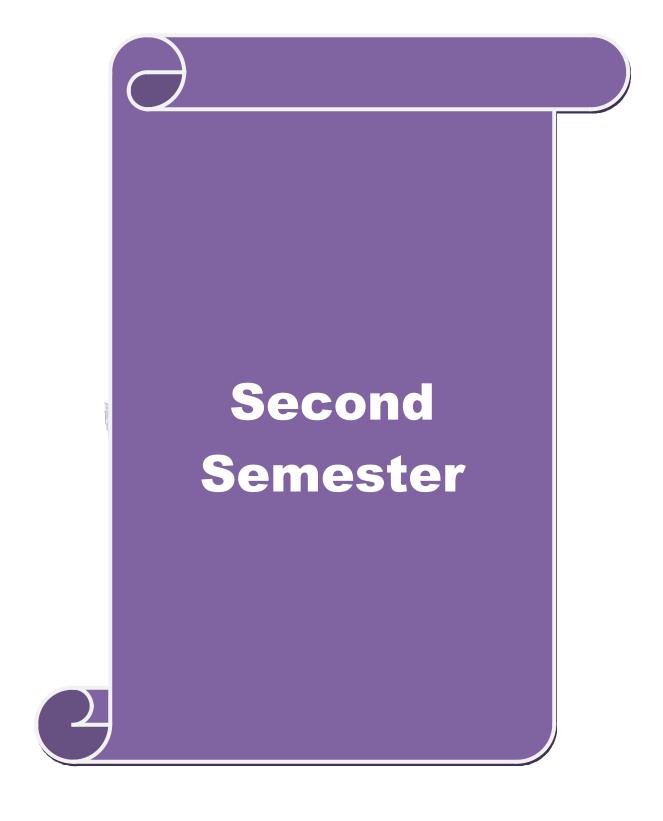

#### **SEMESTER-II**

| Course code   |   | TITLE OF THE COURSE                    | L               | Т | P | C   |
|---------------|---|----------------------------------------|-----------------|---|---|-----|
| Core III      |   | ADVANCED ACCOUNTING                    | 4               | - | - | 4   |
| Pre-requisite | • | Basic knowledge on Advanced Accounting | Syllat<br>Versi |   | 2 | 020 |

#### **Course Objectives:**

The main objectives of this course are to:

- 1. Provide a strong foundation in the Accounting procedures of Depreciation, Branch accounts, Hire Purchase and Installment System, Single Entry and Partnership.
- 2. Make the students to solve the problems of branch accounts, hire purchase and installment system.
- 3. Give an insight knowledge on single entry system.
- 4. Gain knowledge on Partnership Accounts, Division of Profits, Fixed and Fluctuating Capital, Admission and Retirement of partners.
- 5. Make the students to understand Partnership and Insolvency of Partners.

| <b>Expected Cou</b>                                                                            |                                                                                                    |             |  |  |  |
|------------------------------------------------------------------------------------------------|----------------------------------------------------------------------------------------------------|-------------|--|--|--|
| On the succes                                                                                  | sful completion of the course, student will be able to:                                                       |             |  |  |  |
| 1 Understand                                                                                   | the different methods of depreciation.                                                                        | K2          |  |  |  |
| 2 Solve the pr                                                                                 | oblems of branch accounts, hire purchase and installment system.                                              | K2          |  |  |  |
| 3 Know the si conversion r                                                                     | ngle entry system and statement of affairs method using nethod                                                | K2          |  |  |  |
|                                                                                                | wledge on Partnership Accounts, Division of Profits, Fixed and Capital, Admission and Retirement of partners. | К3          |  |  |  |
|                                                                                                | Dissolution of Partnership and Insolvency of Partners                                                         | К3          |  |  |  |
| K1 - Rememb                                                                                    | per; <b>K2</b> - Understand; <b>K3</b> - Apply; <b>K4</b> - Analyze; <b>K5</b> - Evaluate; <b>K6</b>          | – Create    |  |  |  |
|                                                                                                | SHOUTE TO BE SIN                                                                                              |             |  |  |  |
| Unit:1                                                                                         | DEPRECIATION                                                                                                  | 23 hours    |  |  |  |
| Depreciation -                                                                                 | - Methods - Reserves and provisions.                                                                          |             |  |  |  |
|                                                                                                |                                                                                                    |             |  |  |  |
| Unit:2                                                                                         | BRANCH ACCOUNT AND HIRE PURCHASE                                                                              | 20 hours    |  |  |  |
|                                                                                                | nts excluding foreign branches. Hire purchase and installment syster trading accounts.                        | n including |  |  |  |
| Unit:3                                                                                         | SINGLE ENTRY SYSTEM                                                                                           | 20 hours    |  |  |  |
| Single Entry System - Meaning and Features - Statement of Affairs Method and Conversion Method |                                                                                                    |             |  |  |  |
| Unit:4                                                                                         | PARTNERSHIP ACOOUNTING                                                                                        | 20 hours    |  |  |  |
| Partnershin A                                                                                  | accounts - Division of Profits - Fixed and Fluctuating Capital                                                |             |  |  |  |
| Tartifership 1                                                                                 | recounts Bivision of Fronts Times and Fractioning Cupital                                                     |             |  |  |  |

| Unit:5             | DISSOLUTION OF PARTNERSHIP                                         | 20 hours  |
|--------------------|--------------------------------------------------------------------|-----------|
| Dissolution of     | of Partnership - Insolvency of Partners - Rule in Garner Vs. Murra | ay.       |
| Unit:6             | CONTEMPORARY ISSUES                                                | 2 hours   |
| Expert lectur      | es, online seminars – webinars                                     |           |
|                    | Total Lecture hours                                                | 105 hours |
| Distribution       | of Marks: 20% Theory, 80 % Problems                                |           |
| Text Book(s        | )                                                                  |           |
| 1 Jain and         | Narang : Advanced Accounting                                       |           |
| 2 T.S. Grev        | val : Advanced Accounting                                          |           |
| 3 M.C Shu          | kla : Advanced Accounting                                          |           |
| Reference B        | ooks                                                               |           |
| 1 T.S.Red          | dy&A.Murthy: Financial Accounting                                  |           |
|                    | ota&M.Radhasamy: Advanced Accountancy                              |           |
| •                  |                                                                    |           |
| Related Onl        | ine Contents [MOOC, SWAYAM, NPTEL, Websites etc.]                  |           |
| 1 <u>https://v</u> | /www.youtube.com/watch?v=rI3dTtIVm14                               |           |
| 2 https://v        | ww.youtube.com/watch?v=OJkYqLssvVM_                                |           |
| 3 https://v        | vww.youtub <mark>e.com/w</mark> atch?v=1JLnf1QjVOI                 | N 18      |
| Course Desig       | oned By:                                                           |           |

| 10  | Mapping with Programme Outcomes |     |         |     |     |  |  |
|-----|---------------------------------|-----|---------|-----|-----|--|--|
| COs | PO1                             | PO2 | PO<br>3 | PO4 | PO5 |  |  |
| CO1 | S                               | S   | S       | S   | M   |  |  |
| CO2 | S                               | M   | M       | S   | M   |  |  |
| CO3 | S                               | S   | S       | S   | S   |  |  |
| CO4 | S                               | S   | M       | M   | S   |  |  |
| CO5 | S                               | M   | S       | S   | S   |  |  |

S- Strong; M-Medium; L-Low

#### **SEMESTER-II**

| Course code   | TITLE OF THE COURSE                               | L                   | T | P   | C |
|---------------|---------------------------------------------------|---------------------|---|-----|---|
| Core IV       | COMPUTER APPLICATIONS: MS OFFICE -<br>PRACTICAL-I | 4                   | • | -   | 4 |
| Pre-requisite | Basic knowledge of MS - Office                    | Syllabus<br>Version | 2 | 020 |   |

#### **Course Objectives:**

The main objectives of this course are to:

- 1. Acquire the knowledge on computer applications in different aspects of business.
- 2. Make the students to understand MS-access database creation.
- 3. Give a detailed knowledge on how to protect the business database using tally.
- 4. Understand the preparation of the accounts transactions of the business enterprises in the tally package.
- 5. Make the students to understand the dissemination of the accounting details through mail in tally.

#### **Expected Course Outcomes:**

On the successful completion of the course, student will be able to:

| On | the successful completion of the course, student will be able to.                                              |    |
|----|----------------------------------------------------------------------------------------------------|----|
| 1  | Understand the basic concepts computer applications using MS-Access for maintaining the database.              | K2 |
| 2  | Create different databases using access application for developing the business transactions                   | K4 |
| 3  | Apply the accounting principles and rules in tally software packages for updating the accounting transactions. | K3 |
| 4  | To gain knowledge on creating e-mail in tally package.                                                         | K3 |
| 5  | Gain the knowledge on visiting a business enterprise website and collect the data.                             | K2 |

K1 - Remember; K2 - Understand; K3 - Apply; K4 - Analyze; K5 - Evaluate; K6 - Create

| I - MS ACCESS | 30 hours |
|---------------|----------|
|               |          |

- 1. Prepare a payroll for employee database of an organization with the following Details: Employee id, Employee name, Date of Birth, Department and Designation, Date of appointment, Basic pay, Dearness Allowance, House Rent Allowance and other deductions if any. Perform queries for different categories.
- 2. Create mailing labels for student database which should include at least three Table must have at least two fields with the following details: Roll Number, Name, Course, Year, College Name, University, Address, Phone Number.
- 3. Gather price, quantity and other descriptions for five products and enter in the Access table and create an invoice in form design view.
- 4. Create forms for the simple table ASSETS.
- 5. Create report for the PRODUCT database

| e. erame repeterer merrice e er ammense. |          |
|------------------------------------------|----------|
| II – TALLY AND INTERNET                  | 30 hours |
|                                          |          |

1. Create a new company, group, voucher and ledger and record minimum 10 transactions and display the relevant results.

- 2. Prepare trial balance, Profit and Loss A/c and Balance Sheet (with minimum of any five adjustments).
- 3. Prepare inventory statement using (Calculate inventory by using all methods) a) FIFO b) LIFO c) Simple Average Method d) Weighted Average Method
- 4. Create an e-mail id and check the mail inbox.
- 5. Learn how to use search engines and visit yahoo com, rediff.com, hotmail.com and google.com
- 6. Visit your University and college websites and collect the relevant data.

| Re | Related Online Contents [MOOC, SWAYAM, NPTEL, Websites etc.] |  |  |  |  |  |
|----|--------------------------------------------------------------|--|--|--|--|--|
| 1  | https://www.youtube.com/watch?v=BUE-XJEHp7g                  |  |  |  |  |  |
| 2  | https://www.youtube.com/watch?v=0s4mKbkYJPU&t=1s             |  |  |  |  |  |
| 3  | https://www.youtube.com/watch?v=Dxcc6ycZ73M                  |  |  |  |  |  |
|    |                                                              |  |  |  |  |  |

#### Course Designed By:

| Mapping with Programme Outcomes |     |     |     |     |     |
|---------------------------------|-----|-----|-----|-----|-----|
| COs                             | PO1 | PO2 | PO3 | PO4 | PO5 |
| CO1                             | S   | S   | S   | S   | M   |
| CO2                             | S   | S   | M   | S   | S   |
| CO3                             | M   | S   | S   | S   | S   |
| CO4                             | S   | S   | S   | M   | M   |
| CO5                             | M   | M   | S   | S   | S   |

#### **SEMESTER-II**

| Course code |        | TITLE OF THE COURSE                        | L                | Т | P   | C  |
|-------------|--------|--------------------------------------------|------------------|---|-----|----|
| ALLIED PAP  | PER II | STATISTICS FOR BUSINESS                    | 4                | • | -   | 4  |
| Pre-requisi | ite    | Basic knowledge on statistics for business | Syllab<br>Versio |   | 202 | 20 |

#### **Course Objectives:**

The main objectives of the course are able to

- 1. Provide basic conceptual knowledge on applications of statistics in business.
- 2. Make the students to be ready for solving business problems using statistical operations.
- 3. Give a detailed instruction of measurement of dispersion.
- 4. Gain the knowledge on application of correlation and regression for business operations.
- 5. Analyze interpolation and probability theory and perform the problems.

#### **Expected Course Outcomes:**

On the successful completion of the course, student will be able to:

| 1 | Understand the basic concepts of arithmetic and geometric mean and different types of data collection. | K2 |
|---|----------------------------------------------------------------------------------------------------|----|
| 2 | Know measures of dispersion.                                                                           | K1 |
| 3 | Gain the knowledge on correlation and regression analysis.                                             | K5 |
| 4 | Understand the different types of moving averages.                                                     | K2 |
| 5 | Know and analyze interpolation and probability                                                         | K2 |

K1 - Remember; K2 - Understand; K3 - Apply; K4 - Analyze; K5 - Evaluate; K6 - Create

# Unit:1 INTRODUCTIONS

15 hours

Meaning and Definition of Statistics – Collection of data — Primary and Secondary - Classification and Tabulation – Diagrammatic and Graphical presentation Measures of Central tendency – Mean, Median, Mode, Geometric Mean and Harmonic Mean – simple problems

#### Unit:2 MEASURES OF DISPERSION 15 hours

Measures of Dispersion – Range, Quartile Deviation, Mean Deviation, Standard Deviation and Co-efficient of Variation. Skewness – Meaning – Measures of Skewness - Pearson's and Bowley's co-efficient of Skewness.

#### Unit:3 CORRELATION AND REGRESSION ANALYSIS 15 hours

Correlation –Meaning and Definition –Scatter diagram, Karl Pearson's co-efficient of Correlation, Spearman's Rank Correlation, Co-efficient of Concurrent deviation. Regression Analysis – Meaning of regression and linear prediction – Regression in two variables – Uses of Regression

#### Unit:4 TIME SERIES 15 hours

Time Series – Meaning, Components and Models – Business forecasting – Methods of estimating trend – Graphic, Semi-average, Moving average and Method of Least squares – Seasonal Variation – Method of Simple average. Index Numbers – Meaning, Uses and Methods of construction – Un-weighted and Weighted index numbers – Tests of an Index number – Cost of living index number.

|    |             |                                                                     | Ι                |
|----|-------------|---------------------------------------------------------------------|------------------|
|    | nit:5       | INTERPOLATION                                                       | 13 hours         |
|    | _           | : Binomial, Newton's and Lagrange methods. Probability – Concel     |                  |
|    |             | nd Multiplication theorems of Probability (statement only) – simple | e problems based |
| on | Addition    | and Multiplication theorems only.                                   |                  |
| Uı | nit:6       | CONTEMPORARY ISSUES                                                 | 2 hours          |
| Ех | pert lectur | es, online seminars – webinars                                      |                  |
|    |             |                                                                     |                  |
|    |             | Total Lecture hours                                                 | 75 hours         |
| Te | ext Book(s  |                                                                     |                  |
| 1  |             | l Methods by S.P. Gupta                                             |                  |
| 2  |             | Mathematics and Statistics by P. Navaneetham                        |                  |
| 3  | Statistics  | by R.S.N. Pillai and V. Bagavathi                                   |                  |
|    |             |                                                                     |                  |
| R  | eference B  | ooks                                                                |                  |
| 1  | Statistic   | s-Theory, Methods & Application by D.C. Sancheti and V.K. Kapo      | oor              |
| 2  | Applied     | General Statistics by Frederick E.Croxton and Dudley J. Cowden      |                  |
|    | ·           |                                                                     |                  |
| R  | elated Onl  | ine Contents [MOOC, SWAYAM, NPTEL, Websites etc.]                   |                  |
| 1  | https://v   | vww.youtube.com/watch?v=BUE-XJEHp7g                                 |                  |
| 2  | https://v   | www.youtub <mark>e.com/watch?v=0s4mKbkYJPU&amp;t=1s</mark>          | ě.               |
| 3  | https://v   | vww.youtub <mark>e.com/watch?v=Dxcc6</mark> ycZ73M                  |                  |
|    |             |                                                                     |                  |
| Co | ourse Desig | ened By:                                                            |                  |

|     | M   | <mark>apping with Prog</mark> | g <mark>ramme Outco</mark> m | es  |     |
|-----|-----|-------------------------------|------------------------------|-----|-----|
| COs | PO1 | PO2                           | PO3                          | PO4 | PO5 |
| CO1 | S   | S                             | S                            | S   | M   |
| CO2 | S   | S                             | M                            | S   | S   |
| CO3 | M   | S                             | S                            | S   | S   |
| CO4 | S   | S                             | S                            | M   | M   |
| CO5 | M   | M                             | S                            | S   | S   |

S- Strong; M-Medium; L-Low

| ~ .                                                                                                    |                                                                                                    | Ι_                     | Ι            | _                 |                       |
|----------------------------------------------------------------------------------------------------|----------------------------------------------------------------------------------------------------|------------------------|--------------|-------------------|-----------------------|
| Course code                                                                                                    | TITLE OF THE COURSE                                                                                                    | L                      | T            | P                 | С                     |
| Elective – II A                                                                                                    | BUSINESS FINANCE                                                                                                    | 4                      | -            | -                 | 4                     |
| Pre-requisite                                                                                                    | Basic knowledge in Business Finance                                                                                                    | Syllah<br>Versi        |              | 2                 | 020                   |
| Course Objective                                                                                                    |                                                                                                    |                        |              |                   |                       |
| •                                                                                                    | res of this course are to:                                                                                                    |                        |              |                   |                       |
| <ul><li>2. To gain know</li><li>3. Understand C</li></ul>                                                                                                    | basic concepts of business finance.  Pledge on Financial plans and basis of Capitalization.  Concept of Capital structure and Cost of Capital.  Let the different source and forms of finance. |                        |              |                   |                       |
| <b>Expected Course</b>                                                                                                    | Outcomes:                                                                                                    |                        |              |                   |                       |
| On the successfu                                                                                                    | al completion of the course, student will be able to:                                                                                                    |                        |              |                   |                       |
| 1 Introduce th                                                                                                    | e concepts of business finance.                                                                                                    |                        |              | K1                |                       |
| 2 Understand                                                                                                    | about the financial plans.                                                                                                    |                        |              | K2                |                       |
| 3 Know about                                                                                                    | the capitalization of the financial sources.                                                                                                    |                        |              | K2                |                       |
| 4 Understand                                                                                                    | about the capital structure.                                                                                                    |                        |              | K2                |                       |
| 5 Know about                                                                                                    | the different sources of finance.                                                                                                    | 1                      |              | K2                |                       |
| K1 - Remember:                                                                                                    | ; <b>K2</b> - U <mark>nderstan</mark> d; <b>K3</b> - Apply; <b>K4</b> - Analy <mark>ze; <b>K5</b> - E</mark>                                                                                   | <mark>va</mark> luate; | K6 -         | - Creat           | e                     |
| Unit:1                                                                                                    | BUSINESS FINANCE                                                                                                    | Û                      | 1            |                   | 20 hours              |
| A CONTRACTOR OF THE CONTRACTOR OF THE CONTRACTOR | e: Introd <mark>uction – Meaning – Co</mark> ncepts - Sco <mark>pe</mark> – Funct                                                                                                    | ion of F               | inan         | e Trad            | litional              |
| and Modern Con                                                                                                    | cepts – Contents of Modern Finance Functions.                                                                                                    | f.                     |              |                   |                       |
| Unit:2                                                                                                    | FINANCIAL PLAN                                                                                                    |                        | W            | 18 hou            | rc                    |
|                                                                                                    | Meaning - Concept - Objectives - Types - Steps - Sig                                                                                                    | nificanc               | ALC: Y       |                   |                       |
|                                                                                                    | Types Steps Sig                                                                                                    | 3                      |              | diradir           | ioniung.              |
| Unit:3                                                                                                    | CAPITALISATION                                                                                                    | 1                      |              | 17 hou            | rs                    |
| Capitalisation - Under Capitalisation                                                                                                    | Bases of Capitalisation – Cost Theory – Earning The ation: Symptoms – Causes – Remedies – Watered Ston.                                                                                        | ory – O<br>Stock –     | ver (<br>Wat | Capital<br>ered S | isation –<br>tock Vs. |
| Unit:4                                                                                                    | CAPITAL STRUCTURE                                                                                                    |                        |              | 15 hou            | rs                    |
| Capital Structure                                                                                                    | e – Cardinal Principles of Capital structure – Trading of Capital structure – Calculation of Individual and Composite Co                                                                       |                        | y – C        | ost of            |                       |
| Unit:5                                                                                                    | SOURCES AND FORMS OF FINANCE                                                                                                    |                        | 1            | l8 hou            | rs                    |
|                                                                                                    | rms of Finance: Equity Shares, Preference Shares, Boures – Advantages and Disadvantages- Lease Finance and Demerits.                                                                           |                        |              |                   |                       |
| Unit:6                                                                                                    | CONTEMPORARY ISSUES                                                                                                    |                        |              | 2 hou             | rs                    |
|                                                                                                    | online seminars – webinars                                                                                                    | '                      |              |                   |                       |
|                                                                                                    |                                                                                                    | 00                     |              |                   |                       |

|              | D. Computer Applications) 2020-21 onwards - Arimated Coneges - A    |
|--------------|---------------------------------------------------------------------|
| Te           | ext Book(s)                                                         |
| 1            | Essentials of Business Finance - R.M. Sri Vatsava                   |
| 2            | Financial Management – Saravanavel                                  |
| 3            | Financial Management - L.Y. Pandey                                  |
| Re           | eference Books                                                      |
| 1            | Financial Management - S.C. Kuchhal                                 |
| 2            | Financial Management - M.Y. Khan and Jain                           |
|              |                                                                     |
| Re           | elated Online Contents [MOOC, SWAYAM, NPTEL, Websites etc.]         |
| 1            | https://www.youtube.com/watch?v=AJiwqgkKSqc                         |
| 2            | https://www.youtube.com/watch?v=ITTtEnuoCWw&list=PLwml6wWINYLHpci2- |
|              | OgbeLOclaWzG9CHY                                                    |
| 3            | https://www.youtube.com/watch?v=vLPmjO4K3Vk                         |
|              |                                                                     |
| $\mathbf{C}$ | ourse Designed By:                                                  |

|     | Ma  | <mark>apping with Pro</mark> | gramme Outcor | nes |     |
|-----|-----|------------------------------|---------------|-----|-----|
| COs | PO1 | PO2                          | PO3           | PO4 | PO5 |
| CO1 | S   | S                            | S             | M   | S   |
| CO2 | M   | M                            | S             | S   | S   |
| CO3 | S   | S                            | S             | S   | M   |
| CO4 | S   | S                            | S             | M   | S   |
| CO5 | S   | M                            | S             | S   | S   |

S- Strong; M-Medium; L-Low

| Course code     | TITLE OF THE COURSE                 | L              | T | P | C   |
|-----------------|-------------------------------------|----------------|---|---|-----|
| Elective – II B | BRAND MANAGEMENT                    | 4              | - |   | 4   |
| Pre-requisite   | Basic knowledge in brand management | Sylla<br>Versi |   | 2 | 020 |

#### **Course Objectives:**

The main objectives of this course are to:

- 1. Conceptualize an idea about brand and related terms.
- 2. Provide insight about various forms of brand associations.
- 3. Deliver a detailed knowledge on banding impact.
- 4. Develop the students to know more about branding rejeneuvation.
- 1. Have better understanding on branding strategies.

## **Expected Course Outcomes:**

On the successful completion of the course, student will be able to:

| 1 | Recall various terms and concepts relating to branding        | K1 |
|---|---------------------------------------------------------------|----|
| 2 | Understand on brand vision and image building                 | K2 |
| 3 | Evaluate the dimensions of branding impact                    | K5 |
| 4 | Differentiate specific components of branding and co-branding | K4 |
| 5 | Explain the emerging trends in designing branding             | K2 |

K1 - Remember; K2 - Understand; K3 - Apply; K4 - Analyze; K5 - Evaluate; K6 - Create

#### Unit:1 BASIC UNDERSTANDING OF BRANDS

20 hours

Introduction- Basic understanding of brands – concepts and process – significance of a brand – brand mark and trade mark – different types of brands – family brand, individual brand, private brand – selecting a brand name – functions of a brand – branding decisions – influencing factors.

Unit:2 BRAND ASSOCIATIONS 18 hours

Brand Associations: Brand vision – brand ambassadors – brand as a personality, as trading asset, Brand extension – brand positioning – brand image building

#### Unit:3 BRAND IMPACT 17 hours

Brand Impact: Branding impact on buyers – competitors, Brand loyalty – loyalty programmes – brand equity – role of brand manager – Relationship with manufacturing - marketingfinance – purchase and R & D – brand audit

#### Unit:4 BRAND REJUVENATION 15 hours

Brand Rejuvenation: Brand rejuvenation and re-launch, brand development through acquisition takes over and merger – Monitoring brand performance over the product life cycle. Cobranding.

| Unit:5  | BRAND STRATEGIES | 18 hours |
|---------|------------------|----------|
| D 104 4 | · D · · · 1: 1   | 4 1'     |

Brand Strategies: Designing and implementing branding strategies – Case studies

| Unit:6                 | CONTEMPORARY ISSUES                                              | 2 hours         |
|------------------------|------------------------------------------------------------------|-----------------|
| Expert lecture         | es, online seminars – webinars                                   |                 |
|                        |                                                                  |                 |
|                        | Total Lecture hours                                              | 90 hours        |
| Text Book(s)           |                                                                  |                 |
|                        | ne Keller, "Strategic brand Management", Person Education, Nev   |                 |
|                        | Asian Branding – "A great way to fly", Prentice Hall of India, S | <u> </u>        |
|                        | , Kapferer, "Strategic brand Management", The Free Press, New    |                 |
|                        | poral, Branding in Asia, John Wiley & sons (P) Ltd., New York,   | 2000.           |
| Reference Bo           | ooks                                                             |                 |
| 1 S.Rames<br>Delhi, 20 | h Kumar, "Managing Indian Brands", Vikas publishing House (F     | P) Ltd., New    |
|                        | Kapoor, Brandex, Biztantra, New Delhi, 2005.                     |                 |
| 2 Jugueep              | rapoor, Brancon, Bizantia, Iton Bolli, 2003.                     |                 |
| Related Onli           | ne Contents [MOOC, SWAYAM, NPTEL, Websites etc.]                 |                 |
|                        | ww.youtube.com/watch?v=3iw2609DEuY                               |                 |
| 2 https://w            | ww.youtube.com/watch?v=hIM8lbsje_8                               |                 |
|                        | ww.youtube.com/watch?v=nwc68CNAxTM&list=PLP1K8RwG                | <del>801-</del> |
|                        | DVpQOjiC <mark>Z3Z8H</mark> n08                                  |                 |

| -   | Ma  | a <mark>pping with Pro</mark> | gramme Outco | mes | j   |
|-----|-----|-------------------------------|--------------|-----|-----|
| COs | PO1 | PO2                           | PO3          | PO4 | PO5 |
| CO1 | S   | S                             | S            | S   | S   |
| CO2 | M   | M                             | S            | S   | S   |
| CO3 | S   | S                             | S            | M   | S   |
| CO4 | S   | M                             | M            | S   | S   |
| CO5 | S   | M                             | S            | S   | S   |

| Course code                                                                                                    |                                                    | TITLE OF THE COURSE                                                                                                    | L                                                                                                    | T                                     | P                                                         | C  |
|----------------------------------------------------------------------------------------------------|----------------------------------------------------|----------------------------------------------------------------------------------------------------|----------------------------------------------------------------------------------------------------|---------------------------------------|-----------------------------------------------------------|----|
| Elective – Il                                                                                                    | ( C                                                | SUPPLY CHAIN MANAGEMENT                                                                                                    | 4                                                                                                    | -                                     | -                                                         | 4  |
| Pre-requisit                                                                                                    | e                                                  | Basic knowledge in Supply chain management                                                                                                    | Syllab<br>Versi                                                                                                    |                                       | 202                                                       | 0  |
| Course Objec                                                                                                    |                                                    |                                                                                                    |                                                                                                    |                                       |                                                           |    |
| The main object                                                                                                    | ctives                                             | s of this course are to:                                                                                                    |                                                                                                    |                                       |                                                           |    |
| <ol> <li>Provide ir</li> <li>Deliver a</li> <li>Develop t</li> </ol>                                                                                                    | sight<br>detai<br>he stu                           | an idea about supply chain management.  t about economies of scale in supply chain.  led knowledge on networking the supply chain.  udents to know more about network design for supply chain  derstanding of emerging trends and regulatory mechanisms                                                                                                    |                                                                                                    | _                                     |                                                           |    |
| <b>Expected Cou</b>                                                                                                    |                                                    |                                                                                                    | •                                                                                                    |                                       |                                                           |    |
| On the succes                                                                                                    | sful o                                             | completion of the course, student will be able to:                                                                                                    |                                                                                                    |                                       |                                                           |    |
| 1 Recall va                                                                                                    | rious                                              | sterms and concepts re <mark>lating to supply chain</mark>                                                                                                    |                                                                                                    |                                       | K1                                                        |    |
| 2 Understa                                                                                                    | nd va                                              | rious forms of supply and demand in supply chain                                                                                                    |                                                                                                    |                                       | K2                                                        |    |
| 3 Evaluate                                                                                                    | the a                                              | pplication <mark>s to e-business</mark>                                                                                                    |                                                                                                    |                                       | K5                                                        |    |
| 4 Different                                                                                                    | iate s                                             | specific network design in certain and uncertain situations                                                                                                    |                                                                                                    |                                       | K4                                                        |    |
| -                                                                                                    |                                                    | nerging tr <mark>ends i</mark> n supply chain and th <mark>e regulatory</mark>                                                                                                    |                                                                                                    |                                       | K2                                                        |    |
| mechanis                                                                                                    | sms                                                |                                                                                                    |                                                                                                    |                                       |                                                           |    |
|                                                                                                    |                                                    | K2 - U <mark>ndersta</mark> nd; K3 - Apply; K4 - Analy <mark>ze; K5 - Eva</mark> luate                                                                                                    | ; <b>K</b> 6 – (                                                                                                    | Crea                                  | te                                                        |    |
| K1 - Rememb<br>Unit:1                                                                                                    | per; <b>F</b>                                      | SUPPLY CHAIN MANAGEMENT                                                                                                    |                                                                                                    | 2                                     | 0 hou                                                     | rs |
| K1 - Rememb<br>Unit:1<br>Supply Chain                                                                                                    | oer; <b>k</b><br>Man                               |                                                                                                    | – Inver                                                                                                    | 20<br>ntory                           | 0 hou                                                     |    |
| K1 - Rememb<br>Unit:1<br>Supply Chain                                                                                                    | oer; <b>k</b><br>Man                               | SUPPLY CHAIN MANAGEMENT  agement – Global Optimization – importance – key issues                                                                                                    | – Inver                                                                                                    | 20<br>ntory<br>ized                   | 0 hou                                                     |    |
| K1 - Rememble Unit:1 Supply Chain management Unit:2 Supply chain                                                                                                    | Man-eco                                            | SUPPLY CHAIN MANAGEMENT agement – Global Optimization – importance – key issues nomic lot size model. Supply contracts – centralized vs. de                                                                                                    | – Inver                                                                                                    | 20<br>ntory<br>ized<br>18 h           | 0 hou<br>syster                                           |    |
| K1 - Remember Unit:1 Supply Chain management Unit:2 Supply chain industry – retain                                                                                                    | Man-eco                                            | SUPPLY CHAIN MANAGEMENT  lagement – Global Optimization – importance – key issues nomic lot size model. Supply contracts – centralized vs. de  SUPPLY CHAIN INTEGRATES  grates- Push, Pull strategies – Demand driven strategies – Industry – distribution strategies                                                                                                    | – Inver                                                                                                    | tory<br>ized<br>18 h                  | 0 housyster                                               |    |
| K1 - Remember Unit:1 Supply Chain management - Unit:2 Supply chain industry – retained.                                                                                                    | Man-eco Integail in                                | SUPPLY CHAIN MANAGEMENT  lagement – Global Optimization – importance – key issues nomic lot size model. Supply contracts – centralized vs. de  SUPPLY CHAIN INTEGRATES  grates- Push, Pull strategies – Demand driven strategies – Industry – distribution strategies  STRATEGIC ALLIANCES                                                                                                    | – Inver- ecentrali                                                                                                    | tory ized  18 h n gro                 | ours ours                                                 | n  |
| K1 - Remember Unit:1 Supply Chain management - Unit:2 Supply chain industry – retain the Unit:3 Strategic Alli                                                                                                    | Man<br>eco<br>Integail in                          | SUPPLY CHAIN MANAGEMENT  lagement – Global Optimization – importance – key issues nomic lot size model. Supply contracts – centralized vs. de  SUPPLY CHAIN INTEGRATES  grates- Push, Pull strategies – Demand driven strategies – Industry – distribution strategies                                                                                                    | – Invergence – Invergence – Inv | tory ized  18 h n gro  17 h - reta    | ours ours                                                 | n  |
| K1 - Remember Unit:1 Supply Chain management - Unit:2 Supply chain industry – retain the strategic Alli                                                                                                    | Man<br>eco<br>Integail in                          | SUPPLY CHAIN MANAGEMENT  Lagement – Global Optimization – importance – key issues nomic lot size model. Supply contracts – centralized vs. de SUPPLY CHAIN INTEGRATES  Lagrates- Push, Pull strategies – Demand driven strategies – Industry – distribution strategies  STRATEGIC ALLIANCES  E: Frame work for strategic alliances – 3PL – merits and decompositions.                                                                                                    | – Invergence – Invergence – Inv | 18 h n gro                            | ours ours                                                 | n  |
| Vnit:1 Supply Chain management  Unit:2 Supply chain industry – retained supplier partner  Unit:4 Procurement                                                                                                    | Man-eco Integail incances ershi                    | SUPPLY CHAIN MANAGEMENT  lagement – Global Optimization – importance – key issues nomic lot size model. Supply contracts – centralized vs. de  SUPPLY CHAIN INTEGRATES  grates- Push, Pull strategies – Demand driven strategies – Industry – distribution strategies  STRATEGIC ALLIANCES  STRATEGIC ALLIANCES  STRATEGIC ALLIANCES  STRATEGIC ALLIANCES  STRATEGIC ALLIANCES  The model of the strategies and disadvantages of RSP – distributor Interpretation of the strategies and disadvantages of RSP – distributor Interpretation of the strategic alliances – 3PL – merits and despiration of the strategic alliances – 3PL – merits and despiration of the strategic | npact o                                                                                                    | 20 tory ized  18 h n gro  17 h - reta | system  ours  ours  iller –                               | n  |
| Vnit:1 Supply Chain management  Unit:2 Supply chain industry – retained supplier partner  Unit:3 Strategic Allisupplier partner  Unit:4 Procurement                                                                                                    | Man-eco Integail incances ershi                    | SUPPLY CHAIN MANAGEMENT  lagement – Global Optimization – importance – key issues nomic lot size model. Supply contracts – centralized vs. de  SUPPLY CHAIN INTEGRATES  grates- Push, Pull strategies – Demand driven strategies – Industry – distribution strategies  STRATEGIC ALLIANCES  SIET: Frame work for strategic alliances – 3PL – merits and desp – advantages and disadvantages of RSP – distributor Integrates  PROCUREMENT AND OUTSOURCING  Outsourcing: Outsourcing – benefits and risks – framework rement – frame work of e-procurement                                                                                                    | mpact o                                                                                                    | 18 h n gro  17 h reta                 | system  system  ours  ocery  ours  iller —                | n  |
| Vnit:1 Supply Chain management Unit:2 Supply chain industry – retained and supplier partners Unit:4 Procurement decision – e-put.                                                                                                    | Manneco Integration and Corocus Cousto             | SUPPLY CHAIN MANAGEMENT  lagement – Global Optimization – importance – key issues nomic lot size model. Supply contracts – centralized vs. de  SUPPLY CHAIN INTEGRATES  grates- Push, Pull strategies – Demand driven strategies – Industry – distribution strategies  STRATEGIC ALLIANCES  S: Frame work for strategic alliances – 3PL – merits and desp – advantages and disadvantages of RSP – distributor Integrates  PROCUREMENT AND OUTSOURCING  Outsourcing: Outsourcing – benefits and risks – framework                                                                                                    | mpact o merits - egration for mal                                                                                                    | 18 h rice a                           | system  system  ours  cours  iller —  ours  ours  and     | n  |
| Vnit:1 Supply Chain management Unit:2 Supply chain industry – retained and supplier partners Unit:4 Procurement decision – e-put.                                                                                                    | Manneco Integration and Corocus Cousto             | SUPPLY CHAIN MANAGEMENT  lagement – Global Optimization – importance – key issues nomic lot size model. Supply contracts – centralized vs. de  SUPPLY CHAIN INTEGRATES  grates- Push, Pull strategies – Demand driven strategies – Industry – distribution strategies  STRATEGIC ALLIANCES  STRATEGIC ALLIANCES | mpact o merits - egration for mal                                                                                                    | 18 h rice a asure                     | system  system  ours  cours  iller —  ours  ours  and     | n  |
| Vnit:1 Supply Chain management  Unit:2 Supply chain industry – retained and supplier partners  Unit:3 Strategic Allisupplier partners  Unit:4 Procurement decision – e-publication – e-publication of brand – value  Unit:6                                                                                                    | Man-eco Integail incarreshi ances ershi custo adde | SUPPLY CHAIN MANAGEMENT  lagement - Global Optimization - importance - key issues nomic lot size model. Supply contracts - centralized vs. de  SUPPLY CHAIN INTEGRATES  grates- Push, Pull strategies - Demand driven strategies - Industry - distribution strategies  STRATEGIC ALLIANCES  STRATEGIC ALLIANCES | mpact o merits - egration for mal                                                                                                    | 18 h rice a asure                     | system  system  ours  cours  iller –  ours  ours  and  es | n  |
| Vnit:1 Supply Chain management  Unit:2 Supply chain industry – retain industry – ret | Man-eco Integail incarreshi ances ershi custo adde | SUPPLY CHAIN MANAGEMENT  lagement – Global Optimization – importance – key issues nomic lot size model. Supply contracts – centralized vs. de SUPPLY CHAIN INTEGRATES  grates- Push, Pull strategies – Demand driven strategies – Industry – distribution strategies  STRATEGIC ALLIANCES  STRATEGIC ALLIANCES  Frame work for strategic alliances – 3PL – merits and desp – advantages and disadvantages of RSP – distributor Integrated procurement – distributor Integrated procurement – frame work of e-procurement  DIMENSION OF CUSTOMER VALUE  Omer Value – conformance of requirement – product selected services – strategic pricing – smart pricing – customer valued – contractions – smart pricing – customer value – contractions – smart pricing – customer value – contractions – customer value – contraction | mpact o merits - egration for mal                                                                                                    | 18 h reta 18 h rice a asuro           | system  system  ours  cours  iller –  ours  ours  and  es | n  |

|    | D. Computer Applications) 2020-21 on wards - Attimated Conego                       |
|----|-------------------------------------------------------------------------------------|
| Te | xt Book(s)                                                                          |
| 1  | Rushton, A., Oxley, J & Croucher, P (2nd Edition, 2000). Handbook of Logistics      |
|    | and Distribution                                                                    |
| Re | ference Books                                                                       |
| 1  | Simchi-Levi, David, Kamisnsky, Philip, and Simchi-Levi, Edith. (2nd Edition, 2004). |
|    | •                                                                                   |
| Re | elated Online Contents [MOOC, SWAYAM, NPTEL, Websites etc.]                         |
| 1  | https://www.youtube.com/watch?v=lZPO5RclZEo&t=40s                                   |
| 2  | https://www.youtube.com/watch?v=raqi4gjMLm8&t=23s                                   |
|    |                                                                                     |
| 3  | https://www.youtube.com/watch?v=Mi1QBxVjZAw                                         |
| !  |                                                                                     |

| Mapping with Programme Outcomes |     |     |     |     |     |  |  |
|---------------------------------|-----|-----|-----|-----|-----|--|--|
| COs                             | PO1 | PO2 | PO3 | PO4 | PO5 |  |  |
| CO1                             | S   | S   | S   | S   | S   |  |  |
| CO2                             | S   | S   | S   | S   | S   |  |  |
| CO3                             | S   | M   | S   | S   | S   |  |  |
| CO4                             | M   | S   | S   | M   | S   |  |  |
| CO5                             | S   | M   | S   | S   | S   |  |  |

S- Strong; M-Medium; L-Low

Course Designed By:

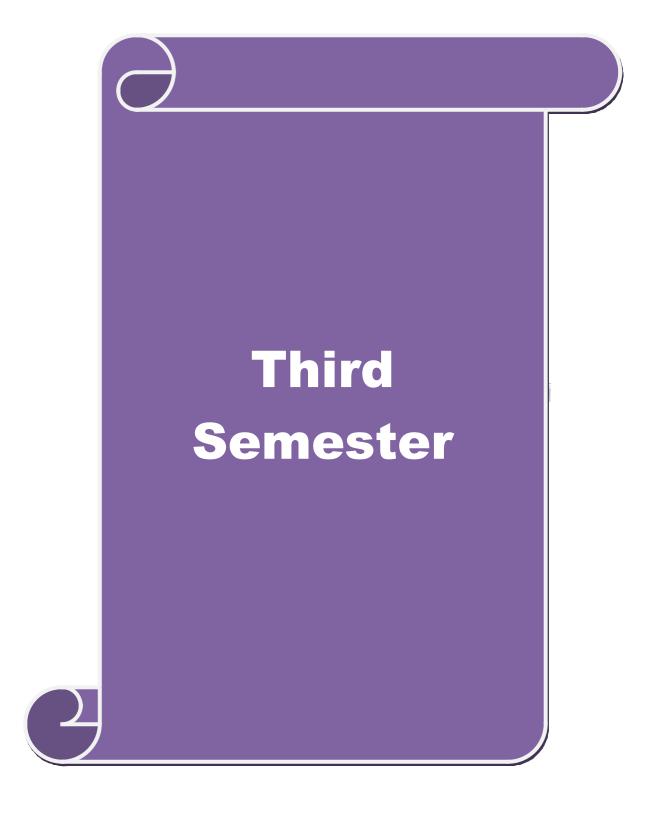

| SEMESTEI                                  | R-III                         | [                                                                                                    |        |                         |               |     |  |  |
|-------------------------------------------|-------------------------------|----------------------------------------------------------------------------------------------------|--------|-------------------------|---------------|-----|--|--|
| Course code                               |                               | TITLE OF THE COURSE                                                                                                    | L      | L T                     |               |     |  |  |
| Core V                                    |                               | PRINCIPLES OF MARKETING                                                                                                    | 4      | 4 -                     |               | 4   |  |  |
| Pre-requisi                               | te                            | Basics of Principles of Marketing                                                                                                    | -      | Syllabus<br>Version 202 |               |     |  |  |
| Course Obje                               |                               |                                                                                                    |        |                         |               |     |  |  |
| The main ob                               | jecti                         | ves of the course are able to                                                                                                    |        |                         |               |     |  |  |
| 2. Giv<br>3. Av<br>4. An                  | ve ar<br>vare<br>alyz<br>ve a | basic conceptual knowledge about the modern marketing and insight knowledge on e-marketing and tele marketing. about the opportunities in marketing fields. e the marketing and product mix. detailed knowledge on green marketing concepts. | d glob | al mar                  | ketir         | ng. |  |  |
|                                           |                               | l completion of the course, student will be able to:                                                                                                    |        |                         |               |     |  |  |
|                                           | stanc                         | the different types of marketing and career opportunities in                                                                                                    |        | K                       | 2             |     |  |  |
| 2 Know                                    | abou                          | t the marketing function for achieving marketing goals.                                                                                                    |        | K                       | 1             |     |  |  |
|                                           |                               | onsumer behaviour and market segmentation and customer arketing.                                                                                                    |        | K.                      | 2             |     |  |  |
| 4 Analyz<br>market                        |                               | e marketing mix, product mix and know about the green                                                                                                    | M      | K                       | 2             |     |  |  |
|                                           |                               | owledge on different bureau of Indian standards and protection rights.                                                                                                    | n      | K.                      | 2             |     |  |  |
| K1 - Remen                                | ber;                          | K2 - Understand; K3 - Apply; K4 - Analyze; K5 - Evaluate;                                                                                                    | K6 - ( | Create                  |               |     |  |  |
| TT . 4 . 1                                |                               | Medicenic                                                                                                    |        | 1                       | - 1           |     |  |  |
|                                           | bal                           | MARKETING  nition of market and marketing-Importance of marketing —  Marketing —E-marketing —Tele marketing- Marketing  Marketing                                                                                                    |        | n Mar                   |               | ng  |  |  |
| Unit:2                                    |                               | MARKETING FUNCTIONS                                                                                                    |        | 15 ho                   | urs           |     |  |  |
| _                                         |                               | ons-Buying —Selling —Transportation —Storage — Financing - Market Information                                                                                                    | g –Ris | k Bea                   | ring          | _   |  |  |
| Unit:3                                    |                               | CONSUMER BEHAVIOUR                                                                                                    |        | 15 ho                   | urs           |     |  |  |
|                                           |                               | viour –meaning –Need for studying consumer behaviour-Four-Market segmentation – Customer Relations Marketing                                                                                                    | actors | influ                   | encir         | ng  |  |  |
| Unit:4                                    |                               | MARKETING MIX                                                                                                    |        | 15 ho                   | urs           |     |  |  |
| Marketing<br>labellingPric<br>Sales Promo | e M                           | <ul> <li>Product mix –Meaning of Product –Product life</li> <li>Iix-Importance-Pricing objectives - Pricing strategies –Pe</li> <li>-Place mix-Importance of channels of distribution –Functional calling in today"s context</li> </ul>      | rsonal | –Bran<br>sellin         | nding<br>g ar | nd  |  |  |

| Unit:5         | MARKETING AND GOVERNMENT                                            | 13 hours         |
|----------------|---------------------------------------------------------------------|------------------|
| Marketing an   | d Government –Bureau of Indian Standards –Agmark –Consume           | erism – Consumer |
| Protectin – R  | ights of consumers- Green Marketing -Forward Trading in Com         | modities         |
|                |                                                                     |                  |
| Unit:6         | CONTEMPORARY ISSUES                                                 | 2 hours          |
| Expert lecture | es, online seminars – webinars                                      |                  |
|                |                                                                     |                  |
|                | Total Lecture hours                                                 | 75 hours         |
| Text Book(s)   |                                                                     |                  |
|                | g Management - RajanSexena                                          |                  |
|                | of Marketing - Philip Kotler & Gary Armstrong                       |                  |
| 3 Marketing    | Management - V.S. Ramasamy and Namakumari                           |                  |
|                |                                                                     |                  |
| Reference Bo   | ooks                                                                |                  |
| 1 Marketin     | g -William G.Zikmund& Michael D"Amico                               |                  |
| 2 Marketin     | g - R.S.N.Pillai&Bagavathi                                          |                  |
|                |                                                                     |                  |
|                | ne Contents [MOOC, SWAYAM, NPTEL, Websites etc.]                    |                  |
| 1 https://w    | ww.youtube.co <mark>m/watch?v=6jobOJy96jM</mark>                    |                  |
| 2 https://w    | ww.youtube.com/watch?v=hZLMv5aexto                                  |                  |
| 3 https://w    | ww.youtub <mark>e.com/w</mark> atch?v=OocCPZ13i00&list=PLu6A0kluQy1 | c7ZUI-           |
| eMhv73l        | kRWY0oR <mark>AGM</mark>                                            | n 4              |
|                |                                                                     |                  |
| Course Desig   | ned By:                                                             |                  |

| Mapping with Programme Outcomes |     |     |     |     |     |  |  |
|---------------------------------|-----|-----|-----|-----|-----|--|--|
| COs                             | PO1 | PO2 | PO3 | PO4 | PO5 |  |  |
| CO1                             | S   | S   | S   | S   | M   |  |  |
| CO2                             | S   | S   | M   | S   | S   |  |  |
| CO3                             | M   | S   | S   | S   | S   |  |  |
| CO4                             | S   | S   | S   | M   | M   |  |  |
| CO5                             | S   | M   | S   | S   | S   |  |  |

S- Strong; M-Medium; L-Low

#### **SEMESTER-III**

| Course code   | TITLE OF THE COURSE        | L               | Т | P   | C |
|---------------|----------------------------|-----------------|---|-----|---|
| Core VI       | DATABASE MANAGEMENT SYSTEM | 4               | - | -   | 4 |
| Pre-requisite | Basic knowledge on DBMS    | Syllal<br>Versi |   | 202 | 0 |

## **Course Objectives:**

The main objectives of this course are to:

- 1. Enable the students to learn about the basic data base operations and processes.
- 2. Understand the Architectural Concept, Structural Embedded QL, Hierarchical Approach and Network Concept.
- 3. Understand the relation approach and its key relation algebra.
- 4. Provide a detailed knowledge on hierarchical approach for knowing the detailed description of the data.
- 5. Make the students to understand embedded SQL

#### **Expected Course Outcomes:**

On the successful completion of the course, student will be able to:

|   | 1                                                                                                 |    |
|---|---------------------------------------------------------------------------------------------------|----|
| 1 | Understand the basic concepts of data system, operational data and storage structures of the data | K2 |
| 2 | Understand the relation approach and its key relation algebra.                                    | K1 |
| 3 | Aware about embedded SQL.                                                                         | K2 |
| 4 | To gain knowledge on hierarchical approach for knowing the detailed description of the data.      | K2 |
| 5 | Aware about embedded SQL.                                                                         | К3 |

K1 - Remember; K2 - Understand; K3 - Apply; K4 - Analyze; K5 - Evaluate; K6 - Create

## Unit:1 DATABASE SYSTEM ARCHITECTURE 15 hours

Database System Architecture - Basic Concepts: Data System, Operational Data, Data Independence, Architecture for a Database System, Distributed Databases, Storage Structures: Representation of Data. Data Structures and Corresponding Operators: Introduction, Relation Approach, Hierarchical Approach, Network Approach.

## Unit:2 RELATIONAL APPROACH 15 hours

Relational Approach : Relational Data Structure : Relation, Domain, Attributes, Key Relational Algebra - Introduction, Traditional Set Operation. Attribute, Attribute names for derived relations - Special Relational Operations.

#### Unit:3 EMBEDDED SQL AND NORMALIZATION 15 hours

Embedded SQL: Introduction – Operations not involving cursors, involving cursors – Dynamic statements, Query by Example – Retrieval operations, Built-in Functions, update operations - QBE Dictionary. Normalization: Functional dependency, First, Second, Third normal forms, Relations with more than one candidate key, Good and bad decomposition.

|                                                                                              | B.Com.(Computer Applications) 2020-21 onwards                                           | Affinated Coneges - |  |  |  |  |  |
|----------------------------------------------------------------------------------------------|-----------------------------------------------------------------------------------------|---------------------|--|--|--|--|--|
| Unit:4                                                                                       | HIERARCHICAL APPROACH                                                                   | 15 hours            |  |  |  |  |  |
| Hierarchical                                                                                 | Approach: IMS data structure - Physical Database, Databa                                | se Description-     |  |  |  |  |  |
| Hierarchical sequence - External level of IMS : Logical Databases, the program communication |                                                                                         |                     |  |  |  |  |  |
| block IMS Da                                                                                 | block IMS Data manipulation: Defining the Program communication Block: DL / 1 Examples. |                     |  |  |  |  |  |
|                                                                                              |                                                                                         |                     |  |  |  |  |  |
| Unit:5                                                                                       | NETWORK APPROACH                                                                        | 13 hours            |  |  |  |  |  |
| Network App                                                                                  | proach: Architecture of DBTG System. DBTG Data Structure: T                             | he set construct,   |  |  |  |  |  |
| Singular sets,                                                                               | Sample Schema, the external level of DBTG – DBTG Data Manip                             | oulation.           |  |  |  |  |  |
|                                                                                              |                                                                                         |                     |  |  |  |  |  |
| Unit:6                                                                                       | CONTEMPORARY ISSUES                                                                     | 2 hours             |  |  |  |  |  |
| Expert lecture                                                                               | es, online seminars – webinars                                                          |                     |  |  |  |  |  |
|                                                                                              |                                                                                         |                     |  |  |  |  |  |
|                                                                                              | Total Lecture hours                                                                     | 75 hours            |  |  |  |  |  |
| Text Book(s)                                                                                 |                                                                                         |                     |  |  |  |  |  |
| 1 C.J.Date -                                                                                 | An introduction to Database Systems, Seventh Edition                                    |                     |  |  |  |  |  |
|                                                                                              | Silberschatz, Henry F Korth- Database Systems Concepts                                  |                     |  |  |  |  |  |
|                                                                                              |                                                                                         |                     |  |  |  |  |  |
| Reference Bo                                                                                 | ooks                                                                                    |                     |  |  |  |  |  |
| 1 Bipin C                                                                                    | Desai - An introduction to Database Systems                                             |                     |  |  |  |  |  |
| т риго                                                                                       |                                                                                         |                     |  |  |  |  |  |
| Related Onli                                                                                 | ine Contents [MOOC, SWAYAM, NPTEL, Websites etc.]                                       |                     |  |  |  |  |  |
| 1 https://w                                                                                  | ww.youtube.com/watch?v=T7AxM7Vqvaw                                                      | r.                  |  |  |  |  |  |
| 2 https://w                                                                                  | 2 https://www.youtube.com/watch?v=kBdlM6hNDAE&list=PLxCzCOWd7aiFAN6I8CuViB              |                     |  |  |  |  |  |
| uCdJgiC                                                                                      |                                                                                         | 1010 00 110         |  |  |  |  |  |
| 3 https://w                                                                                  | ww.youtube.com/watch?v=wjfeGxqAQOY&list=PLrjkTql3jnm-                                   | 1                   |  |  |  |  |  |
|                                                                                              | ıLgkrZbM8fUt0 <mark>vn</mark>                                                           | 1                   |  |  |  |  |  |
| Course Desig                                                                                 | ned By:                                                                                 | 7                   |  |  |  |  |  |
|                                                                                              |                                                                                         |                     |  |  |  |  |  |

| Mapping with Programme Outcomes |     |     |     |     |     |  |
|---------------------------------|-----|-----|-----|-----|-----|--|
| COs                             | PO1 | PO2 | PO3 | PO4 | PO5 |  |
| CO1                             | S   | S   | S   | S   | M   |  |
| CO2                             | S   | S   | M   | S   | S   |  |
| CO3                             | M   | S   | S   | S   | S   |  |
| CO4                             | S   | S   | S   | S   | S   |  |
| CO5                             | S   | M   | S   | S   | S   |  |

#### **SEMESTER-III**

| Course code |       | TITLE OF THE COURSE                | L                 | T | P  | C   |
|-------------|-------|------------------------------------|-------------------|---|----|-----|
| Core V      | 'II   | COST ACCOUNTING                    | 4                 | - | -  | 4   |
| Pre-requi   | isite | Basic Knowledge on Cost Accounting | Syllab<br>Version |   | 20 | 020 |

#### **Course Objectives:**

The main objectives of this course are to:

- 1. Provide the students a strong foundation on the cost accounting procedures.
- 2. Make the studentsto understand the types of cost of production.
- 3. Give detailed knowledge on preparation of cost sheet for knowing the cost per unit of the product.
- 4. Get an insight knowledge on preparation of tender.
- 5. Acquire the knowledge on payment of wages and labour turnover.

#### **Expected Course Outcomes:**

On the successful completion of the course, student will be able to:

| On | the successful completion of the course, student will be dole to.                                  |    |
|----|----------------------------------------------------------------------------------------------------|----|
| 1  | Understand the different concepts and classification of costs and create cost sheet for the firms. | K2 |
| 2  | Gain the knowledge on different types of material controls.                                        | K3 |
| 3  | Know the system of labour wage payment, labour turnover and classification of overhead.            | K2 |
| 4  | Gain the knowledge on different types of process costing.                                          | K2 |
| 5  | Understand Operating Costing, Contract costing, and Reconciliation of Cost and Financial accounts  | К3 |

K1 - Remember; K2 - Understand; K3 - Apply; K4 - Analyze; K5 - Evaluate; K6 - Create

# Unit:1 COST ACCOUNTING 20 hours

Cost Accounting – Definition – Meaning and Scope – Concept and Classification – Costing an aid to Management — Types and Methods of Cost – Elements of Cost Preparation of Cost Sheet and Tender.

# Unit:2 MATERIAL, PURCHASE AND STORES CONTROL 18 hours

Material Control: Levels of material Control – Need for Material Control – Economic Order Quantity – ABC analysis – Perpetual inventory – Purchase and stores Control: Purchasing of Materials – Procedure and documentation involved in purchasing – Requisition for stores – Stores Control – Methods of valuing material issue.

| Unit:3 LABOUR | 17 hours |
|---------------|----------|
|---------------|----------|

Labour: System of wage payment – Idle time – Control over idle time – Labour turnover. Overhead – Classification of overhead – allocation and absorption of overhead.

| TT *4 4 | PROCESS COSTING | 4 = 1       |
|---------|-----------------|-------------|
| Unit:4  |                 | l 15 hours  |
| \ /     |                 | 1.2 1100113 |

Process costing – Features of process costing – process losses, wastage, scrap, normal process loss – abnormal loss, abnormal gain. (Excluding inter process profits and equivalent production).

|    |                                                                                           | B.Com.(Computer Applications)                                            | 2020 21 OHWAI US            | Timated Coneges     |  |  |
|----|-------------------------------------------------------------------------------------------|--------------------------------------------------------------------------|-----------------------------|---------------------|--|--|
| Ur | nit:5                                                                                     | OPERATING COSTING                                                        |                             | 18 hours            |  |  |
| Op | erating Co                                                                                | sting - Contract costing - Reconciliation of Cost ar                     | nd Financial acco           | ounts               |  |  |
|    |                                                                                           |                                                                          |                             |                     |  |  |
|    | nit:6                                                                                     | CONTEMPORARY ISSUES                                                      |                             | 2 hours             |  |  |
| Ex | pert lecture                                                                              | s, online seminars – webinars                                            |                             |                     |  |  |
|    |                                                                                           | Total Lect                                                               | ure hours                   | 90 hours            |  |  |
| Di | stribution                                                                                | of Marks: 40% Theory, 60 % Problems                                      |                             |                     |  |  |
| Te | xt Book(s)                                                                                |                                                                          |                             |                     |  |  |
| 1  | S.P. Jain a                                                                               | nd KL. Narang, "Cost Accounting", Kalyani Publ                           | ishers, New Dell            | hi.Edn.             |  |  |
| 2  |                                                                                           | llai and V. Bagavathi , "Cost Accounting",S. Chan                        | d and Company               | Ltd., New           |  |  |
|    | Delhi.Edn.2004                                                                            |                                                                          |                             |                     |  |  |
| 3  | 3 S.P.Iyyangar, "Cost Accounting Principles and Practice", Sultan Chand, New Delhi. 2005. |                                                                          |                             |                     |  |  |
|    |                                                                                           |                                                                          |                             |                     |  |  |
| Re | eference Bo                                                                               | ooks                                                                     |                             |                     |  |  |
| 1  | V.KSaxe                                                                                   | na&C.D.Vashist, "Cost Accounting", Sultan Chan-                          | d, New Delhi 20             | 05.                 |  |  |
| 2  | M.N.Arc                                                                                   | ra, "Cost Acco <mark>unting", Sultan Chand, NewDelhi 2</mark>            | 005.                        |                     |  |  |
|    |                                                                                           |                                                                          | -{                          |                     |  |  |
| Re |                                                                                           | ne Contents [ <mark>MOO</mark> C, SWAYAM, NPTE <mark>L, Web</mark>       |                             |                     |  |  |
| 1  |                                                                                           | <u>ww.youtub<mark>e.com/w</mark>atch?v=VXTbSqrS1OQ<b>&amp;list</b>=l</u> | <mark>PLiaygP</mark> 8qeQGU | <u>JCZnFPYuxdwl</u> |  |  |
|    | DeS2NY                                                                                    | 6Goa                                                                     |                             | £                   |  |  |
| 2  | https://w                                                                                 | ww.youtub <mark>e.com/watch?v=Ni1S_rhanJo</mark>                         |                             | A                   |  |  |
| 3  | https://w                                                                                 | ww.youtube.com/watch?v=pGymzuGAkJ8                                       | 1                           | 3                   |  |  |
|    | 1                                                                                         |                                                                          | Som                         | 1                   |  |  |
| Co | urse Desig                                                                                | ned By:                                                                  | 1 8 1                       | 7                   |  |  |

| Mapping with Programme Outcomes |     |     |     |     |     |
|---------------------------------|-----|-----|-----|-----|-----|
| COs                             | PO1 | PO2 | PO3 | PO4 | PO5 |
| CO1                             | S   | S   | S   | S   | M   |
| CO2                             | S   | S   | M   | M   | M   |
| CO3                             | S   | S   | S   | S   | S   |
| CO4                             | M   | S   | M   | M   | S   |
| CO5                             | S   | M   | S   | S   | S   |

#### **SEMESTER-III**

| ALLIED PAPER III MANAGERIAL ECONOMICS 4 - Syllabus            | ATTEDDA          |  |
|---------------------------------------------------------------|------------------|--|
| Syllabus                                                      | ALLIED PAPER III |  |
| Pre-requisite Basic knowledge on Managerial Economics Version | Pre-requisite    |  |

# **Course Objectives:**

The main objectives of this course are to:

- 1. Impart the knowledge of students on economics and its theories.
- 2. Understand the different types of markets in the current scenario.
- 3. Make the students to understand the demand analysis for the different types of products.
- 4. Analyze the markets for achieving business enterprise goal.
- 5. Analyze the causes and consequences of different market conditions.

|                                                                                                    |                     | rse Outcomes:                                                                                         |                   |  |  |
|----------------------------------------------------------------------------------------------------|---------------------|----------------------------------------------------------------------------------------------------|-------------------|--|--|
|                                                                                                    |                     | sful completion of the course, student will be able to:                                               | _                 |  |  |
| 1                                                                                                    | Familia             | rize the students with the basic concept of managerial economics                                      | K2                |  |  |
| 2                                                                                                    | Make st<br>applicat | udent understand the demand and supply analysis in business ions                                      | K2                |  |  |
| 3                                                                                                    | Apply n             | narginal an <mark>alysis to</mark> the firm under different market conditions.                        | К3                |  |  |
| 4                                                                                                    | Analyze             | the causes and consequences of different market conditions.                                           | K4                |  |  |
| 5                                                                                                    | Familia             | rize the students with the basic concept of managerial economics                                      | K2                |  |  |
| K1                                                                                                    | - Rememb            | per; K2 - Understand; K3 - Apply; K4 - Analyze; K5 - Evaluate; K                                      | 6 - Create        |  |  |
|                                                                                                    |                     |                                                                                                    | 1                 |  |  |
| Unit:1 MANAGERIAL ECONOMICS 15 hours                                                                                                    |                     |                                                                                                    |                   |  |  |
| Managerial Economics – Meaning and Definition – Nature and Scope – Economic Theory – Divisions – Goals of a firm                                                                           |                     |                                                                                                    |                   |  |  |
| TT.                                                                                                    | ·                   | DEMAND ANALYOIG                                                                                       | 15 hours          |  |  |
| Uni                                                                                                    |                     | DEMAND ANALYSIS                                                                                       |                   |  |  |
| Demand Analysis – Meaning, Determinants of Demand – Law of Demand, Elasticity of Demand – Price, Income and Cross Demand – Demand Estimation and Demand Forecasting – Demand Distinctions. |                     |                                                                                                    |                   |  |  |
| Uni                                                                                                    | it:3                | PRODUCTION FUNCTION                                                                                   | 15 hours          |  |  |
| Pro                                                                                                    | duction Fu          | unction – Meaning and Definition – Elasticity of Substitution and Pr                                  | roduction –       |  |  |
| Type of cost of Production – Long run and Short run cost.                                                                                                    |                     |                                                                                                    |                   |  |  |
|                                                                                                    |                     |                                                                                                    |                   |  |  |
|                                                                                                    | it:4                | MARKETS                                                                                               | 15 hours          |  |  |
|                                                                                                    |                     | rms of Market - Characteristics - Pricing Methods - Objects of pr                                     | ricing policies – |  |  |
| Practices – Government intervention in Market.                                                                                                    |                     |                                                                                                    |                   |  |  |
| <b>T</b> T 9                                                                                                    | •4. =               | DDICE WHEDOX                                                                                          | 121               |  |  |
| Uni                                                                                                    | ITIA                | PRICE THEROY                                                                                          | 13 hours          |  |  |
| D .                                                                                                    |                     |                                                                                                    |                   |  |  |
|                                                                                                    | ce Theory           | <ul> <li>Perfect Competition, Monopoly, Monopolistic competition, Monopoly, and Oligopoly.</li> </ul> |                   |  |  |

| Unit:6             | CONTEMPORARY ISSUES                                   | 2 hours            |
|--------------------|-------------------------------------------------------|--------------------|
| Expert lecture     | es, online seminars – webinars                        |                    |
|                    |                                                       |                    |
|                    | Total Lecture hours                                   | 75 hours           |
| Text Book(s)       |                                                       |                    |
| 1 R.L.Varsh        | ney and K.L.MaheshwariManagerial EconomicsSulthan C   | Chand and Sons     |
| 2 Alak Gosl        | n and Biswanath GoshManagerial EconomicsKalyani Publ  | ications           |
|                    |                                                       |                    |
| Reference Bo       | ooks                                                  |                    |
| 1 D.Gopala         | akrishnaManagerial EconomicsHimalaya Publishing House | e                  |
| 2 S.Sankar         | an Managerial EconomicsMargham Publications           |                    |
| ****               |                                                       |                    |
| Related Onli       | ne Contents [MOOC, SWAYAM, NPTEL, Websites etc.]      |                    |
| 1 <u>https://w</u> | ww.youtube.com/watch?v=ycyMktNFZ88&list=PLPjSqITyvDeY | V84Qiruw4xVW       |
| <u>GQPTct</u>      | <u>'lhg</u>                                           |                    |
| 2 https://w        | ww.youtube.com/watch?v=Q8RaIfn4-Cw                    |                    |
| 3 https://w        | ww.youtube.com/watch?v=n47SQ64MhYw&list=PLJumA3phsk   | PFwn2XXInxC        |
|                    | PMimDU                                                | <u>p2111111110</u> |
|                    |                                                       |                    |
| Course Desig       | nod Dyu                                               |                    |

| Mapping with Programme Outcomes |     |     |     |     |     |
|---------------------------------|-----|-----|-----|-----|-----|
| COs                             | PO1 | PO2 | PO3 | PO4 | PO5 |
| CO1                             | S   | S   | S   | M   | M   |
| CO2                             | M   | M   | S   | S   | M   |
| CO3                             | S   | S   | S   | S   | S   |
| CO4                             | S   | M   | M   | M   | S   |
| CO5                             | S   | M   | S   | S   | S   |

#### **SEMESTER-III**

| Course code   | TITLE OF THE COURSE                         | L | Т          | P   | C  |
|---------------|---------------------------------------------|---|------------|-----|----|
| Core VIII     | Computer Applications: Oracle -Practical-II | - | -          | -   | 4  |
| Pre-requisite | Basic knowledge on Oracle                   |   | bus<br>ion | 202 | 20 |

## **Course Objectives:**

The main objectives of the program are to

- 1. Acquire the knowledge on computer applications of Oracle in different aspects of business.
- 2. Give an insight knowledge on storing and protecting the different types of database of the business enterprises.
- 3. Gain the knowledge on creating database using oracle.
- 4. Gain knowledge on application of oracle statements to extract the particular data base.
- 5. Acquire the knowledge on developing employees and salary databases using oracle.

| Expe | ected Course Outcomes:                                                                         |    |
|------|------------------------------------------------------------------------------------------------|----|
| On   | the successful completion of the course, student will be able to:                              |    |
| 1    | Understand the basic concepts computer applications using Oracle for maintaining the database. | K2 |
| 2    | Create different databases using access application for developing the business transactions   | K5 |
| 3    | Gain the knowledge on creating database using oracle.                                          | K2 |
| 4    | Gain knowledge on application of oracle statements to extract the particular data base.        | K3 |
| 5    | Gain the knowledge on developing employees and salary databases using oracle.                  | K2 |

K1 - Remember; K2 - Understand; K3 - Apply; K4 - Analyze; K5 - Evaluate; K6 - Create

1. Create a table "Company" with the following fields and insert the values for 10 employees.

| Field Name       | Field Type | Field size              |
|------------------|------------|-------------------------|
| Company Name     | Character  | 15                      |
| Proprietor       | Character  | 15                      |
| Address          | Character  | 25                      |
| Supplier Name    | Character  | 15                      |
| No. of employees | Number     | 4                       |
| GP Percent       | Number     | 6 with 2 decimal places |

- a) Display all the records of the company which are in the ascending order of GP percent.
- b) Display the name of the company whose supplier name is "Telco".

- c) Display the details of the company whose GP percent is greater than 20 and order by GP Percent.
- d) Display the detail of the company having the employee ranging from 300 to 1000.
- e) Display the name of the company whose supplier is same as the Tata's.
- 2. Create a table named "Employee" with the following fields and insert the values.

| Field Name    | Field Type | Field Size               |
|---------------|------------|--------------------------|
| Employee Name | Character  | 15                       |
| Employee Code | Number     | 6                        |
| Address       | Character  | 25                       |
| Designation   | Character  | 15                       |
| Grade         | Character  | 1                        |
| Date of Join  | Date       |                          |
| Salary        | Number     | 10 with 2 decimal places |

## Queries

- a) Display the name of the employee whose salary is greater than Rs.10,000
- b) Display the details of employees in ascending order according g to Employee Code.
- c) Display the total salary of the employees whose grade is "A"
- d) Display the details of the employee earning the highest salary.
- e) Display the names of the employees who earn more than "Ravi"
- 3. Create a table "Product" with the following fields and insert the values:

|                 |                      | Field      |
|-----------------|----------------------|------------|
| Field Name      | Field Type           | Size       |
| Student Name    | Character            | 15         |
| Gender          | Character            | 6          |
| Roll No         | Character            | 10         |
| Department Name | Character            | 15         |
| Address         | Character            | 25         |
| Percentage      | Number 4 with 2 deci | mal places |

- a) Calculate the average percentage of students.
- b) Display the names of the students whose percentage is greater than 80.
- c) Display the details of the student who got the highest percentage.
- d) Display the details of the students whose percentage is between 50 and 70.
- e) Display the details of the students whose percentage is greater than the percentage of the roll no=12CA01.

4. Create a table "Product" with the following fields and insert the values:

| Field Name      | Field Type | Field Size            |
|-----------------|------------|-----------------------|
| Product No      | Number     | 6                     |
| Product Name    | Character  | 15                    |
| Unit of Measure | Character  | 15                    |
| Quantity        | Number     | 6 with decimal places |
| Total Amount    | Number     | 8 with decimal places |

#### Queries:

- a) Using update statements calculate the total amount and then select the record.
- b) Select the records whose unit of measure is "Kg".
- c) Select the records whose quantity is greater than 10 and less than or equal to 20.
- d) Calculate the entire total amount by using sum operation.
- e) Calculate the number of rec<mark>ords whose unit price is greater than 50</mark> with count operation.
- 5. Create the table PAYROLL with the following fields and insert the values:

|               |     |            |                | Field      |
|---------------|-----|------------|----------------|------------|
| Field Name    | 100 | Field Type |                | Size       |
| Employee No   | · · | Number     |                | 8          |
| Employee Name |     | Character  |                | 8          |
| Department    |     | Character  |                | 10         |
| Basic Pay     |     | Number     | 8 with 2 decin | nal places |
| HRA           |     | Number     | 6 with 2 decim | al places  |
| DA            |     | Number     | 6 with 2 decim | al places  |
| PF            | 452 | Number     | 6 with 2 decim | al places  |
| Net Pay       |     | Number     | 8 with 2 decim | al places  |

- a) Update the records to calculate the net pay.
- b) Arrange the records of the employees in ascending order of their net pay.
- c) display the details of the employees whose department is "Sales".
- d) Select the details of employees whose HRA>= 1000 and DA<=900.
- e) Select the records in descending order.
- 6. Create a Table Publisher and Book with the following fields:

|                |            | Field |
|----------------|------------|-------|
| Field Name     | Field Type | Size  |
| Publisher Code | Var Char   | 5     |

| Publisher Name  | Var Char | 10 |
|-----------------|----------|----|
| Publisher city  | Var Char | 12 |
| Publisher State | Var Char | 10 |
| Title of book   | Var Char | 15 |
| Book Code       | Var Char | 5  |
| Book Price      | Var Char | 5  |

# Queries:

- a) Insert the records into the table publisher and book.
- b) Describe the structure of the tables.
- c) Show the details of the book with the title "DBMS".
- d) Show the details of the book with price>300.
- e) Show the details of the book with publisher name "Kalyani".
- f) Select the book code, book title, publisher city is "Delhi".
- g) Select the book code, book title and sort by book price.
- h) Count the number of books of publisher starts with "Sultan chand".
- i) Find the name of the publisher starting with "S".

# 7. Create a table Deposit and loan with the following fields:

|                |            | Field |
|----------------|------------|-------|
| Field Name     | Field Type | Size  |
| Account        | Var Char   | 6     |
| Branch Name    | Var Char   | 15    |
| Customer Name  | Var Char   | 20    |
| Balance Amount | Var Char   | 10    |
| Loan Number    | Var Char   | 7     |
| Loan Amount    | Var Char   | 6     |

- a) Insert the records into the table.
- b) Describe the structure of the table.
- c) Display the records of Deposit and Loan.
- d) Find the number of loans with amount between 10000 and 50000.
- e) List in the alphabetical order the names of all customers who have a loan at the Coimbatore branch.
- f) Find the average account balance at the Coimbatore branch.
- g) Update deposits to add interest at 5% to the balance.
- h) Arrange the records in descending order of the loan amount.
- i) Find the total amount of deposit in 'Erode' branch.

| Related Online Contents [MOOC, SWAYAM, NPTEL, Websites etc.] |                                             |  |  |  |
|--------------------------------------------------------------|---------------------------------------------|--|--|--|
| 1                                                            | https://www.youtube.com/watch?v=RlAmTNuT4yE |  |  |  |
| 2                                                            | https://www.youtube.com/watch?v=O6R2W7x3Y_Q |  |  |  |
| 3                                                            | https://www.youtube.com/watch?v=6zC3TM3cn9o |  |  |  |
|                                                              |                                             |  |  |  |
| Co                                                           | ourse Designed By:                          |  |  |  |

| Mapping with Programme Outcomes |   |   |   |   |   |  |  |
|---------------------------------|---|---|---|---|---|--|--|
| COs PO1 PO2 PO3 PO4 PO5         |   |   |   |   |   |  |  |
| CO1                             | S | S | S | S | M |  |  |
| CO2                             | S | S | M | M | M |  |  |
| CO3                             | S | S | S | S | S |  |  |
| CO4                             | M | S | M | M | S |  |  |
| CO5                             | S | M | S | S | S |  |  |

#### **ELECTIVE PAPER**

| Course code      | TITLE OF THE COURSE                  | L               | Т | P   | C  |
|------------------|--------------------------------------|-----------------|---|-----|----|
| Elective – III A | INDIRECT TAXES                       | 4               | • | -   | 4  |
| Pre-requisite    | Basic knowledge in Indirect taxation | Syllal<br>Versi |   | 202 | 20 |

# **Course Objectives:**

The main objectives of this course are to:

- 1. To acquire the basic accounting knowledge on principles and concept of accounting
- 2. To identify the errors in accounting and to rectify those errors.
- 3. To effectively prepare final accounts, bills of exchange, bank reconciliation statements and accounting on joint ventures and consignment.

# **Expected Course Outcomes:**

On the successful completion of the course, student will be able to:

| 011 | the successful completion of the course, student will be used to. |    |
|-----|-------------------------------------------------------------------|----|
| 1   | Recall the fundamental concepts of indirect taxes.                | K1 |
| 2   | Know about the GST concepts.                                      | K2 |
| 3   | Know about the filing of returns.                                 | К3 |
| 4   | Gain knowledge about levy and collection of tax.                  | K2 |
| 5   | Understand about customs law.                                     | K2 |

K1 - Remember; K2 - Understand; K3 - Apply; K4 - Analyze; K5 - Evaluate; K6 - Create

Unit:1 INDIRECT TAXES 20- hours

Meaning of Tax and Taxation - Types of Taxes: Direct and Indirect Taxes - Features - Merits and Limitations - Comparison of Direct and Indirect taxes. Constitutional basis of Taxation in India- Methods of levying Indirect Taxes: Advoleram and Specific. Contribution of Indirect taxes to Government Revenues.

# Unit:2 GOOD AND SERVICE TAX INTRODUCTION 18-- hours

Good and Services Tax in India - Introduction – Concept of GST - Need for GST - Advantages of GST. Structure of GST in India: Dual Concept – CGST- SGST- UTGST-IGST. Subsuming of Taxes- GST Rate Structure in India. GST Council: Structure and Functions.

| Unit:3 | LEVY AND COLLECTION UNDER TNGST/CGST | 17 hours |
|--------|--------------------------------------|----------|
|        | ACTS                                 |          |

Levy and Collection under CGST and SGST Acts: Meaning of important terms: Goods, Services, Supplier, Business, Manufacture, Casual Taxable Person, Aggregate Turnover, Input Tax and Output Tax. Taxable Event under GST: Concept of Supply - Time of supply - Value of Taxable supply. Composite and Mixed Supplies.

Input Tax Credit: Meaning - Eligibility and Conditions for availing Input Tax Credit. Reverse Charge Mechanism under GST. Composition Levy: Meaning and Applicability.

# Unit:4 LEVY AND COLLECTION UNDER THE 15-- hours INTEGRATED GOODS AND SERVICES TAX ACT 2017

Levy and Collection under Integrated Goods and Services Tax Act: Meaning of important terms: Integrated tax, Intermediary, Location of the Recipient and Supplier of Services, and Zero-rated Supply. Nature of Supply: Intra-State Supply and Inter-State Supply - Place of Supply of Goods or Services: Meaning and Determination. Procedures under GST: Procedure for Registration - Persons Liable for Registration – Compulsory Registration and Deemed Registration. E-Way Bill under GST: Meaning and Applicability. Filing of Returns: Types of GST Returns and their Due Dates.

# Unit:5 INTRODUCTION TO CUSTOMS LAWS IN INDIA 18-- hours

Introduction to Customs Laws in India: The Customs Act 1962 - The Customs Tariff Act 1975 - Basic Concepts - Taxable Event - Levy and Exemptions from Customs Duty - Types - Methods of Valuation- Abatement of Duty on Damaged or Deteriorated Goods - Customs Duty Draw Back.

| Unit:6         | CONTEMPORARY ISSUES                         | 2 hours |  |  |  |
|----------------|---------------------------------------------|---------|--|--|--|
| Expert lecture | Expert lectures, online seminars – webinars |         |  |  |  |

# Total Lecture hours 90-- hours

#### Text Book(s)

- 1 Indirect Taxes V.S.Datey. Taxmann Publication(p) Ltd.New Delhi
- 2 | Indirect Taxation V.Balachandran. Sultan Chand & Co. New Delhi
- 3 Indirect Tax V.K.Gupta,

#### **Reference Books**

- 1 Indirect Taxes: GST and Customs Laws R.Parameswaran and P.Viswanathan
- 2 | Relevant Bare Acts

# Related Online Contents [MOOC, SWAYAM, NPTEL, Websites etc.]

- 1 https://www.youtube.com/watch?v=ivcbXFmmpys
- 2 https://www.youtube.com/watch?v=2gpMp2
  - ja6Y&list=PLBiVUADzZpd\_xgMSMeuR56OP9QIrLUkjj
- 3 https://www.youtube.com/watch?v=MRoWM7e48wI

Course Designed By:

| Mapping with Programme Outcomes |   |   |   |   |   |  |
|---------------------------------|---|---|---|---|---|--|
| COs PO1 PO2 PO3 PO4 PO5         |   |   |   |   |   |  |
| CO1                             | S | S | M | M | M |  |
| CO2                             | M | M | M | M | M |  |
| CO3                             | S | S | M | M | S |  |
| CO4                             | S | S | S | S | S |  |
| CO5                             | M | S | S | S | M |  |

#### **ELECTIVE PAPER**

| Course code      | TITLE OF THE COURSE                  | L              | T | P   | C  |
|------------------|--------------------------------------|----------------|---|-----|----|
| Elective – III B | FINANCIAL MARKETS                    | 4              | - | -   | 4  |
| Pre-requisite    | Basic knowledge in Financial Markets | Sylla<br>Versi |   | 202 | 20 |

## **Course Objectives:**

The main objectives of this course are to:

- 1. To acquire the basic accounting knowledge on principles and concept of accounting
- 2. To identify the errors in accounting and to rectify those errors.
- 3. To effectively prepare final accounts, bills of exchange, bank reconciliation statements and accounting on joint ventures and consignment.

## **Expected Course Outcomes:**

On the successful completion of the course, student will be able to:

| 1 | Recall the fundamental concepts of financial markets    | K1 |
|---|---------------------------------------------------------|----|
| 2 | Know about the markets for corporate securities.        | K2 |
| 3 | Know about secondary markets.                           | K2 |
| 4 | Gain knowledge about banks as financial intermediaries. | K2 |
| 5 | Understand about new methods of financing.              | K2 |

K1 - Remember; K2 - Understand; K3 - Apply; K4 - Analyze; K5 - Evaluate; K6 - Create

# Unit:1 FINANCIAL MARKETS 20- hours

Financial Markets – Structure of Financial Markets – Financial Investment – Money Market in India – Indian Capital Markets – Difference between Money Market and Capital Market – Classification and object of Indian Money Markets and Structure of Capital Markets.

# Unit:2 MARKETS FOR CORPORATE SECURITIES 18-- hours

Markets for Corporate Securities – New Issue Markets – Functions Issue Mechanism – Merchant Banking - Role and Functions of Merchant Bankers in India – Under writing.

# Unit:3 SECONDARY MARKETS 17-- hours

Secondary Markets – Stock Exchange – Role of Secondary Market – Trading in Stock Exchange – Various Speculative Transactions – Role of SEBI – Regulation of Stock Exchange.

# Unit:4 BANKS AS FINANCIAL INTERMEDIARIES 15-- hours

Banks as Financial Intermediaries – Commercial Banks Role in Financing – IDBI – IFCI – LIC – GIC – UTI – Mutual Funds – Investments Companies.

## Unit:5 NEW MODES OF FINANCING 18-- hours

New Modes of Financing – Leasing as Source of Finance – Forms of leasing – Venture Capital – Dimension Functions – Venture Capital in India – Factoring – Types – Modus Operandi of Factoring – Factoring as Source of Finance – Securitization of assets – Mechanics of Securitisation- Utility of Securitization – Securitisation in India,

| Un | Unit:6 CONTEMPORARY ISSUES |                                                   | 2 hours  |
|----|----------------------------|---------------------------------------------------|----------|
|    |                            | s, online seminars – webinars                     |          |
|    | _                          | ,                                                 |          |
|    |                            | Total Lecture hours                               | 90 hours |
| Te | xt Book(s)                 | -                                                 |          |
| 1  | Essentials                 | of Business Finance - R.M. Sri Vatsava            |          |
| 2  | Financial I                | Management –Saravanavel                           |          |
| 3  | Financial I                | Management - L.Y. Pandey                          |          |
| 4  | Financial I                | Management - S.C. Kuchhal                         |          |
| Re | ference Bo                 | ooks                                              |          |
| 1  | Financial                  | Management - M.Y. Khan and Jain                   |          |
| 2  | Principles                 | s of Financial Management - S.N. Maheshwari       |          |
| 3  | Financial                  | Management Theory and Practice - Prasanna Chandra |          |
|    |                            |                                                   |          |
| Re |                            | ne Contents [MOOC, SWAYAM, NPTEL, Websites etc.]  |          |
| 1  | https://wv                 | ww.youtube.com/watch?v=28HpCMWfc7k&t=1s_          |          |
| 2  | https://w                  | ww.youtube.com/watch?v=UwHk3EK7M3I                |          |
| 3  | https://w                  | ww.youtube.co <mark>m/watch?v=C0Ktvoh-oFM</mark>  |          |
|    |                            | and the second                                    |          |
| Co | urse Desigi                | ned By:                                           |          |

| Mapping with Programme Outcomes |     |     |     |     |     |  |
|---------------------------------|-----|-----|-----|-----|-----|--|
| COs                             | PO1 | PO2 | PO3 | PO4 | PO5 |  |
| CO1                             | S   | S   | M   | M   | M   |  |
| CO2                             | M   | M   | M   | M   | M   |  |
| CO3                             | S   | S   | M   | M   | S   |  |
| CO4                             | S   | M   | S   | S   | M   |  |
| CO5                             | S   | S   | S   | M   | S   |  |

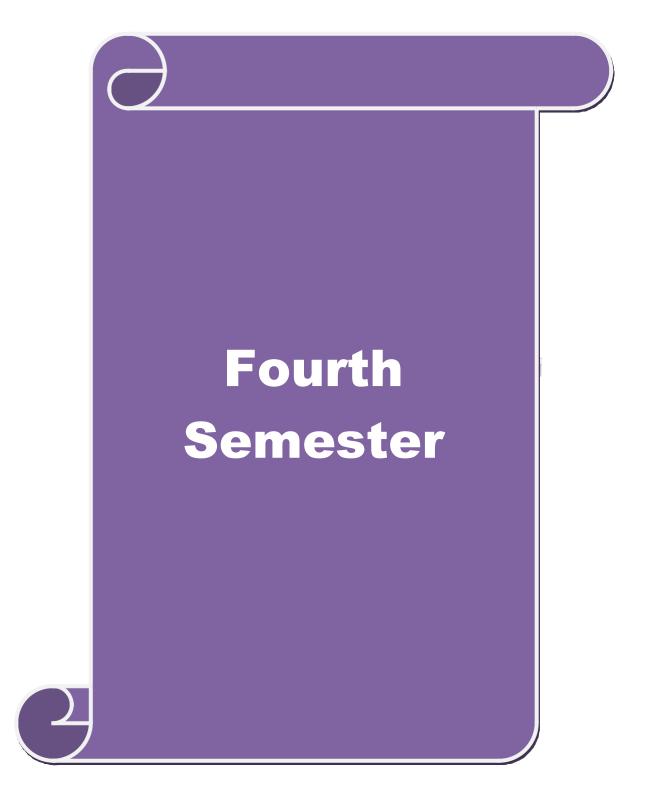

| Course code                   | TITLE OF THE COURSE                                                                                                    | $\mathbf{L}$ | T     | P   | (       |  |
|-------------------------------|----------------------------------------------------------------------------------------------------|--------------|-------|-----|---------|--|
| Core IX                       | MANAGEMENT ACCOUNTING                                                                                                    | 4            | -     | -   |         |  |
| Pre-requisite                 | Basic knowledge on Management Accounting Syllabus Version 202                                                                                                    |              |       |     |         |  |
| Course Objectiv               |                                                                                                    |              |       |     |         |  |
| The main objective            | ves of this course are to:                                                                                                    |              |       |     |         |  |
| types 2. Appl 3. Give 4. Anal | aire knowledge on basic relationship between management acc<br>s of managerial accounting.<br>y the different types of ratios for analyzing the performance of<br>an insight knowledge on Break Even Point analysis.<br>yze the working capital requirements of the company using the<br>yze the budgeting and budgetary control. | the co       | mpan  |     | er      |  |
| <i>5. 1</i> Hiui              | yze the budgeting and budgetary control.                                                                                                    |              |       |     |         |  |
| <b>Expected Course</b>        |                                                                                                    |              |       |     |         |  |
| On the successfu              | al completion of the course, student will be able to:                                                                                                    |              |       |     |         |  |
|                               | ectives and scope of management and know the relationship managerial accounting.                                                                                                    |              | -     | K1  |         |  |
| 2 Analyze the pe              | erformance of the company using different ratios                                                                                                    |              |       | K4  |         |  |
| <b>N</b>                      | e working capital requirements of the company using the form                                                                                                    | at.          |       | K3  |         |  |
| V.                            | edge about marginal costing and BEP analysis.                                                                                                    | 1            |       | K2  |         |  |
| 1                             | out budgeting and budgetary control                                                                                                    | N            |       | K3  |         |  |
| K1 - Remember                 | ; K2 - Understand; K3 - Apply; K4 - Analyze; K5 - Evaluate;                                                                                                    | K6 –         | Creat | e   |         |  |
| Unit:1                        | MANAGEMENT ACCOUNTING                                                                                                    |              | 20    | hou |         |  |
|                               |                                                                                                    |              |       | nou | rs<br>— |  |
|                               | ecounting – Meaning – Objectives and Scope – Relationship be ecounting, Cost Accounting and Financial Accounting.                                                                                                    | etween       | l<br> |     |         |  |
|                               |                                                                                                    |              |       |     |         |  |

Sheet.

Unit:3 WORKING CAPITAL 17 hours

Working Capital – Working capital requirements and its computation – Fund Flow Analysis and Cash Flow Analysis.

| Unit:4         | MARGINAL COSTING AND BREAK EVEN ANALYSIS                      | 15 hours        |
|----------------|---------------------------------------------------------------|-----------------|
| Marginal cost  | ting and Break Even Analysis - Managerial applications of mar | ginal costing – |
| Significance a | and limitations of marginal costing.                          |                 |

| Unit:5 | BUDGETING  | AND BUD | GETARY ( | CONTROL |       | 18 hours |
|--------|------------|---------|----------|---------|-------|----------|
| D 1 (  | 1D 1 4 4 1 | D C     | т ,      | T (' 1  | C1 '( | ·        |

Budgeting and Budgetary control – Definition – Importance, Essentials – Classification of

|    |                                                                                                    | b.Com.(Computer Applications) 2020-21 onwar                 | 111111111111111111111111111111111111111 |  |  |  |  |  |
|----|----------------------------------------------------------------------------------------------------|-------------------------------------------------------------|-----------------------------------------|--|--|--|--|--|
|    | Budgets – Master Budget – Preparation of cash budget, sales budget, purchase budget, material budget, flexible budget. |                                                             |                                         |  |  |  |  |  |
|    |                                                                                                    |                                                             |                                         |  |  |  |  |  |
| Uı | Unit:6 CONTEMPORARY ISSUES 2 hours                                                                                     |                                                             |                                         |  |  |  |  |  |
| Ex | pert lecture                                                                                                    | es, online seminars – webinars                              |                                         |  |  |  |  |  |
|    |                                                                                                    |                                                             |                                         |  |  |  |  |  |
|    |                                                                                                    | Total Lecture hours                                         | 90 hours                                |  |  |  |  |  |
| Di | stribution                                                                                                    | of Marks: 40% Theory, 60 % Problems                         |                                         |  |  |  |  |  |
| Τe | ext Book(s)                                                                                                    |                                                             |                                         |  |  |  |  |  |
| 1  | Dr. S.N. N                                                                                                    | Maheswari. "Management Accounting", Sultan Chand & Sons, I  | New Delhi, 2004.                        |  |  |  |  |  |
| 2  | Sharma ar                                                                                                    | nd S.K.Gupta "Management Accounting", Kalyani Publishers, I | New Delhi,2006.                         |  |  |  |  |  |
| *  |                                                                                                    |                                                             |                                         |  |  |  |  |  |
| Re | eference Bo                                                                                                    | ooks                                                        |                                         |  |  |  |  |  |
| 1  | S.P. Jain a<br>Delhi.                                                                                                  | and KL. Narang, "Cost and Management Accounting", Kalyani   | Publishers, New                         |  |  |  |  |  |
| 2  | S.K.Bhat                                                                                                    | tacharya, "Accounting and Management", Vikas Publishing Ho  | ouse.                                   |  |  |  |  |  |
|    |                                                                                                    |                                                             |                                         |  |  |  |  |  |
| Re | elated Onli                                                                                                    | ne Contents [MOOC, SWAYAM, NPTEL, Websites etc.]            |                                         |  |  |  |  |  |
| 1  | https://w                                                                                                    | ww.youtube.com/watch?v=u6-nXMATSaI                          |                                         |  |  |  |  |  |
| 2  | https://w                                                                                                    | ww.youtub <mark>e.com/watch?v=1e9VAAb3WTo</mark>            |                                         |  |  |  |  |  |
| 3  | https://www.youtube.com/watch?v=bS1eE88gepk&list=PLLy_2iUCG87D6w12QCXDGfa<br>Ea-r_eVY33                                |                                                             |                                         |  |  |  |  |  |
| Co | ourse Desig                                                                                                    | ned By:                                                     |                                         |  |  |  |  |  |

| Mapping with Programme Outcomes |     |     |     |     |     |  |  |
|---------------------------------|-----|-----|-----|-----|-----|--|--|
| Cos                             | PO1 | PO2 | PO3 | PO4 | PO5 |  |  |
| CO1                             | S   | S   | S   | M   | M   |  |  |
| CO2                             | S   | S   | S   | S   | M   |  |  |
| CO3                             | S   | S   | S   | S   | S   |  |  |
| CO4                             | S   | M   | M   | S   | S   |  |  |
| CO5                             | S   | M   | S   | S   | S   |  |  |

| Course code   | TITLE OF THE COURSE                | L               | Т | P   | C  |
|---------------|------------------------------------|-----------------|---|-----|----|
| Core X        | OBJECT ORIENTED PROGRAMME WITH C++ | 4               | - | -   | 4  |
| Pre-requisite | Basic knowledge on C++             | Syllat<br>Versi |   | 202 | 20 |

## **Course Objectives:**

The main objectives of the program are to

- 1. Understand the difference between structured and Object-Oriented Problem-solving methods.
- 2. Apply concepts of computer programming languages in various business fields based on the given problem.
- 3. Develop the program by applying the concept of OOPs.
- 4. Develop the reusability of C++ program by applying the concept of Inheritance and Polymorphism.
- 5. Apply the data files operation technique and solve the given problems in a practical manner.

## **Expected Course Outcomes:**

On the successful completion of the course, student will be able to:

| _ | r                                                                                                    |    |
|---|----------------------------------------------------------------------------------------------------|----|
| 1 | Compare the different types of languages and find the importance of object-oriented programming language | K2 |
| 2 | Know and understand the C++ statements and motivate the students to make use of the statements           | K3 |
| 3 | Identify the class structure and develop the program.                                                    | K2 |
| 4 | Develop the program by applying the concept of OOPs                                                      | K3 |
| 5 | Apply the data file operation technique and evaluate the program in a practical manner                   | K3 |

K1 - Remember; K2 - Understand; K3 - Apply; K4 - Analyze; K5 - Evaluate; K6 - Create

# Unit:1 OBJECT ORIENTED PROGRAMS 15 hours

OOPs, A New Paradigm – Evaluation of Programming Paradigm – Objects – Classes – Multiple Viewing of the Same Object – Encapsulation and Data Abstraction – Inheritance – Delegation – Object Composition – Polymorphism – Message Communication – Popular OOPs Languages – Merits and Demerits of OOPs Methodology – Application of OOPs.

Unit:2 BASICS OF C++ 15 hours

Application of C++ - Structure of C++ Program - Tokens, Expression -Basic Data Types - Symbolic Constants - Declaring Data Types - Reference Variables - Operator in C++ - Scope Resolution Operator - Expressions and Implicit Conversions - Control Structures - Functions in C++ - Call by Reference - Call by Value - Inline Functions - Default Arguments - Constant Arguments - Classes and Objects - Defining Member Functions - Nesting Member Function - Private Member Function - Static Member Function.

#### Unit:3 OBJECTS AND OPERATOR OVERLOADING 15 hours

Array of Objects – Friend Function – Returning Objects – Constant Member Function – Pointer to Members – Constructors with Default Arguments – Copy Constructor – Dynamic Constructor – Destructor – Operator Overloading and Type Conversions – Rules for Operator

Overloading – Function Overloading – Function Overloading with Arguments – Special Features of Function Overloading.

Unit:4 INHERITANCE 15 hours

Inheritance – Single Inheritance – Types of Base Classes – Types of Derivation – Public – Private – Protected Inheritance – Multilevel Inheritance – Multiple Inheritance – Hierarchical Inheritance – Hybrid Inheritance – Polymorphism – Virtual Functions – Pure Virtual Function – Pointer to Derived Classes.

Unit:5 MANAGING CONSOLE 13 hours

Managing Console I/O Operations – C++ Streams – Stream Classes – istreams, ostreams, ioStream, fstream, ifstream, ofstream, filebuff, istrstream, ostrstream – Unformatted I/O Operation – Classes for File Stream Operations – Opening and Closing a file.

Unit:6 CONTEMPORARY ISSUES 2 hours

Expert lectures, online seminars – webinars

Total Lecture hours 75 hours

#### Text Book(s)

E. Balagurusamy, "Object Oriented Programming with C++", Tata McGraw-Hill Publishing Company Limited, New Delhi, 2003.

#### **Reference Books**

D.Ravichandran, "Programming with C++", Tata McGraw-Hill Publishing Company Limited, New Delhi, 2002.

# Related Online Contents [MOOC, SWAYAM, NPTEL, Websites etc.]

- 1 <u>https://www.youtube.com/watch?v=h4kUiFOb\_v0</u>
- 2 https://www.youtube.com/watch?v=xnh7ip5gpzc&list=PLfVsf4Bjg79DLA5K3GLbIwf3baNVFO2Lq
- 3 <u>https://www.youtube.com/watch?v=hyJeuFWmROc&list=PLftJ4X48yC1k97-tmIpp0HpW-lh2dv9i2</u>

Course Designed By:

| Mapping with Programme Outcomes |     |     |     |     |     |  |  |
|---------------------------------|-----|-----|-----|-----|-----|--|--|
| COs                             | PO1 | PO2 | PO3 | PO4 | PO5 |  |  |
| CO1                             | S   | S   | S   | S   | S   |  |  |
| CO2                             | S   | S   | M   | M   | S   |  |  |
| CO3                             | S   | M   | S   | S   | M   |  |  |
| CO4                             | S   | S   | S   | M   | S   |  |  |
| CO5                             | S   | S   | S   | S   | S   |  |  |

| Course code           | TITLE OF THE COURSE                                                                                                    | L             | T      | P     | C    |  |
|-----------------------|----------------------------------------------------------------------------------------------------|---------------|--------|-------|------|--|
| Core XI               | EXECUTIVE BUSINESS COMMUNICATION                                                                                                    | 3             | -      | -     | ,    |  |
| Pre-requisite         | <b>Basics of Executive Business Communication</b>                                                                                                    | Sylla<br>Vers |        | 202   | 2020 |  |
| Course Objectiv       |                                                                                                    |               |        |       |      |  |
| The main objective    | ves of this course are to:                                                                                                    |               |        |       |      |  |
| 2. Enable the         | ne basic knowledge on business communication. e students to create various forms of business letters. owledge of the students on various secretarial correspondence | letters.      |        |       |      |  |
|                       | knowledge on report writing.                                                                                                    |               |        |       |      |  |
|                       | students to create their resumes.                                                                                                    |               |        |       |      |  |
| Expected Course       |                                                                                                    |               |        |       |      |  |
|                       | ul completion of the course, student will be able to:                                                                                                    |               |        | IZO.  |      |  |
|                       | e effectiveness of busines <mark>s communic</mark> ation                                                                                                    |               |        | K2    |      |  |
| 2 To gain the kn      | nowledge on creating various forms of letters                                                                                                    |               |        | K3    |      |  |
| 3 Understand th       | e concept on banking and insurance correspondence                                                                                                    |               |        | K2    |      |  |
| 4 To gain know        | ledge on report writing                                                                                                    |               |        | K2    |      |  |
| 5 To create a res     | sume                                                                                                    | A 4           |        | K3    |      |  |
| K1 - Remember         | ; <b>K2</b> - U <mark>nderstan</mark> d; <b>K3 - Apply; K4 - <mark>Analyze; K5 - Eva</mark>luate</b> ;                                                              | <b>K6</b> – C | reate  |       |      |  |
| Unit:1                | BUSINESS COMMUNICATION                                                                                                    | 3             | 8      | 3 hou | ırs  |  |
|                       | Methods – Business Letters: Need – Functions - Kinds - Es - Layout.                                                                                                 |               |        |       |      |  |
| Unit:2                | TRADE ENQUIRIES                                                                                                    |               | -      | ) hou | ırs  |  |
| Trade Enquiries       | s - Orders and their Execution - Credit and Status Enquirie Collection Letters - Sales Letters - Circular Letters.                                                  | es – Co       |        |       |      |  |
| Unit:3                | BANKING CORRESPONDENCE                                                                                                    |               |        | 8 ho  | ours |  |
| Banking Corres        | pondence - Insurance Correspondence - Agency Corresponder                                                                                                    | ice.          |        |       |      |  |
| Unit:4                | COMPANY SECRETARIAL                                                                                                    |               |        | 7 ho  | ours |  |
| Company Secre         | tarial Correspondence (Includes Agenda, Minutes and Report                                                                                                    | Writing)      | )      |       |      |  |
| Unit:5                | APPLICATION LETTERS                                                                                                    |               |        | 11 ho |      |  |
|                       | ters – Preparation of Resume - Interview: Meaning – Objectiv                                                                                                    |               |        |       |      |  |
|                       | Interviews – Public Speech – Characteristics of a good speech                                                                                                    | ch – Bu       | siness | Керо  | ort  |  |
| Presentations. Unit:6 | CONTEMPORARY ISSUES                                                                                                    |               | 2 hou  | rc    |      |  |
|                       | online seminars – webinars                                                                                                    |               | nou    |       |      |  |
|                       | Julius Julius Heditary                                                                                                    |               |        |       |      |  |
|                       |                                                                                                    |               |        |       |      |  |
|                       | Total Lecture hours                                                                                                    | 4             | 5 hou  | rs    |      |  |

|    | B.Com.(Computer Applications) 2020-21 onwards - Affiliated Colleges - An            |
|----|-------------------------------------------------------------------------------------|
| Te | ext Book(s)                                                                         |
| 1  | Rajendra Pal Korahill, "Essentials of Business Communication", Sultan Chand & Sons, |
|    | New Delhi, 2006.                                                                    |
| 2  | Ramesh, MS, & C. C Pattanshetti, "Business Communication", R.Chand&Co, New Delhi,   |
|    | 2003.                                                                               |
| 3  | Rodriquez M V, "Effective Business Communication Concept" Vikas Publishing Company  |
|    | ,2003.                                                                              |
|    |                                                                                     |
| Re | eference Books                                                                      |
| 1  | Raghunathan V S, Santhanam V, Business Communication                                |
| 2  | Madhukar .R.K , "Business Communication"                                            |
|    |                                                                                     |
| Re | elated Online Contents [MOOC, SWAYAM, NPTEL, Websites etc.]                         |
| 1  | https://www.youtube.com/watch?v=oDTPxMBemDM                                         |
| 2  | https://www.youtube.com/watch?v=h1fCJM1LMaY                                         |
| 3  | https://www.youtube.com/watch?v=hbROO4SLReM                                         |
| Co | ourse Designed By:                                                                  |

|     | M   | apping with Pro | The state of the state of the s | mes |     |
|-----|-----|-----------------|----------------------------------------------------------------------------------------------------|-----|-----|
| COs | PO1 | PO2             | PO3                                                                                                    | PO4 | PO5 |
| CO1 | S   | S               | S                                                                                                    | S   | S   |
| CO2 | M   | S               | S                                                                                                    | M   | S   |
| CO3 | S   | M               | S                                                                                                    | S   | S   |
| CO4 | S   | S               | S                                                                                                    | M   | S   |
| CO5 | S   | S               | S                                                                                                    | S   | S   |

| Course code   | TITLE OF THE COURSE                                  | L                   | T | P  | C   |
|---------------|------------------------------------------------------|---------------------|---|----|-----|
| Core XII      | COMPUTER APPLICATIONS : ORACLE & C++<br>PRACTICAL-II | 4                   |   |    | 4   |
| Pre-requisite | Basic knowledge on C++                               | Syllabus<br>Version |   | 20 | 020 |

# **Course Objectives:**

The main objectives of the program are to

- 1. Acquire and apply the computer applications knowledge in different aspects of business using oracle.
- 2. Make the students to apply the basic conceptsof storing and protecting the different types of database of the business enterprises.
- 3. Develop the reusability of C++ program by applying the concept of Inheritance and Polymorphism.
- 4. Apply the data files operation technique.
- 5. Apply the concepts of oracle and C++ program to solve the given problems in a practical manner.

| Exp | ected Course Outcomes:                                                      |    |
|-----|-----------------------------------------------------------------------------|----|
| On  | the successful completion of the course, student will be able to:           |    |
| 1   | Create programs by applying class and member functions concept              | K3 |
| 2   | Develop the programs using member function definition                       | K3 |
| 3   | Apply the concepts of oracle to solve the problems of business enterprises. | K3 |
| 4   | Develop the students to use the reusability concepts.                       | K2 |
| 5   | Acquire the knowledge on the application of c++ and to solve the problems.  | K2 |

# K1 - Remember; K2 - Understand; K3 - Apply; K4 - Analyze; K5 - Evaluate; K6 - Create

- 1. Program to calculate depreciation under Straight Line method and Diminishing Balance method (using class, defining member functions outside the class).
- 2. Program to calculate depreciation under Diminishing Balance method (Using class, defining member function inside the class)
- 3. Program to calculate Economic Order Quantity (using nesting of member function).
- 4. Program to print the Employees' payroll statement (using control structures).
- 5. Program to calculate simple Interest and compound Interest(using nested class).
- 6. Program to calculate net income of a family(using friend function in two classes).

- 7. Program to print the book list of library( using array of objects).
- 8. Program to prepare cost sheet (using inheritance).
- 9. Program to calculate margin of safety (using multilevel inheritance).
- 10. Program for bank transaction (using constructor and destructor).
- 11. Program to calculate increase or decrease in working capital using operator overloading.
- 12. Program to create the student file and prepare the marks slip by access in the file.

# Related Online Contents [MOOC, SWAYAM, NPTEL, Websites etc.]

- 1 https://www.youtube.com/watch?v=ZopRS8dsN48
- 2 <u>https://www.youtube.com/watch?v=Bw6jvxnDcVk</u>
- 3 https://www.youtube.com/watch?v=O6R2W7x3Y\_Q&t=17s

Course Designed By:

| Mapping with Programme Outcomes |     |     |     |     |     |  |
|---------------------------------|-----|-----|-----|-----|-----|--|
| COs                             | PO1 | PO2 | PO3 | PO4 | PO5 |  |
| CO1                             | S   | S   | M   | S   | S   |  |
| CO2                             | M   | M   | S   | S   | S   |  |
| CO3                             | S   | M   | S   | S   | S   |  |
| CO4                             | S   | S   | S   | M   | M   |  |
| CO5                             | S   | M   | S   | S   | S   |  |

S- Strong; M-Medium; L-Low

| Course code   | TITLE OF THE COURSE                | L                   | T | P  | C  |
|---------------|------------------------------------|---------------------|---|----|----|
| Core XIII     | BANKING THEORY                     | 3                   | • | •  | 3  |
| Pre-requisite | Basics knowledge of Banking Theory | Syllabus<br>Version |   | 20 | 20 |

## **Course Objectives:**

The main objectives of this course are to:

- 1. Educate the basic concepts on the functions and theories of banking management.
- 2. Make the students to understand the recent trends in Indian banking.
- 3. Understand the organization structure, communication skills, and leadership qualities for achieving business goals.
- 4. Build competencies among the students as entrepreneurs and managers.
- 5. Understand the existing banking system in India.

On the successful completion of the course, student will be able to:

|   | 1                                                                              |    |
|---|--------------------------------------------------------------------------------|----|
| 1 | Discuss the Basic concepts, functions and Classification of Banking System     | K1 |
| 2 | Describe the Recent Trends in Banking.                                         | K2 |
| 3 | Explain about the Organization structure of Banks and Credit control measures. | K2 |
| 4 | Enumerate the Indian Money Market.                                             | K2 |
| 5 | Get an insight knowledge on StateBank of India and Commercial Banks.           | K2 |

K1 - Remember; K2 - Understand; K3 - Apply; K4 - Analyze; K5 - Evaluate; K6- Create

Unit:1 BANKING SYSTEM 8 hours

Origin of banks-Definition of banking- Classification of banks- Banking System: Unit Banking – Branch Banking Universal Banking & Banking Markets – Functions of Modern commercial Banks - Balance Sheet of commercial Banks – Credit Creation by commercial Banks.

Unit:2 INDIAN BANKING 9 hours

Recent Trades in Indian Banking – Automated teller Machines – Merchant Banking – Mutual Fund – Factoring Services – Customer Services – Credit Cards – E-banking – Privatization of commercial banks – Place of Private Sector Banks in India.

Unit:3 CENTRAL BANKS 8 hours

Central Banks – Functions – Credit Control Measures – Quantitative and Selective Credit control measures – Role of RBI in regulating and controlling banks.

Unit:4 INDIAN MONEY MARKET 7 hours

Indian Money Market – Organized and Unorganized Part – Deficiencies of the Indian Money Market – Comparison with British and American Money Markets.

| Unit:5                | STATE BANK AND COMMERCIAL BANKS                                             | 11 hours      |
|-----------------------|-----------------------------------------------------------------------------|---------------|
|                       | of India – Its special place in the banking scene – Commercia               |               |
|                       | Regional Rural Banks - Place of Co-operative banks in the Indiar            |               |
|                       | t banking – IDBI – ICICI.                                                   | C             |
| •                     | · ·                                                                         |               |
| Unit:6                | CONTEMPORARY ISSUES                                                         | 2 hours       |
| Expert lectur         | res, online seminars – webinars                                             |               |
|                       | <u>,                                      </u>                              |               |
|                       | Total Lecture hours                                                         | 45 hours      |
| Text Book(s           |                                                                             |               |
|                       | of India - Panandigar.S.J                                                   |               |
| 2 A Text b            | ook of Banking - Radhasamy M & Vasudevan S.V                                |               |
| 3 A Text b            | ook of Banking - Maheswari S.N.                                             |               |
|                       |                                                                             |               |
| Reference B           | ooks                                                                        |               |
| 1 Indian E            | Banking - Natarajan. S & Par <mark>ameswaran R</mark>                       |               |
| 2 Banking             | g and Financial Systems - Santhanam .B                                      |               |
|                       |                                                                             |               |
|                       | ine Contents [MOOC, SWAYAM, NPTEL, Websites etc.]                           |               |
| 1 <u>https://v</u>    | vww.youtube.co <mark>m/wat</mark> ch?v=n9bCm_tNik0_                         |               |
| 2 https://v           | vww.youtube.com/watch?v=M2Xy1DSbH1Y_                                        |               |
| 3 https://v<br>33DzFq | vww.youtub <mark>e.com/</mark> watch?v=FMc4ePdoUmk&list=PL1WndMtGK<br>BrZeA | OULIFtsx_8TRp |
| ~ ~                   | Constant or and and                                                         | 4             |
| Course Design         | gned By:                                                                    |               |

|     | Mapping with Programme Outcomes |     |     |     |     |  |  |
|-----|---------------------------------|-----|-----|-----|-----|--|--|
| COs | PO1                             | PO2 | PO3 | PO4 | PO5 |  |  |
| CO1 | S                               | S   | S   | S   | M   |  |  |
| CO2 | M                               | S   | S   | S   | S   |  |  |
| CO3 | S                               | S   | S   | S   | S   |  |  |
| CO4 | S                               | S   | M   | M   | S   |  |  |
| CO5 | S                               | M   | S   | S   | S   |  |  |

| Course code   | TITLE OF THE COURSE                         | L                   | T | P  | C  |
|---------------|---------------------------------------------|---------------------|---|----|----|
| Allied IV     | PRINCIPLES OF MANAGEMENT                    | 4 -                 |   | •  | 4  |
| Pre-requisite | Basic knowledge of Principles of Management | Syllabus<br>Version |   | 20 | 20 |

#### **Course Objectives:**

The main objectives of this course are to:

- 1. Conceptualize on the functions and theories of principles of management.
- 2. Enable the students to study about the different types of management theories.
- 3. Make the students to understand the delegation of power and control.
- 4. Acquire the detailed knowledge on communication in management.
- 5. Make the students to understand the motivational theories.

On the successful completion of the course, student will be able to:

| 1 | Conceptualize the nature and scope of Management process               | K1 |
|---|------------------------------------------------------------------------|----|
| 2 | Understand the Planning and decision-making process.                   | K2 |
| 3 | Enlighten about the organization and organization structure.           | K1 |
| 4 | Enumerate Theories of motivation and incentives.                       | K2 |
| 5 | Make the students to understand the Co-ordination and control process. | K2 |

K1 - Remember; K2 - Understand; K3 - Apply; K4 - Analyze; K5 - Evaluate; K6 - Create

# Unit:1 MANAGEMENT AND ADMINISTRATION

15 hours

Definition of Management – Management and Administration – Nature and Scope of Management - Functions of Management - Contribution of F.W. Taylor – Heniry Fayol – Mary Parker Follet – Mc Gregor and Peter F. Drucker.

# Unit:2 PLANNING

8 hours

Planning – Meaning – Nature and Importance of Planning – Planning promises – Methods and Types of plans – Decision Making.

#### Unit:3 ORGANIZATION

10 hours

Organization – Meaning, Nature and Importance – Process of Organization – Principles of Sound Organization – Organization Structure – Span of Control – Organization Chart - Departmentation – Delegation and Decentralization – Authority relationship Line, Functional and Staff.

#### Unit:4 MOTIVATION 10 hours

Motivation – Need – Determinants of behaviour – Maslow"s Theory of Motivation – Motivation Theories in Management – X, Y and Z theories – Leadership styles – MBO – Management by Exception.

## Unit:5 COMMUNICATION IN MANAGEMENT

15 hours

Communication in Management – Co-Ordination – Need and Techniques – Control – Nature and process of Control – Techniques of Control.

| Un | it:6                  | CONTEMPORARY ISSUES                                                            | 2 hours      |
|----|-----------------------|--------------------------------------------------------------------------------|--------------|
| Ex | pert lecture          | s, online seminars – webinars                                                  |              |
|    |                       |                                                                                |              |
|    |                       | Total Lecture hours                                                            | 60 hours     |
| Te | xt Book(s)            | •                                                                              |              |
| 1  | Principles            | of Management - Koontz and O"Donald                                            |              |
| 2  | Business 1            | Management - Dinkar – Pagare                                                   |              |
| 3  | The Princi            | oles of Management - Rustom S. Davan                                           |              |
|    |                       |                                                                                |              |
| Re | ference Bo            | oks                                                                            |              |
| 1  | Business              | Organization and Management - Y. K. Bhushan                                    |              |
| 2  | Business              | Management – Chatterjee                                                        |              |
|    |                       |                                                                                |              |
| Re |                       | ne Contents [MOOC, SWAYAM, NPTEL, Websites etc.]                               |              |
| 1  | https://wv            | vw.youtube.com/watch?v=_nikDhY1z8s_                                            |              |
| 2  | https://wv            | vw.youtube.com/ <mark>watch?v=nZd3tUvfjq4&amp;t=89s_</mark>                    |              |
| 3  | https://ww<br>Kg1O7y9 | vw.youtube.co <mark>m/watch?v=xCEAiy51oS8&amp;list=PLGR</mark> G6Dk7lyZ<br>8mE | 7vBWcAPIxfyF |
|    |                       |                                                                                |              |
| Co | urse Desigr           | ned By:                                                                        |              |

| Mapping with Programme Outcomes |     |     |     |     |     |  |
|---------------------------------|-----|-----|-----|-----|-----|--|
| COs                             | PO1 | PO2 | PO3 | PO4 | PO5 |  |
| CO1                             | S   | S   | S   | M   | M   |  |
| CO2                             | M   | S   | S   | S   | S   |  |
| CO3                             | S   | S   | S   | S   | S   |  |
| CO4                             | S   | M   | M   | S   | S   |  |
| CO5                             | S   | S   | S   | S   | S   |  |

S- Strong; M-Medium; L-Low

| Course code           |  | TITLE OF THE COURSE            | L                      | T | P  | C |
|-----------------------|--|--------------------------------|------------------------|---|----|---|
| Skill based Subject-2 |  | COMPANY LAW                    | 3                      | - | -  | 3 |
| Pre-requisite         |  | Basic knowledge on Company Law | Syllabus<br>Version 20 |   | 20 |   |

#### **Course Objectives:**

The main objectives of this course are to:

- 1. Educate the students about the kinds and formation of a Company.
- 2. Make the students to understand the Memorandum of Association.
- 3. Understand about uses and formation of the prospects of a company.
- 4. Get an insight knowledge on appointment and salaries of company director and secretary.
- 5. Understand about various types of meeting.

| Exp | ected Course Outcomes:                                                                                      |                          |
|-----|----------------------------------------------------------------------------------------------------|--------------------------|
| On  | the successful completion of the course, student will be able to:                                           |                          |
| 1   | Discuss the characteristics of Company and its Formation                                                    | K2                       |
| 2   | Understand about Memorandum and Articles of Association.                                                    | K2                       |
| 3   | Get a detailed knowledge on Prospectus and Kinds of shares and Debentures.                                  | K2                       |
| 4   | Acquire the knowledge on powers and duties of Director and Secretary                                        | K2                       |
| 5   | Understand about kinds of meetings.                                                                         | K2                       |
| K1  | - Remember; <b>K2</b> - Understand; <b>K3</b> - Apply; <b>K4</b> - Analyze; <b>K5</b> - Evaluate; <b>K6</b> | <ul><li>Create</li></ul> |
|     |                                                                                                    |                          |

Unit:1 COMPANY 8 hours

Company – Definition – Characteristics – Kinds – Privileges of Private Company – Formation of a Company.

Unit:2 MEMORANDUM OF ASSOCIATION 9 hours

Memorandum of Association – Meaning – Purpose – Alteration of Memorandum – Doctrine of Ultravires – Articles of Association – Meaning – Forms – Contents – Alteration of Articles – Doctrine of Indoor management

Unit:3 PROSPECTUS 8 hours

Prospectus – Definition – Contents – Deemed Prospectus – Misstatement in Prospectus — Kinds of Shares and Debentures.

Unit:4Director and Secretary7 hoursDirector and Secretary – Qualification and Disqualification – Appointment – Removal –Remuneration – Powers, Duties and Liabilities.

Unit:5 MEETINGS 11 hours

 $\label{eq:meetings-Requisites} Meeting-Requisites of Valid Meeting-Types of Meeting-Winding up-Meaning-Modes of Winding Up.$ 

| Unit:6      | CONTEMPORARY ISSUES                                           | 2 hours          |
|-------------|---------------------------------------------------------------|------------------|
| Expert lect | ures, online seminars – webinars                              |                  |
|             |                                                               |                  |
|             | Total Lecture hours                                           | 45 hours         |
| Text Book   | (s)                                                           |                  |
| 1 N.D.Ka    | poor, "Company Law" Sultan Chand & Sons, New Delhi 2005       |                  |
| 2 Bagrial   | A.K, "Company Law", Vikas Publishing House, New Delhi         |                  |
| 3 Gower     | L.C.B, "Principles of Modern Company Law", Steven & Sons, Lo. | ndon.            |
|             |                                                               |                  |
| Reference   | Books                                                         |                  |
| 1 Rama      | ya A, "Guide to the Companies Act", Wadhwa & Co., Nagpur      |                  |
| 2 Singh     | Avtar, "Company Law", Eastern Book Co., Lucknow               |                  |
| \$\langle   |                                                               |                  |
| Related O   | nline Contents [MOOC, SWAYAM, NPTEL, Websites etc.]           |                  |
| 1 https://  | /www.youtube.com/watch?v=G9MyWFgsNLU                          |                  |
| 2 https://  | /www.youtube.com/watch?v=gEDSdXW0JPQ&list=PLWKgfZAh           | nHUZaqiDvDUNO    |
|             | nPdmZHzg3                                                     | <u> </u>         |
| 3 https:/   | /www.youtube.com/watch?v=AdDQ05rP7jE&list=PLgK6tNi_UIbXb      | K9foc3khX8ec     |
| mlaq4       |                                                               | 711710C3K11710CC |
| maq.        |                                                               |                  |

|     | Mapping with Programme Outcomes |     |     |     |     |  |  |
|-----|---------------------------------|-----|-----|-----|-----|--|--|
| COs | PO1                             | PO2 | PO3 | PO4 | PO5 |  |  |
| CO1 | S                               | S   | S   | S   | S   |  |  |
| CO2 | M                               | M   | S   | S   | M   |  |  |
| CO3 | S                               | S   | S   | S   | S   |  |  |
| CO4 | S                               | S   | S   | M   | S   |  |  |
| CO5 | S                               | S   | S   | S   | S   |  |  |

S- Strong; M-Medium; L-Low

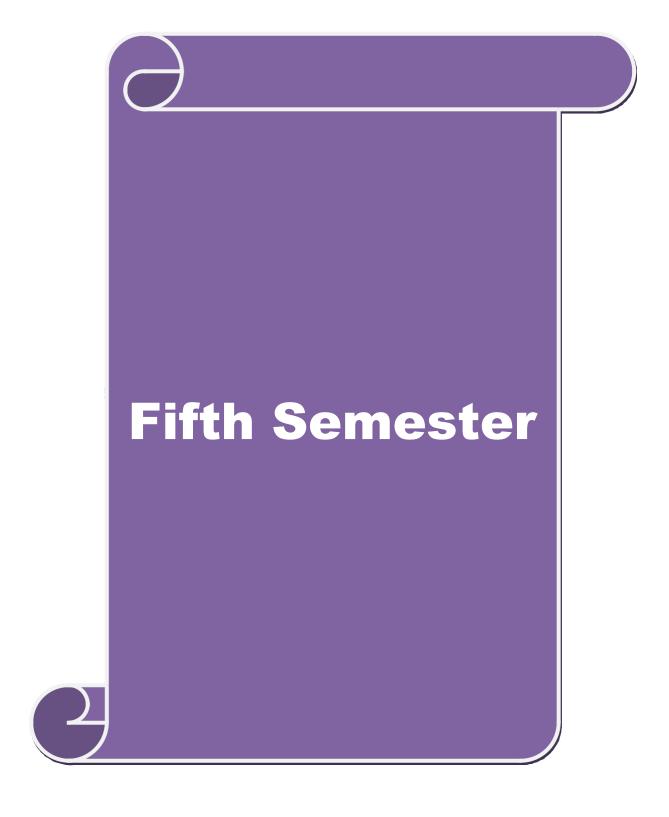

| Course code                                                                  | TITLE OF THE COURSE                                                                                                    | L                                    | T                | P    | (        |
|------------------------------------------------------------------------------|----------------------------------------------------------------------------------------------------|--------------------------------------|------------------|------|----------|
| Core XIV                                                                     | PRINCIPLES OF AUDITING                                                                                                    | 4                                    | -                | -    |          |
| Pre-requisite Basic knowledge on Principles of Auditing Syllabus V           |                                                                                                    |                                      |                  | 202  | 20       |
| Course Object                                                                |                                                                                                    |                                      |                  |      |          |
| The main object                                                              | tives of this course are to:                                                                                                    |                                      |                  |      |          |
| 2. Ge<br>3. Ac<br>4. Ur<br>5. Ur                                             | quire knowledge on basics of Auditing, qualities of auditor to a detailed knowledge on internal control in auditing. quire a detailed knowledge on verification of assets and liderstand about joint stock companies. derstand about investigation and e-auditing.                                                                                                    | •                                    | progran          | nme  | s.       |
| Expected Cou                                                                 |                                                                                                    |                                      |                  |      |          |
| 1                                                                            | sful completion of the course, student will be able to:                                                                                                    |                                      |                  |      |          |
| 1 Understand                                                                 | about the fundamental concepts Auditing.                                                                                                    |                                      | K                | [1   |          |
| 2 Get a detaile                                                              | d knowledge on internal control in auditing.                                                                                                    |                                      | K                | 2    |          |
| 3 Acquire a de                                                               | etailed knowledge on verification of assets and liabilities.                                                                                                    |                                      | K                | 3    |          |
| 4 Gain knowle                                                                | edge about Joint stock companies.                                                                                                    |                                      | K                | [2   |          |
| 5 Understand                                                                 | about inve <mark>stigation</mark> .                                                                                                    |                                      | K3               |      |          |
| V1 Damanah                                                                   | an W2 Hadanstond W2 Angley W4 Angleyay W5 Ev                                                                                                    | alu ata IZC                          | Cuasta           |      |          |
| KI - Kememi                                                                  | er; <b>K2</b> - Understand; <b>K3</b> - Apply; <b>K4</b> - Analyze; <b>K5</b> - Eva                                                                                                    | aluale, <b>Ko</b> –                  | Create           |      |          |
| Unit:1                                                                       | AUDITING                                                                                                    |                                      | 15               | hou  | rs       |
|                                                                              | gin – Definition – Objectives – Types – Advantages and I<br>Audit Programmes.                                                                                                    | imitations -                         | - Quali          | ties | of       |
|                                                                              |                                                                                                    |                                      |                  |      |          |
| Unit:2                                                                       | INTERNAL CONTROL                                                                                                    | 1                                    |                  | hou  |          |
| Vouching -                                                                   | rol – Internal Check and Internal Audit –Audit Note E<br>Voucher – Vouching of Cash Book – Vouching of<br>mpersonal Ledger.                                                                                                    |                                      | _                |      |          |
| Unit:3                                                                       | VERIFICATION AND VALUATION OF ASSETS<br>LIABILITIES                                                                                                    | AND                                  | 10               | hou  | rs       |
|                                                                              |                                                                                                    |                                      |                  |      |          |
| Verification a                                                               | nd Valuation of Assets and Liabilities – Auditor"s positions of Assets and Liabilities – Depreciation – Reserves                                                                                                    |                                      |                  |      |          |
| Verification a and verification                                              | nd Valuation of Assets and Liabilities – Auditor"s positio                                                                                                    |                                      | ons –            |      | et       |
| Verification a and verification Reserves.  Unit:4  Audit of Join Appointment | nd Valuation of Assets and Liabilities – Auditor"s positions of Assets and Liablities – Depreciation – Reserves                                                                                                    | and Provisi  ns – Variou of a Compan | 15 is mod        | hou  | et<br>rs |
| Verification a and verification Reserves.  Unit:4  Audit of Join Appointment | JOINT STOCK COMPANIES  at Stock Companies – Qualification – Dis-qualification of Company Auditor – Rights and Duties – Liabilities of Company Auditor – Rights and Duties – Liabilities of Company Auditor – Rights and Duties – Liabilities of Company Auditor – Rights and Duties – Liabilities of Company Auditor – Rights and Duties – Liabilities of Company Auditor – Rights and Duties – Liabilities of Company Auditor – Rights and Duties – Liabilities of Company Auditor – Rights – Liabilities of Company Auditor – Rights – Liabilities – Liabilities – | and Provisi  ns – Variou of a Compan | 15 is moonly Aud | hou  | rs<br>of |

| Uı | nit:6         | CONTEMPORARY ISSUES                                                                    | 2 hours      |
|----|---------------|----------------------------------------------------------------------------------------|--------------|
| Ex | spert lecture | es, online seminars – webinars                                                         |              |
|    |               | <del>,</del>                                                                           |              |
|    |               | Total Lecture hours                                                                    | 60 hours     |
| Te | ext Book(s)   |                                                                                        |              |
| 1  |               | lon, "Practical Auditing", S Chand Company Ltd                                         |              |
| 2  |               | Paula, "Auditing-the English language Society and Sir Isaac Pitn                       | nan and Sons |
|    | Ltd,Londo     | on                                                                                     |              |
| 3  | Spicer and    | Pegler, "Auditing: Khatalia"s Auditing"                                                |              |
|    | .1            |                                                                                        |              |
| Re | eference Bo   | ooks                                                                                   |              |
| 1  | Kamal G       | rupta, "Auditing", Tata Mcgriall Publications                                          |              |
| 2  | DinkarPa      | agaren , "Principles of Audit <mark>ing"</mark>                                        |              |
|    |               |                                                                                        |              |
| Re |               | ne Contents [MOOC, SWAYAM, NPTEL, Websites etc.]                                       |              |
| 1  | https://w     | ww.youtube.co <mark>m/watch?</mark> v=I7QAOuwm6Qg                                      |              |
| 2  | https://w     | ww.youtube.co <mark>m/wat</mark> ch?v=5juutwZaYIQ <mark>&amp;list=PLEC</mark> 5E8A3A30 | C7DDA7       |
| 3  | https://w     | ww.youtube.com/watch?v=iXVIirfAJRc_                                                    |              |
| Co | ourse Desig   | ned By:                                                                                |              |

| 1   | Mapping with Programme Outcomes |     |     |     |     |  |  |
|-----|---------------------------------|-----|-----|-----|-----|--|--|
| Cos | PO1                             | PO2 | PO3 | PO4 | PO5 |  |  |
| CO1 | S                               | S   | M   | M   | S   |  |  |
| CO2 | M                               | M   | S   | S   | M   |  |  |
| CO3 | S                               | S   | S   | S   | S   |  |  |
| CO4 | S                               | S   | M   | S   | S   |  |  |
| CO5 | S                               | M   | S   | S   | S   |  |  |

S- Strong; M-Medium; L-Low

| SEM        | IESTER-V                        |                                                                                      |                     |        |            |    |
|------------|---------------------------------|--------------------------------------------------------------------------------------|---------------------|--------|------------|----|
| Cou        | rse code                        | TITLE OF THE COURSE                                                                  | L                   | T      | P          | C  |
|            | Core XV                         | CORPORATE ACCOUNTING                                                                 | 4                   | -      | -          | 4  |
| Pr         | e-requisite                     | Basic knowledge on Corporate Accounting                                              | Syllabus<br>Version |        | 2020       |    |
|            | rse Objective                   |                                                                                      |                     |        |            |    |
| The        | main objectiv                   | es of this course are to:                                                            |                     |        |            |    |
| 1.         | Understand th                   | ne issue of shares of the companies.                                                 |                     |        |            |    |
|            |                                 | ents to understand the redemption of preference shares.                              |                     |        |            |    |
| 3.         |                                 | nowledge on preparation of final accounts and calculation of                         | Manag               | erial  |            |    |
| 1          | Remuneration                    | n. ents to value goodwill and shares of the companies.                               |                     |        |            |    |
|            |                                 | wledge on liquidation of the companies.                                              |                     |        |            |    |
| <i>J</i> . | Sum the know                    | wreage on inquidation of the companies.                                              |                     |        |            |    |
| Exp        | ected Course                    | Outcomes:                                                                            |                     |        |            |    |
| On         | the successfu                   | l completion of the course, student will be able to:                                 |                     |        |            |    |
| 1          | Understand                      | about the issue of shares of the companies.                                          |                     | K      | (2         |    |
| 2          | Get a detaile                   | ed knowledge on redemption of preference shares.                                     |                     | K      | (2         |    |
| 3          | Acquire a de                    | etailed knowledge on preparation of final accounts.                                  |                     | K      | (2         |    |
| 4          | Apply the co                    | onceptua <mark>l knowl</mark> edge on valuation of goodwill and shares.              |                     | K      | <b>X</b> 3 |    |
| 5          | Understand                      | about liquidation of companies.                                                      |                     | K      | (2         |    |
|            |                                 |                                                                                      |                     |        |            |    |
| K1         | - Remember;                     | <b>K2</b> - Understand; <b>K3</b> - Apply; <b>K4</b> - Analyze; <b>K5</b> - Evaluate | ; <b>K6</b> – (     | Create | <b>)</b>   |    |
|            | 9                               |                                                                                      |                     |        |            |    |
| Uni        |                                 | ISSUE OF SHARES                                                                      | 1                   |        | hou        |    |
|            | ie of shares :<br>ht Issue – Un | Par, Premium and Discount - Forfeiture - Reissue - Sur                               | render              | of Si  | nares      | -  |
| Kig        | iii issue – Oii                 | derwriting                                                                           |                     |        |            |    |
| Uni        | it:2                            | REDEMPTION OF PREFERENCE SHARES                                                      |                     | 18 h   | ours       |    |
|            |                                 | reference Shares. Debentures – Issue – Redemption: Sinking                           | Fund I              |        |            |    |
|            |                                 | TE IL TOTAL                                                                          |                     |        |            |    |
| Uni        |                                 | FINAL ACCOUNTS OF COMPANIES                                                          |                     | 17 h   | ours       |    |
| Fin        | al Accounts o                   | f Companies - Calculation of Managerial Remuneration.                                |                     |        |            |    |
| Uni        | it:4                            | VALUATION OF GOODWILL AND SHARES                                                     |                     | 15 h   | ours       |    |
| Val        | uation of Goo                   | odwill and Shares - Need - Methods of valuation of Goodwi                            | ll and S            | hares  |            |    |
| Uni        | it·5                            | LIQUIDATION OF COMPANIES                                                             |                     | 18 h   | Oli re     |    |
|            |                                 | ompanies - Statement of Affairs -Deficiency a/c.                                     |                     | 10 11  | ouls       |    |
| Liq        | araunon or C                    | ompanies Saucinent of Fillules Deficiency we.                                        |                     |        |            |    |
| Uni        | it:6                            | CONTEMPORARY ISSUES                                                                  |                     | 2 ho   | urs        |    |
| Exp        | pert lectures, o                | online seminars – webinars                                                           |                     |        |            |    |
|            | <u> </u>                        | Total Lecture hours                                                                  |                     | O O    | hou        | rc |
| D:-        | tribution of 1                  |                                                                                      |                     | 90     | nou        | 12 |
| DIS        | uriduuon oi I                   | Marks: 20% Theory, 80 % Problems                                                     |                     |        |            |    |

#### Text Book(s)

- 1 S.P. Jain & K.L. Narang, "Advanced Accounting", Kalyani Publications, New Delhi.
- Gupta R.L. &RadhaswamyM.,"Corporate Accounts ", Theory Method and Application-13th Revised Edition 2006, Sultan Chand & Co., New Delhi.
- Dr. M.A. Arulanandam, Dr. K.S. Raman, "Advanced Accountancy, Part-I", Himalaya Publications, New Delhi.2003.

#### **Reference Books**

- 1 Gupta R.L. &RadhaswamyM.,"Corporate Accounts ", Theory Method and Application-13th Revised Edition 2006, Sultan Chand & Co., New Delhi.
- 2 Shukla M.C., Grewal T.S. & Gupta S.L., "Advanced Accountancy", S. Chand & Co., New Delhi.
- Reddy & Murthy, "Financial Accounting", MarghamPublicatuions, Chennai, 2004

# Related Online Contents [MOOC, SWAYAM, NPTEL, Websites etc.]

- 1 <u>https://www.youtube.com/watch?v=kzlBCe5MATk</u>
- 2 <a href="https://www.youtube.com/watch?v=NC7BGIWzAUk">https://www.youtube.com/watch?v=NC7BGIWzAUk</a>
- 3 https://www.youtube.com/watch?v=BIIX7JMa91E&t=27s

#### Course Designed By:

|     | Mapping with Programme Outcomes |     |     |     |     |  |  |
|-----|---------------------------------|-----|-----|-----|-----|--|--|
| COs | PO1                             | PO2 | PO3 | PO4 | PO5 |  |  |
| CO1 | S                               | S   | S   | S   | M   |  |  |
| CO2 | S                               | M   | S   | S   | S   |  |  |
| CO3 | S                               | S   | M   | S   | S   |  |  |
| CO4 | S                               | S   | S   | M   | S   |  |  |
| CO5 | S                               | S   | S   | S   | S   |  |  |

| Course code   | TITLE OF THE COURSE                      | L           | Т     | P  | C  |  |  |
|---------------|------------------------------------------|-------------|-------|----|----|--|--|
| Core XVI      | E-COMMERCE TECHNOLOGY                    | 4           | -     | -  | 4  |  |  |
| Pre-requisite | Basic Knowledge on E-Commerce Technology | Syllabus Ve | rsion | 20 | 20 |  |  |
| Course Object | Course Objectives:                       |             |       |    |    |  |  |

The main objectives of this course are to:

- 1. Acquire the basic concept of E-Commerce
- 2. Enable the students on network security and firewall
- 3. Impart knowledge on electronic payment systems.
- 4. Understand security and the web.
- 5. Gain the knowledge on consumer oriented e-commerce.

## **Expected Course Outcomes:**

On the successful completion of the course, student will be able to:

| 1 | Understand the basic concept of E- Commerce and its applications | K1 |
|---|------------------------------------------------------------------|----|
| 2 | To gain the knowledge on EDI                                     | K2 |
| 3 | Understand security and the web                                  | K2 |
| 4 | To gain knowledge on consumer aspects in E-Commerce              | K2 |
| 5 | To know and apply various digital payment methods                | K3 |

K1 - Remember; K2 - Understand; K3 - Apply; K4 - Analyze; K5 - Evaluate; K6 - Create

# Unit:1 E-COMMERCE 15 hours

E-Commerce-Framework-Classification of electronic commerce -Anatomy of E-Commerce Applications- Components of the I way-Network Access Equipment-Internet Terminology.

# Unit:2 ELECTRONIC DATA INTERCHANGE 15 hours

Electronic Data Interchange - Benefits-EDI Legal, Security & privacy issues- EDI software implementation- Value added networks-Internal Information Systems-Work flow automization and Coordination-Customization and Internal Commerce.

# Unit:3 NETWORK SECURITY AND FIREWALLS 15 hours

Network security and firewalls- Client Server Network Security- Emerging client server security threats- Firewalls and network security- Data and message security- Encrypted documents and electronic mail- Hypertext publishing- Technology behind the web- Security and the web.

# Unit:4 CONSUMER ORIENTED ELECTRONIC COMMERCE 15 hours

Consumer Oriented Electronic Commerce: Consumer Oriented Applications-Mercantile Process Models-Mercantile Models From the Consumers Perspective- Mercantile Models from the Merchants Perspective.

| Unit:5 | ELECTRONIC PAYMENT SYSTEMS | 13 hours |
|--------|----------------------------|----------|
|--------|----------------------------|----------|

Electronic Payment Systems-Types-Digital Token Based Electronic Payment System-Smart Cards & Credit Card Electronic Payment Systems -Risk -Designing electronic payment system.

|           | nit:6 CONTEMPORARY ISSUES                                                                                                    | 2 hours            |
|-----------|----------------------------------------------------------------------------------------------------|--------------------|
| Ex        | pert lectures, online seminars – webinars                                                                                                    |                    |
|           |                                                                                                    |                    |
|           | Total Lecture hours                                                                                                    | 75 hours           |
| Te        | ext Book(s)                                                                                                    |                    |
| 1         | Ravi Kalakota&Andrew b.Whinston, "Frontiers of Electronic Commerce"                                                                                                    | ', Dorling         |
|           | Kindersley (India) Pvt.Ltd-2006                                                                                                    |                    |
| 2         | Bharat Bhasker, "Electronic Commerce", Tata Mc Graw Hill Publishing                                                                                                    | Co Ltd,New         |
|           | Delhi-2006.                                                                                                    |                    |
|           |                                                                                                    |                    |
| Re        | eference Books                                                                                                    |                    |
| 1         | Daniel Minoli, Emma Minoli "Web Commerce Technology Handbook",                                                                                                    | Tata McGraw Hil    |
|           | Publishing, New Delhi.                                                                                                    | 1 1/10 (31 // 1111 |
|           | 6,                                                                                                    |                    |
| 2         | Dr.C.S.Rayudu,"E-Commerce & E-Business", Himalaya Publishing House                                                                                                    | e. New Delhi.      |
| 2         | Dr.C.S.Rayudu,"E-Commerce & E-Business", Himalaya Publishing House 2004.                                                                                                    | e, New Delhi,      |
| 2         |                                                                                                    | e, New Delhi,      |
|           |                                                                                                    | e, New Delhi,      |
|           | 2004.                                                                                                    | e, New Delhi,      |
| <b>Re</b> | 2004.  Plated Online Contents [MOOC, SWAYAM, NPTEL, Websites etc.]  https://www.youtube.com/watch?v=aveTzkgSVOQ                                                                                |                    |
| Re        | 2004.  Plated Online Contents [MOOC, SWAYAM, NPTEL, Websites etc.]  https://www.youtube.com/watch?v=aveTzkgSVOQ  https://www.youtube.com/watch?v=jkI7IOAaPEI&list=PLLBV7zC1hzII                |                    |
| 1<br>2    | 2004.  Plated Online Contents [MOOC, SWAYAM, NPTEL, Websites etc.]  https://www.youtube.com/watch?v=aveTzkgSVOQ  https://www.youtube.com/watch?v=jkI7IOAaPEI&list=PLLBV7zC1hzIIFbdy7EmHabuROsS |                    |
| 1<br>2    | 2004.  Plated Online Contents [MOOC, SWAYAM, NPTEL, Websites etc.]  https://www.youtube.com/watch?v=aveTzkgSVOQ  https://www.youtube.com/watch?v=jkI7IOAaPEI&list=PLLBV7zC1hzII                |                    |

|     | Mapping with Programme Outcomes |        |     |     |     |  |  |
|-----|---------------------------------|--------|-----|-----|-----|--|--|
| Cos | PO1                             | PO2    | PO3 | PO4 | PO5 |  |  |
| CO1 | S                               | S      | S   | S   | S   |  |  |
| CO2 | M                               | SPATET | S   | S   | M   |  |  |
| CO3 | S                               | S      | S   | S   | S   |  |  |
| CO4 | S                               | M      | S   | M   | S   |  |  |
| CO5 | S                               | S      | S   | S   | S   |  |  |

| Course code   | ourse code TITLE OF THE COURSE                            |                 | Т | P  | C  |
|---------------|-----------------------------------------------------------|-----------------|---|----|----|
| Core XVII     | SOFTWARE DEVELOPMENT WITH VISUAL BASIC                    | 4               | - | -  | 4  |
| Pre-requisite | Basic knowledge in Software Development With Visual Basic | Syllab<br>Versi |   | 20 | 20 |

#### **Course Objectives:**

The main objectives of this course are to:

- 1. Develop a front end application using Visual Basic.
- 2. Enable the students to develop a front end tool for Customer Interaction in Business.
- 3. Impart knowledge on data controls.
- 4. Make the students to understand the intrinsic controls.
- 5. Understand the concept on client and server.

## **Expected Course Outcomes:**

On the successful completion of the course, student will be able to:

| 1 | Understand the concept on client and server       | K1 |
|---|---------------------------------------------------|----|
| 2 | To gain the knowledge on IDE                      | K3 |
| 3 | Understand the concept on user defined data types | K3 |
| 4 | To gain knowledge on working with controls in VB  | K2 |
| 5 | Understand on data controls                       | K2 |

K1 - Remember; K2 - Understand; K3 - Apply; K4 - Analyze; K5 - Evaluate; K6 - Create

#### Unit:1 INTRODUCTION OF BASICS

15 hours

Introduction – Client/Server – Benefits of Client/Server – Downsizing – Upsizing – Right sizing – Client/Server Models – Distributed Presentation – Remote Presentation – Remote Data – Distributed Logic – Distributed Data – Client/Server Architecture – Technical Architecture – Application Architecture – Two Tier Architecture – Three Tier Architecture OLTP & n Tier Architecture.

#### Unit:2 INTRODUCTION TO VISUAL BASIC 10 hours

Introduction to Visual Basic – Steps in VB Application – Integrated Development Environment (IDE) – Menu Bar – Tool Bar – Project Explorer Window – Property Window – Toolbox – Properties, Methods and Events – Event Driven Programming – Working with Forms - Variables – Scope of Variables – Constants – Data Types.

### Unit:3 FUNCTIONS AND PROCEDURES 10 hours

Functions – Procedures – Control Structure : If - Switch – Select – For – While – Do While - Arrays – User Defined Data Types – Data Type Conversions - Operators – String Functions – Date and Time Functions.

#### Unit:4 STANDARD CONTROLS 15 hours

Creating and Using Standard Controls: Form, Label, Text box, Command Button, Check Box, Option Button, List Box, Combo Box, Picture Box, Image Controls, Scroll Bars – Drive List Box – Directory List Box - Time Control, Frame, Shape and Line Controls – Control Arrays – Dialog

Boxes - Single Document Interface (SDI) - Multiple Document Interface (MDI) - Menus - Menu Editor – Menu Creation.

**DATA CONTROLS** 8 hours Unit:5

Data Controls – Data Access Objects (DAO) – Accessing and Manipulating Databases – Recordset – Types of Recordset – Creating a Recordset – Modifying, Deleting Records – Finding Records - Data Report – Data Environment – Report - Designer – Connection Object – Command Object – Section of the Data Report Designer – Data Report Controls.

| Unit:6          | CONTEMPORARY ISSUES          | 2 hours |
|-----------------|------------------------------|---------|
| Expert lectures | s online seminars – webinars |         |

**Total Lecture hours** 60 hours

#### Text Book(s)

1 Steven Holzner, "VB 6 Programming Black Book", Dream Tech Press, New Delhi, 2002.

### **Reference Books**

N. Krishnan & N. Saravanan, "Visual Basic 6.0 in 30 days", Scitech Publications, (India) Pvt Ltd., Chennai, 2001.

## Related Online Contents [MOOC, SWAYAM, NPTEL, Websites etc.]

- https://www.youtube.com/watch?v=-HNNCem5MoQ
- 2 https://www.youtube.com/watch?v=bCMWfzPONJg
- 3 https://www.youtube.com/watch?v=hfqqRUAXCC0

Course Designed By:

| Mapping with Programme Outcomes |     |     |     |     |     |  |  |  |
|---------------------------------|-----|-----|-----|-----|-----|--|--|--|
| COs                             | PO1 | PO2 | PO3 | PO4 | PO5 |  |  |  |
| CO1                             | S   | S   | S   | S   | S   |  |  |  |
| CO2                             | M   | M   | S   | S   | S   |  |  |  |
| CO3                             | S   | S   | S   | S   | S   |  |  |  |
| CO4                             | S   | S   | M   | S   | S   |  |  |  |
| CO5                             | S   | M   | S   | S   | S   |  |  |  |

| Course code |     | TITLE OF THE COURSE                                     | L                   | Т | P  | C  |
|-------------|-----|---------------------------------------------------------|---------------------|---|----|----|
| Core XVI    | II  | COMPUTER APPLICATIONS : VISUAL<br>BASIC - PRACTICAL-III | -                   | - | -  | 4  |
| Pre-requis  | ite | Basic Knowledge of Visual Basic                         | Syllabus<br>Version |   | 20 | 20 |

#### **Course Objectives:**

The main objectives of the program are:

- 1. To acquire the knowledge on application of Visual basic.
- 2. To apply the concepts of vb in business applications.
- 3. To develop programs using visual basic.
- 4. To design the form for performing programs in IDE environment.
- 5. To develop the students to perform the practical programs in VB.

| Expo | ected Course Outcomes:                                                                         |    |
|------|------------------------------------------------------------------------------------------------|----|
| On   | the successful completion of the course, student will be able to:                              |    |
| 1    | Understand the basic concepts computer applications using Oracle for maintaining the database. | K2 |
| 2    | Create different databases using access application for developing the business transactions   | K4 |
| 3    | Gain the knowledge on creating database using oracle.                                          | K2 |
| 4    | Gain knowledge on application of oracle statements to extract the particular data base.        | K4 |
| 5    | Gain the knowledge on developing employees and salary databases using oracle.                  | K2 |

K1 - Remember; K2 - Understand; K3 - Apply; K4 - Analyze; K5 - Evaluate; K6 - Create

- 1. Design a form with text box to perform the alignment and format function.
- 2. Design a form to display the list of products by declaring array function.
- 3. Design a form to calculate capital budgeting technique by declaring finance function and variable declaration using option button (Radio/Check box).
- 4. Design a form to display an advertisement banner using image box control with string function.
- 5. Design a form to compute cost of capital using finance function in visual basic using check box.
- 6. Design a form to perform working capital analysis by declaring finance function using flex grid control.
- 7. Design a form to display Break-even analysis using line and chart controls, by declaring variables.

- 8. Design a form to present product details like purchases, sales, profit, etc by declaring array functions and present the details in a rich text box(RTF).
- 9. Design a form to display Product Life Cycle using slider control.
- 10. Design a Pay Slip for an organization and create a data base using using SQL and Data Control.
- 11. Design the form to display the highlights of the budget using option button and animation.
- 12. Design a supermarket bill to display the sales invoice, and create a database using Data Control, option button, , check box, date picker, etc.
- 13. Design the form to create a bank customer database by declaring simple array and multiple arrays using Data Control.
- 14. Design a form to calculate minimum, maximum, reorder, reorder quantity, EOQ and display the inventory control records using data object.
- 15. Design the form to display tree view and list of folders and files from a directory of an organization.

# Related Online Contents [MOOC, SWAYAM, NPTEL, Websites etc.]

- 1 https://www.youtube.com/watch?v=-HNNCem5MoQ&t=29s
- 2 https://www.youtube.com/watch?v=uTy\_qBKr5mE
- 3 <a href="https://www.youtube.com/watch?v=PldGe0-FnI8">https://www.youtube.com/watch?v=PldGe0-FnI8</a>

#### Course Designed By:

|     | Mapping with Programme Outcomes |     |     |     |     |  |  |  |  |
|-----|---------------------------------|-----|-----|-----|-----|--|--|--|--|
| COs | PO1                             | PO2 | PO3 | PO4 | PO5 |  |  |  |  |
| CO1 | S                               | S   | M   | S   | S   |  |  |  |  |
| CO2 | S                               | M   | S   | S   | M   |  |  |  |  |
| CO3 | S                               | S   | S   | S   | S   |  |  |  |  |
| CO4 | S                               | S   | S   | S   | S   |  |  |  |  |
| CO5 | S                               | S   | S   | S   | S   |  |  |  |  |

| Course code   |           | TITLE OF THE COURSE                         | L                | T | P  | C   |
|---------------|-----------|---------------------------------------------|------------------|---|----|-----|
| Skill based S | Subject-3 | BANKING AND INSURANCE LAW                   | 3                | - |    | 3   |
| Pre-requisite |           | Basic Knowledge of Banking Insurance<br>Law | Syllab<br>Versio |   | 20 | 020 |

## **Course Objectives:**

The main objectives of this course are to:

- 1. To enable the students to understand the Concepts of Banking and its Functions
- 2. To understand Negotiable Instrument Act.
- 3. To gain knowledge on the recent trends in Banking and Insurance sector and the regulating provisions.
- 4. To Study the Objectives and functions of IRDA

## **Expected Course Outcomes:**

On the successful completion of the course, student will be able to:

|   | on the successful completion of the course, student will be use to                         |    |
|---|--------------------------------------------------------------------------------------------|----|
| 1 | Understand the Concepts, functions of banking and relationship between Banker and Customer | K2 |
| 2 | Gain knowledge on Negotiable Instruments Act and its kinds                                 | K2 |
| 3 | To gain knowledge on functions and principles of Insurance                                 | K1 |
| 4 | Gain knowledge on Insurance System and Acts pertaining to it.                              | K2 |
| 5 | Understand the IRDA functioning                                                            | K2 |

K1 - Remember; K2 - Understand; K3 - Apply; K4 - Analyze; K5 - Evaluate; K6 - Create

| Unit:1        | BANKER AND CUSTOMER                                              | 8 hours      |
|---------------|------------------------------------------------------------------|--------------|
| Banker and Cu | ustomer – Definition – Relationship - Functions of Commercial Ba | nks – Recent |

Banker and Customer – Definition – Relationship - Functions of Commercial Banks – Recent Developments in Banking.

#### Unit:2 NEGOTIABLE INSTRUMENT ACT 9-- hours

Negotiable Instrument Act - Crossing - Endorsement - Material Alteration — Payment of cheques : Circumstances for dishonour - Precautions and Statutory Protection of Paying and Collecting Banker.

| Unit:3         | INSURANCE                                                   | 8 hours        |
|----------------|-------------------------------------------------------------|----------------|
| Insurance:     | Meaning - Functions - Principles : General, Specific and    | Miscellaneous. |
| Classification | of Insurance: Rased on Nature Rusiness and Risk - Impact of | I PG on Indian |

Classification of Insurance: Based on Nature, Business and Risk – Impact of LPG on Indian Insurance Industry.

| Unit:4 | LEGAL DIMENSION OF INSURANCE | 7- hours |
|--------|------------------------------|----------|
|--------|------------------------------|----------|

Legal dimension of Insurance : Insurance Act, 1938 – Life Insurance Act , 1956 – General Insurance Business Act, 1932 – Consumer Protection Act, 1986.

|    |               | B.Com.(Computer Applications) 2020-21 onwards                                                                                                    |                  |
|----|---------------|----------------------------------------------------------------------------------------------------|------------------|
| Ur | nit:5         | IRDA                                                                                                    | 11 hours         |
| IR | DA - Mis      | sion - Composition of Authority - Duties, Powers and Functi                                                                                                    | ons - Powers of  |
| Αι | ıthority - D  | uties, Powers and Functions- Powers of Central Government in IR                                                                                                    | RDA Functioning  |
|    |               |                                                                                                    |                  |
|    | nit:6         | CONTEMPORARY ISSUES                                                                                                    | 2 hours          |
| Ex | pert lecture  | es, online seminars – webinars                                                                                                    |                  |
|    |               |                                                                                                    |                  |
|    |               | Total Lecture hours                                                                                                    | 45 hours         |
| Te | ext Book(s)   |                                                                                                    |                  |
| 1  | Varshney,     | "Banking Theory, Law and Practice", Sultan & Chand Ltd.                                                                                                    |                  |
| 2  | Gordon an     | nd Nataraj, "Banking Theory, Law and Practice", Himalaya Publis                                                                                                    | hing House       |
| 3  | M.L. Tanı     | nan, "Banking Law and Practice", Thacker & Co Ltd                                                                                                    |                  |
|    | 1/1/2/ 1/4/1  |                                                                                                    |                  |
| Da | eference Bo   | a a lea                                                                                                    |                  |
| Kt |               | The state of the state of the s |                  |
| 1  |               | a, M.C. Garg & K.P. Singh, "Insurance - Fundamentals, Environm                                                                                                    | ent &            |
|    |               | es", Deep & Deep Publications Pvt. Ltd., New Delhi, 2004.                                                                                                    |                  |
| 2  |               | shra, "Insurance – Principles and Practice", S.Chand& Company I                                                                                                    | Ltd., New Delhi, |
|    | 2006          |                                                                                                    |                  |
| _  |               |                                                                                                    |                  |
| 0. |               | ne Contents [MOOC, SWAYAM, NPTEL, Websites etc.]                                                                                                    |                  |
| 1  |               | ww.youtube.com/watch?v=vqmMxbHufQk&list=PLH-J9IY9-                                                                                                    |                  |
|    | <u>DpNk9b</u> | gsORjIFW46SANwtSDE                                                                                                    | A                |
| 2  | https://w     | ww.youtube.com/watch?v=vqmMxbHufQk                                                                                                    |                  |
| 3  | https://w     | ww.youtube.co <mark>m/watch?v=oxzmP7sjCRQ&amp;list=PLBb</mark> CyJkOLBr                                                                                                    | n-               |
|    | m99E5v        | hk4owllgJK6aiT2                                                                                                    |                  |
| Co | ourse Desig   | ned By:Sathiyavanisathiyavanis@skacas.ac.in                                                                                                    | 7                |
|    |               |                                                                                                    | P .              |

| Mapping with Programme Outcomes |     |     |     |     |     |  |  |  |
|---------------------------------|-----|-----|-----|-----|-----|--|--|--|
| Cos                             | PO1 | PO2 | PO3 | PO4 | PO5 |  |  |  |
| CO1                             | S   | S   | M   | M   | M   |  |  |  |
| CO2                             | M   | M   | M   | M   | M   |  |  |  |
| CO3                             | S   | S   | M   | M   | S   |  |  |  |
| CO4                             | S   | M   | M   | M   | S   |  |  |  |
| CO5                             | S   | M   | S   | S   | S   |  |  |  |

T T--:4. 4

| Course code             |                                       | TITLE OF THE COURSE                                                                                                    | L              | T | P   | C  |
|-------------------------|---------------------------------------|----------------------------------------------------------------------------------------------------|----------------|---|-----|----|
| Core XIX                |                                       | MANAGEMENT INFORMATION SYSTEM                                                                                                    | 4              | - | -   | 4  |
| Pre-requisite           |                                       | Basic knowledge in Management Information<br>System                                                                                                    | Sylla<br>Versi |   | 202 | 20 |
| Course Object           | tives                                 | ;                                                                                                    |                |   |     |    |
| The main object         | ctives                                | s of this course are to:                                                                                                    |                |   |     |    |
| 2. To 3. To 4. To 5. To | knov<br>unde<br>acqu<br>conc<br>rse ( | ire knowledge on basic knowledge on MIS.  If the different types of concepts.  Instand about Information Systems in Business.  Ire the knowledge on DBMS.  It is the Functional Management Information System  Dutcomes:  Completion of the course, student will be able to: | 1.             |   |     |    |
| 1 Acquire kno           | wlec                                  | lge on basic knowledge on MIS.                                                                                                    |                | I | ζ1  |    |
| 2 Know the di           | iffere                                | ent types of concepts.                                                                                                    |                | I | Κ1  |    |
| 3 Understand            | abou                                  | t Informa <mark>tion S</mark> ystems in Business.                                                                                                    |                | I | Κ2  |    |
| 4 Acquire the           | knov                                  | vledge on DBMS.                                                                                                    |                | I | Κ2  |    |
| 5 Conceptuali           | ze th                                 | e Functional Management Information System.                                                                                                    | A /            | I | Κ2  |    |

#### Unit:1 MANAGEMENT INFORMATION SYSTEM

20 hours

Management Information System: Meaning – Features – Requisites of an effective MIS – MIS Model – Components – Subsystems of an MIS – Role and Importance – Corporate Planning for MIS – Growth of MIS in an Organisation - Centralisation Vs. Decentralisation of MIS.support – Limitations of MIS.

K1 - Remember; K2 - Understand; K3 - Apply; K4 - Analyze; K5 - Evaluate; K6 - Create

| Unit:2 | SYSTEM CONCEPTS | 18 hours |
|--------|-----------------|----------|
|--------|-----------------|----------|

System Concepts - Elements of a System- Characteristics of a system - Types of System-Categories of Information System – System Development Life Cycle – System Enhancement.

| Unit:3        |            | BUSIN    | ESS | AND MANA    | GEMENT      |            | 17 hours |
|---------------|------------|----------|-----|-------------|-------------|------------|----------|
| Information S | Systems in | Business | and | Management: | Transaction | Processing | System:  |

Information Repeating and Executive Information System.

| Unit:4       | DATABASE MANAGEMENT SYSTEMS                                | 15 nours      |
|--------------|------------------------------------------------------------|---------------|
| Database Ma  | nagement Systems - Conceptual Presentation - Client Server | Architectures |
| Networks – B | usiness Process Re–Engineering [BPR].                      |               |
|              |                                                            |               |

DATADACE MANIACEMENTE CVCTEMC

| Unit:5 | FUNCTIONAL MANAGEMENT INFORMATION | 18 hours |
|--------|-----------------------------------|----------|
|        | SYSTEM                            |          |
|        |                                   |          |

Functional Management Information System: Financial – Accounting – Marketing Production – Human resource – Business Process Outsourcing.

| Uni | ait:6 CONTEMPORARY I                                                   | SSUES                      | 2 hours              |
|-----|------------------------------------------------------------------------|----------------------------|----------------------|
| Exp | pert lectures, online seminars – webinars                              |                            |                      |
|     |                                                                        | 1                          |                      |
|     |                                                                        | <b>Total Lecture hours</b> | 90 hours             |
| Tex | xt Book(s)                                                             |                            |                      |
|     | Gorden B. Davis & Margrethe H. Olson, "Manag<br>Publishing, New Delhi. | gement Information Syste   | em", Mc Graw – Hill  |
| 2   | Aman Jindal, "Management Information System                            | ', Kalyani Publishers, Ne  | ew Delhi, 2003.      |
|     |                                                                        |                            |                      |
| Ref | ference Books                                                          |                            |                      |
| 1   | Dr. S.P. Rajagopalan, "Management Informatio 2006                      | n System", Margham Pu      | blications, Chennai, |
|     |                                                                        |                            |                      |
| Rel | lated Online Contents [MOOC, SWA <mark>YAM, N</mark>                   | TEL, Websites etc.]        |                      |
| 1   | https://www.youtube.com/watch?v=ELTXM5V                                | 4YXY                       |                      |
| 2   | https://www.youtube.com/watch?v=qiLXJ0lhN                              | <u>2g</u>                  |                      |
| 3   | https://www.youtube.com/watch?v=mLR0Xgxa                               | 7qc&list=PLRwVotYfw        | vUGoRz9xYIfmE        |
|     | A5FTVBtYN7q                                                            |                            |                      |

| Mapping with Programme Outcomes |     |     |     |     |     |  |
|---------------------------------|-----|-----|-----|-----|-----|--|
| COs                             | PO1 | PO2 | PO3 | PO4 | PO5 |  |
| CO1                             | S   | S   | S   | S   | S   |  |
| CO2                             | M   | M   | S   | S   | S   |  |
| CO3                             | S   | S   | S   | M   | S   |  |
| CO4                             | S   | S   | M   | S   | S   |  |
| CO5                             | S   | M   | S   | S   | S   |  |

S- Strong; M-Medium; L-Low

Course Designed By:

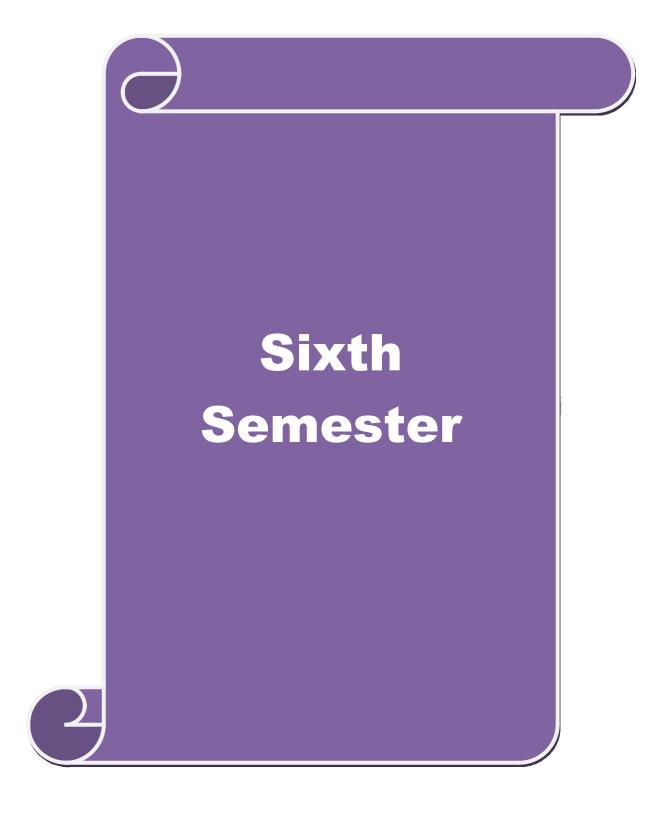

|   | Course code   | TITLE OF THE COURSE                           | L              | Т | P   | C  |
|---|---------------|-----------------------------------------------|----------------|---|-----|----|
| İ | Core XV       | INTERNET AND WEB DESIGNING                    | 4              | - | -   | 4  |
|   | Pre-requisite | Basic knowledge in Internet and web designing | Sylla<br>Versi |   | 20: | 20 |

## **Course Objectives:**

The main objectives of this course are to:

- 1. Educate the students on the functions and uses of internet.
- 2. Give the knowledge on how to search the web.
- 3. Learn to know the uses and applications of HTML.
- 4. Make the students to know how to create link the web.
- 5. Get a knowledge on how to download and upload the videos.

#### **Expected Course Outcomes:**

On the successful completion of the course, student will be able to:

| 1 | Learn the functions and uses of internet.                 | K2 |
|---|-----------------------------------------------------------|----|
| 2 | Give the knowledge on how to search the web.              | K2 |
| 3 | Learn to know the uses and applications of HTML.          | К3 |
| 4 | Make the students to know how to create link the web.     | K2 |
| 5 | Get a knowledge on how to download and upload the videos. | K3 |

K1 - Remember; K2 - Understand; K3 - Apply; K4 - Analyze; K5 - Evaluate; K6 - Create

# Unit:1 INTRODUCTION TO INTERNET

15 hours

Introduction to Internet - Internet Access / Dial-Up Connection - Internet Services" Features - TCP/IP Vs Shell Accounts - Configuring the Machine for TCP/IP Account - Configuring the Shell Account - Telnet - Changing the Password - World Wide Web (WWW) - Web Page - Hyper Text - HTML Tags - Net Surfing - Internet/Web Browsing - Browser - Internet Addressing - IP Address - Domain Name - Electronic Mail - Uniform Resource Locator (URL) - Internet Protocols - TCP/IP - FTP - HTTP - Telnet - Gopher - WAIS.

#### Unit:2 SEARCHING THE WEB 15 hours

Searching the Web – Web Index – Web Search Engine – Web Meta – Searcher – Search Functions – Search Engines – Meta Search Sites – Directories and Indexes – Specialized Directories – Electronic Mail (E-Mail) – E-Mail Message – Customizing E-Mail Programs – Managing Mails – Zen of "Emailing" – Address Book – Signature Feature – File Attachment Facility – Setting priority – Advantages and Disadvantages of E-Mail.

#### Unit:3 INTRODUCTION TO HTML 15 hours

Introduction to HTML – HTML Code for a Web Page – Web Page Basics – Set up a Web Page – Display a Web Page in a Web Browser – Start a New Paragraph – Start a New Line – Insert Blank Spaces – Heading – Pre-format Text – Comment – Special Characters – Format Text – Emphasize – Superscript and Subscript – Font Style and Size – Color – Margins – Mono Spaced Font – Block Quote – Lists – Ordered List – Unordered List – Nested List – Definition List – Images – Add an Image – Background Image – Border – Wrap Text Around an Image – Aligning the Image – Horizontal Rule – Use Images in List – Convert an Image to GIF or JPEG.

Unit:4 LINKS 15 hours

Links - Link to another Web Page - Link within a Web Page - Link to an Image - Link to a File - Email Link - Link to an FTP Site - Change Link Colors - Create Keyboard Shortcuts - Change the Tab Order - Tables - Create a Table - Add a Border - Caption - Column Groups - Row Groups - Color - Background Images - Aligning Data - Size of a Table - Size of a Cell - Span Cells - Cell Spacing and Cell Padding - Borders - Text Wrapping - Nested Tables - Wrap Text around a Table.

Unit:5 SOUNDS AND VIDEOS 13 hours

Sounds and Videos – Link to a Sound – Sound Considerations – Embedded Sound – Extended Video – Video Considerations – Internal Video – Introduction to Forms – Set up a Form – Text Box – Large Text Area – Check Boxes – Radio Buttons – Menu – Upload Files – Submit and Reset Button – Hidden Field – Organize Form Elements – Label From Elements – Introduction to Frames – Creating Frames – Frame Considerations – Provide Alternative Information – Link to a Frame - Scroll Bars – Resizing Frames – Frame Borders – Frame Margins – Nested Framesets – Inline Frame.

| Un  | it:6         | CONTEMPORARY ISSUES                                                                                                    | 2 hours      |
|-----|--------------|----------------------------------------------------------------------------------------------------|--------------|
| Ex  | pert lecture | s, online semin <mark>ars – webinar</mark> s                                                                              |              |
|     | 95           |                                                                                                    |              |
|     |              | Total Lecture hours                                                                                                    | 75 hours     |
| Tex | xt Book(s)   |                                                                                                    |              |
| 1   | Alexis Led   | on & Mathews Leon, "Internet for Everyone", Leon Tech World,                                                              | Chennai.     |
| 2   | Kamalesh     | N. Agarw <mark>ala, Ami</mark> t Lal <mark>&amp;Deek</mark> shaAga <mark>rwal</mark> a, " <mark>Business of</mark> the Ne | t".          |
|     | 1            |                                                                                                    |              |
| Re  | ference Bo   | oks                                                                                                    | 9            |
| 1   | Eric Krar    | mer, "HTML".                                                                                                    |              |
| 2   | John Zab     | our, Jeff Foust & David Kerven, "HTML 4 HOW- TO".                                                                         |              |
|     |              |                                                                                                    | o .          |
| Re  | lated Onli   | ne Contents [MOOC, SWAYAM, NPTEL, Websites etc.]                                                                          |              |
| 1   | https://wv   | ww.youtube.com/watch?v=M7LBvsdhCuI                                                                                        |              |
| 2   | https://wv   | ww.youtube.com/watch?v=mq0LeknkJOE&list=PLz8TdOA7NT                                                                       | zRAOymI4mSob |
|     | v6Q0cS9      |                                                                                                    |              |
| 3   | https://wv   | ww.youtube.com/watch?v=nXr-p3S489M                                                                                        |              |
| Co  | urse Design  | ned By:                                                                                                    |              |

| Mapping with Programme Outcomes |     |     |     |     |     |  |  |
|---------------------------------|-----|-----|-----|-----|-----|--|--|
| Cos                             | PO1 | PO2 | PO3 | PO4 | PO5 |  |  |
| CO1                             | S   | S   | S   | S   | S   |  |  |
| CO2                             | M   | S   | S   | S   | S   |  |  |
| CO3                             | S   | S   | M   | S   | S   |  |  |
| CO4                             | S   | M   | S   | S   | S   |  |  |
| CO5                             | S   | S   | S   | S   | S   |  |  |

| Course code   | TITLE OF THE COURSE                                                 | L             | T | P   | C  |
|---------------|---------------------------------------------------------------------|---------------|---|-----|----|
| Core XXI      | COMPUTER APPLICATIONS : VISUAL<br>BASIC& WEBDESIGNING PRACTICAL-III | 4             | - | -   | 4  |
| Pre-requisite | Basic knowledge in VB and Web designing practicals                  | Sylla<br>Vers |   | 202 | 20 |

#### **Course Objectives:**

The main objectives of the program are:

- 1. To acquire the knowledge on application of Visual basic.
- 2. To apply the concepts of vb in business applications.
- 3. To develop programs using visual basic.
- 4. To gain knowledge on working with web page
- 5. To apply the frames in web page.

# **Expected Course Outcomes:**

| On | On the successful completion of the course, student will be able to:                     |    |  |  |  |
|----|------------------------------------------------------------------------------------------|----|--|--|--|
| 1  | Create different databases using vb application for developing the business transactions | K3 |  |  |  |
| 2  | Gain the knowledge on creating programs using vb.                                        | K2 |  |  |  |
| 3  | Gain knowledge on application of vb in business enterprises.                             | К3 |  |  |  |
| 4  | To gain knowledge on working with web page                                               | K2 |  |  |  |
| 5  | To apply the frames in web page                                                          | K3 |  |  |  |

- K1 Remember; K2 Understand; K3 Apply; K4 Analyze; K5 Evaluate; K6 Create
  - 1. Create web pages for a business organization using HTML Frames.
  - 2. Create a Program using HTML to display the ordered list and unordered list of a Departmental Store.
  - 3. Program to display Image and text using HTML tag for an advertisement of a Company Product.
  - 4. Create a table to display list of products using HTML Tag.
  - 5. Create a document using Formatting and alignment to display Sales Letter.
  - 6. Create a Resume using HTML Tag.
  - 7. Create a website of your department with minimum five links using HTML.
  - 8. Create a document using Form to support Local Processing of Order form.
  - 9. Create a Form of the Customer Survey for the user to enter General name and address information.
  - 10. Create a Frame to display a multiform document.

| Re | Related Online Contents [MOOC, SWAYAM, NPTEL, Websites etc.] |  |  |  |  |
|----|--------------------------------------------------------------|--|--|--|--|
| 1  | https://www.youtube.com/watch?v=-HNNCem5MoQ&t=36s            |  |  |  |  |
| 2  | https://www.youtube.com/watch?v=Q33KBiDriJY                  |  |  |  |  |
| 3  | https://www.youtube.com/watch?v=VqCgcpAypFQ                  |  |  |  |  |
|    |                                                              |  |  |  |  |
| Co | Course Designed By:                                          |  |  |  |  |

| Mapping with Programme Outcomes |     |     |     |     |     |
|---------------------------------|-----|-----|-----|-----|-----|
| COs                             | PO1 | PO2 | PO3 | PO4 | PO5 |
| CO1                             | S   | S   | S   | S   | S   |
| CO2                             | S   | S   | S   | S   | S   |
| CO3                             | M   | S   | S   | S   | S   |
| CO4                             | S   | S   | M   | S   | M   |
| CO5                             | S   | S   | S   | S   | S   |

S- Strong; M-Medium; L-Low

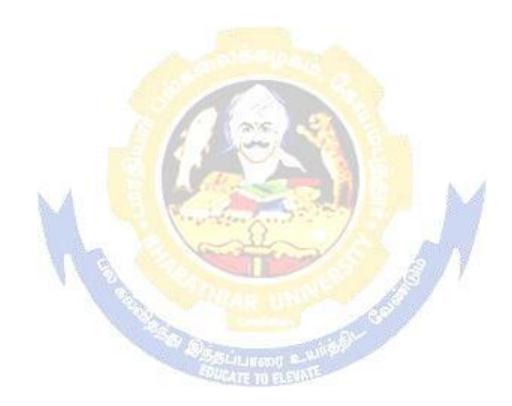

| SEM           | IESTER-VI                                                       |                                                                                                    |                     |        |      |     |
|---------------|-----------------------------------------------------------------|----------------------------------------------------------------------------------------------------|---------------------|--------|------|-----|
| Course code   |                                                                 | TITLE OF THE COURSE                                                                                                    | L                   | Т      | P    | C   |
| Skil          | l based Subject- 4                                              | CYBER LAW                                                                                                    | 3                   | -      | -    | 3   |
| Pre-requisite |                                                                 | Basic Knowledge of Cyber Law                                                                                                    | Syllabus<br>Version |        | 202  | 20  |
| Cour          | rse Objectives:                                                 |                                                                                                    |                     |        |      |     |
| The r         | main objectives of                                              | this course are to:                                                                                                    |                     |        |      |     |
| ele<br>2. To  | ectronic contracts  Study the Technic                           | wledge on the basic concepts which lead to the formatio<br>al aspects of Cyber Security and Evidence Aspects<br>e on Information Technology Act and EDI                 | n and               | execu  | tion | of  |
| Expe          | ected Course Outo                                               | omes:                                                                                                    |                     |        |      |     |
| On            | the successful com                                              | pletion of the course, student will be able to:                                                                                                    |                     |        |      |     |
| 1             | Discuss the cond                                                | epts of Cyber law and Cyber Space                                                                                                    |                     | K      | 1    |     |
| 2             | Describe Cyber                                                  | Security technical aspects.                                                                                                    |                     | K      | 2    |     |
| 3             | Explain the Evic                                                | ence Aspects.                                                                                                    |                     | K      | 1    |     |
| 4             | 4 Understand the Electronic Data Interchange Scenario in India. |                                                                                                    |                     |        | 2    |     |
| 5             | 5 To gain knowledge on Information Technology Act. K1           |                                                                                                    |                     |        |      |     |
| K1            | - Remember; <b>K2</b> -                                         | U <mark>nderstand; <b>K3</b> - Apply; <b>K4</b> - Analyze; <b>K5</b> - Evaluate;</mark>                                                                                 | K6 –                | Create | e    |     |
|               |                                                                 |                                                                                                    | 3                   |        |      |     |
| Uni           | Annual Designation                                              | CYBER LAW                                                                                                    |                     |        | hour |     |
|               |                                                                 | on- Concept of Cyberspace-E-Commerce in India-Priving E-Commerce-Contract Aspects.                                                                                      | acy ta              | actors | ın E | Ĺ – |
| Con           | inneree cyber iuw                                               | B Commerce Contract Aspects.                                                                                                    |                     |        |      |     |
| Uni           | t:2                                                             | SECUR <mark>ITY ASPECTS</mark>                                                                                                    |                     | 9 ho   | urs  |     |
| Inte          | llectual Property A                                             | oduction-Technical aspects of Encryption-Digital Signat spects: WIPO-GII-ECMS-Indian Copy rights act on sof oft propriety works.                                        |                     |        |      |     |
| Uni           | t:3                                                             | EVIDENCE ASPECTS                                                                                                    |                     | 8 ho   | urs  |     |
| Evic<br>Crir  | dence on Electron                                               | vidence as part of the law of procedures —Applicabilatic Records-The Indian Evidence Act1872.Criminal acing Computer Crime- Strategy for prevention of Penal code 1860. | aspect              | : Cor  | nput | er  |
| Uni           | t:4                                                             | GLOBAL TRENDS                                                                                                    |                     | 7 ho   | urs  |     |
|               | bal Trends- Legal<br>a Interchange Scer                         | Frame work for Electronic Data Interchange: EDI Mecha<br>ario in India                                                                                                  | nism-               | Electr | onic |     |
|               |                                                                 |                                                                                                    |                     |        |      |     |
| Uni           |                                                                 | E INFORMATION TECHNOLOGY ACT 2000                                                                                                    |                     | 1 ho   | urs  |     |
|               |                                                                 | nology Act 2000-Definitions-Authentication Of Electror<br>p-Digital Signature Certificates.                                                                             | ic Re               | cords  |      |     |

| Uni                                                            | it:6                                                             | 6 CONTEMPORARY ISSUES                                     |                 |  |  |  |  |
|----------------------------------------------------------------|------------------------------------------------------------------|-----------------------------------------------------------|-----------------|--|--|--|--|
| Expert lectures, online seminars – webinars                    |                                                                  |                                                           |                 |  |  |  |  |
|                                                                |                                                                  |                                                           |                 |  |  |  |  |
|                                                                |                                                                  | Total Lecture hours                                       | <b>45 hours</b> |  |  |  |  |
| Tex                                                            | kt Book(s)                                                       | •                                                         |                 |  |  |  |  |
| 1                                                              | The Indian                                                       | Cyber Law: Suresh T.Viswanathan, Bharat Law House, New De | lhi             |  |  |  |  |
|                                                                |                                                                  | •                                                         |                 |  |  |  |  |
| Rel                                                            | ated Onli                                                        | ne Contents [MOOC, SWAYAM, NPTEL, Websites etc.]          |                 |  |  |  |  |
| 1                                                              | https://w                                                        | ww.youtube.com/watch?v=KtuCsBlJXk8                        |                 |  |  |  |  |
| 2                                                              | https://www.youtube.com/watch?v=6srnawS4PLQ&list=PLX0Im12KwTwlm- |                                                           |                 |  |  |  |  |
|                                                                | jOWfFqe                                                          | jg8go7JBj72J                                              |                 |  |  |  |  |
| 3                                                              | https://www.youtube.com/watch?v=SCgc55vtd6M                      |                                                           |                 |  |  |  |  |
|                                                                |                                                                  |                                                           |                 |  |  |  |  |
| Course Designed By:Mrs.S.Sathiyavani sathiyavanis@skacas.ac.in |                                                                  |                                                           |                 |  |  |  |  |

| Mapping with Programme Outcomes |     |     |     |     |     |  |  |
|---------------------------------|-----|-----|-----|-----|-----|--|--|
| COs                             | PO1 | PO2 | PO3 | PO4 | PO5 |  |  |
| CO1                             | S   | S   | M   | M   | M   |  |  |
| CO2                             | M   | M   | M   | M   | M   |  |  |
| CO3                             | S   | S   | M   | M   | S   |  |  |
| CO4                             | S   | M   | M   | M   | S   |  |  |
| CO5                             | S   | M   | S   | S   | S   |  |  |

S- Strong; M-Medium; L-Low